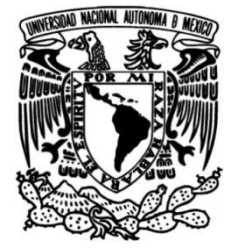

 **UNIVERSIDAD NACIONAL AUTÓNOMA DE MÉXICO**

## **FACULTAD DE INGENIERÍA**

# **METODOLOGIA PARA EL DISEÑO TERMICO DE INTERCAMBIADORES DE CALOR DE TUBOS ALETADOS HELICOIDALES**

Que para obtener el título de **TESIS**

**INGENIERO MECÁNICO**

**P R E S E N T A** León Ramírez Miguel

**DIRECTOR DE TESIS** Dr. Eliseo Martínez Espinosa

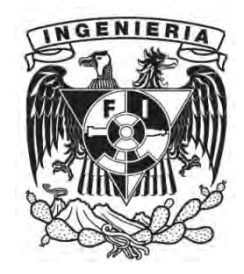

**Ciudad Universitaria, Cd. Mx., 2017**

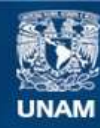

Universidad Nacional Autónoma de México

**UNAM – Dirección General de Bibliotecas Tesis Digitales Restricciones de uso**

#### **DERECHOS RESERVADOS © PROHIBIDA SU REPRODUCCIÓN TOTAL O PARCIAL**

Todo el material contenido en esta tesis esta protegido por la Ley Federal del Derecho de Autor (LFDA) de los Estados Unidos Mexicanos (México).

**Biblioteca Central** 

Dirección General de Bibliotecas de la UNAM

El uso de imágenes, fragmentos de videos, y demás material que sea objeto de protección de los derechos de autor, será exclusivamente para fines educativos e informativos y deberá citar la fuente donde la obtuvo mencionando el autor o autores. Cualquier uso distinto como el lucro, reproducción, edición o modificación, será perseguido y sancionado por el respectivo titular de los Derechos de Autor.

## AGRADECIMIENTOS

*Agradezco a mis padres, Francisca Ana Ramírez y José León Sosa, por brindarme su apoyo incondicional y todas las herramientas para poder completar mis estudios y por estar a mi lado en todo momento a lo largo de mi vida.* 

*A mi director de tesis, Dr. Eliseo Martínez Espinosa por su paciencia y compromiso que me permitió realizar este proyecto.*

*A mi alma mater, la Universidad Nacional Autónoma de México, por darme el honor de formar parte de su comunidad y ofrecerme las herramientas necesarias para mi desarrollo profesional. Y en especial agradecimiento al Instituto de Ingeniería por brindarme la oportunidad de desarrollar el presente proyecto y proporcionándome todas las herramientas necesarias.*

*A mis amigos de la Facultad de Ingeniería, Cesar Rubén, Ricardo Mireles, Alberto Mendoza y por supuesto a todos los faltantes en esta lista, por acompañarme a lo largo de esta etapa que considero la mejor de mi vida y apoyarme en todo momento.*

*A mis amigos del Instituto de Ingeniería, Aris Iturbe y Christian López, por todo el apoyo y orientación que me brindaron para la realización de este trabajo.*

*A mi pareja Evelyn Hernández por estar conmigo incondicionalmente y apoyarme en este proceso.*

*A mis sinodales, Dr. William Vicente y Rodríguez, M.I. Alejandro Cortes Eslava, M.I. Oscar García Aranda, Dr. José Fernando García puertos, por las observaciones y consejos que me permitieron finalizar este proyecto.*

*A todos, muchas gracias.*

## Tabla de contenido

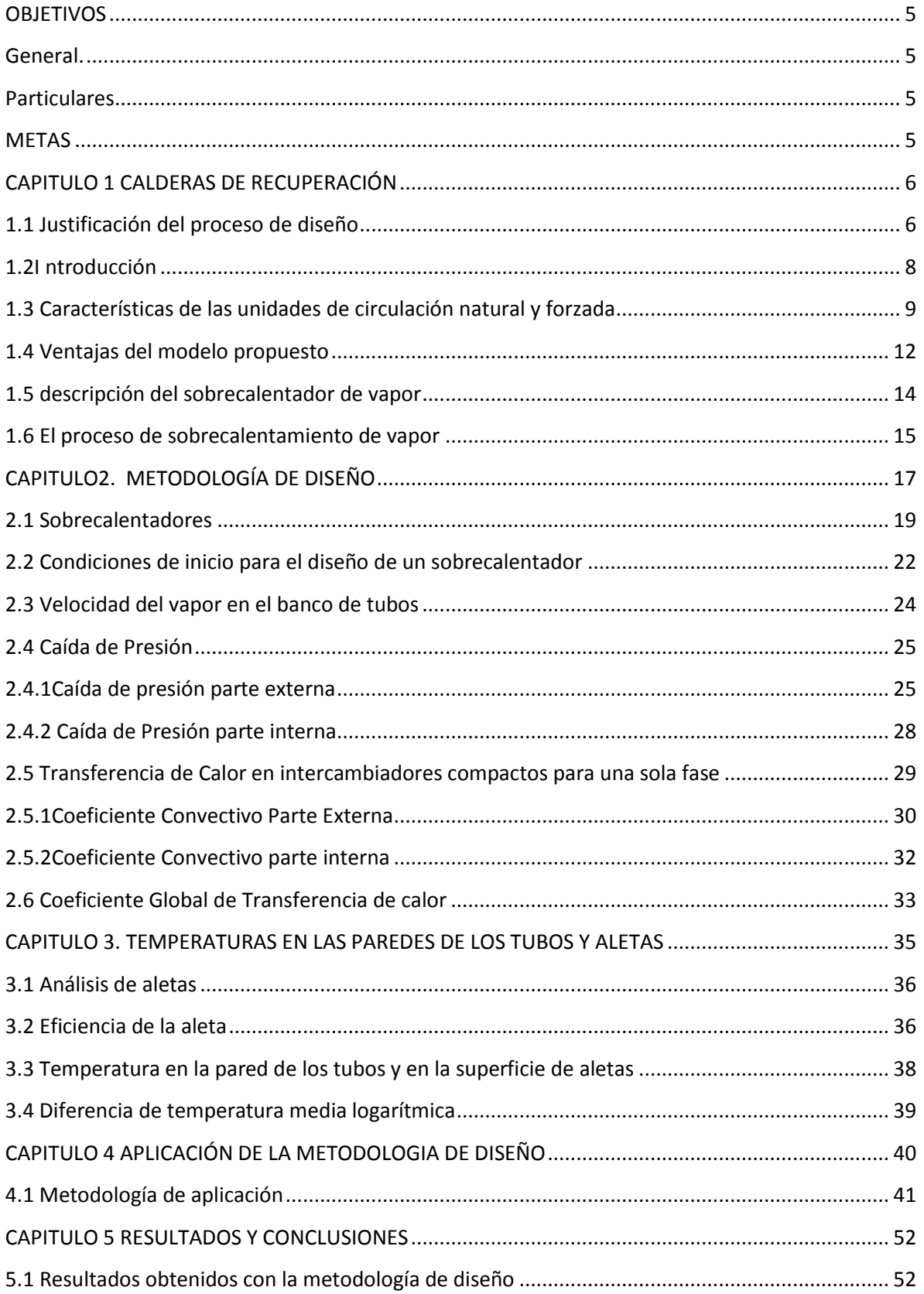

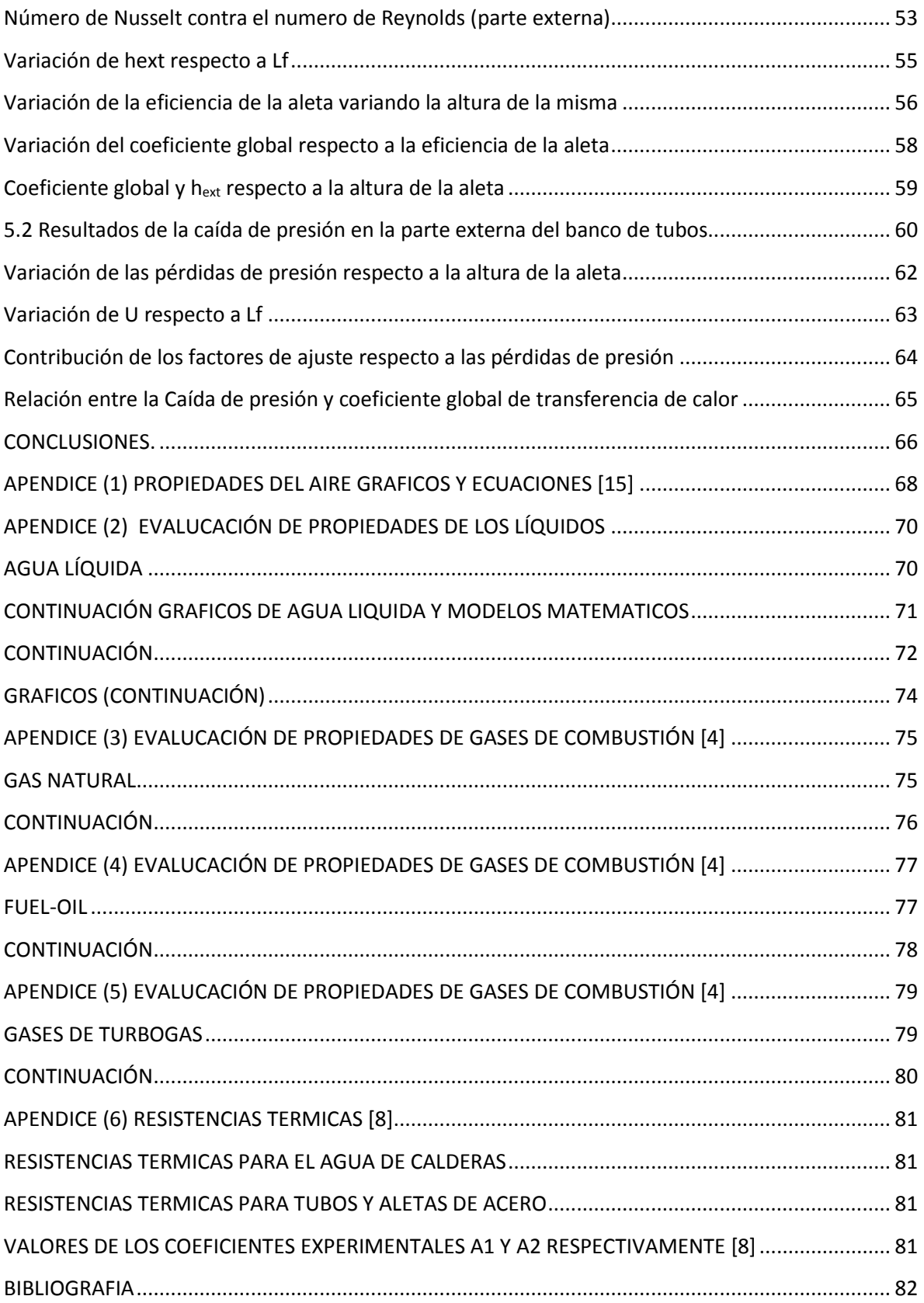

## <span id="page-5-0"></span>**OBJETIVOS**

#### <span id="page-5-1"></span>**General.**

• Desarrollar una metodología de cálculo para el diseño térmico de un recuperador de calor para flujos en una sola fase, que permita su integración al diseño de una caldera de recuperación de calor de circulación forzada.

#### <span id="page-5-2"></span>**Particulares**

- Desarrollo de un software de cálculo que permita su integración al diseño de calderas de recuperación de calor.
- Analizar diferentes dimensiones de aleta y configuraciones en el arreglo de tubos.
- Propuesta de una dimensión de aleta y configuración de tubos que permita la máxima transferencia de calor a una caída de presión máxima permisible.

### <span id="page-5-3"></span>**METAS**

- La obtención de un software de cálculo.
- Presentación del trabajo en un congreso nacional.

## <span id="page-6-1"></span><span id="page-6-0"></span>**CAPITULO 1 CALDERAS DE RECUPERACIÓN**

## **1.1 Justificación del proceso de diseño**

Actualmente existe una gran preocupación por la alteración del sistema climático mundial, ocasionado por la acumulación de gases de efecto invernadero. Una meta mundial es la reducción de estos gases en poco más de 5% en promedio respecto a los niveles que se tenían en 1990 durante el período de 2008-2012 (Protocolo de Kioto [1]). Existen diversos mecanismos para minimizar las emisiones de GEI como la sustitución de combustibles fósiles por fuentes alternas de energía (solar, eólica, etc.), utilización de combustibles con nulo contenido de carbono como el hidrógeno, el desarrollo de tecnologías nucleares como la fusión nuclear o la disminución en el consumo de combustibles fósiles mediante procesos de generación de energía más eficientes. Una opción de impacto inmediato que no requiere cambios importantes en la infraestructura del sector industrial es el planteamiento de proyectos de recuperación de energía térmica. En este tipo de proyectos se puede lograr el máximo aprovechamiento de la energía residual de los gases de combustión en recuperadores de calor compactos y se estima que se pueden llegar a eficiencias en los equipos de combustión de hasta un 86% (*DOE Energy Tips-steam* [2]).

Un recuperador de calor básicamente es un intercambiador de calor compacto, que utiliza los gases de combustión como fuente de energía para el calentamiento de fluidos de trabajo, precalentamiento de fluidos para combustión o generación de vapor. Los gases se enfrían a temperaturas mayores al punto de rocío de los gases ácidos para evitar problemas de corrosión. Sin embargo, en la mayoría de los casos las temperaturas en los tubos son superiores al punto de rocío de los gases, con lo cual, es viable una mayor recuperación de energía. Por lo tanto, en el presente trabajo se plantea el desarrollo de una metodología de cálculo de un recuperador de calor para flujos en una sola fase (sobrecalentador de vapor) que permita el diseño óptimo de estos equipos. Como una de las alternativas para incrementar el potencial de producción en México se propone un método para el diseño de estos intercambiadores de calor, presentando a continuación su capacidad de cogeneración.

En México, El potencial de cogeneración sin combustible adicional es de 15700MW, de acuerdo con cifras reportadas por CONAE. Con 1570MW en 36 proyectos que se encuentran operando según la CONUEE. [3]. Lo anterior, representa un 10% del potencial que se aprovecha, dejando un 90% de posibles proyectos de ahorro de energía en cogeneración. La alternativa de reutilizar la energía degradada producto de la generación de potencia eléctrica y reutilizar los gases calientes en diferentes procesos industriales o viceversa, es lo que llamamos cogeneración; en Nuestro país, se tienen una gran cantidad de plantas de ciclo combinado (*tabla1.1)*, en las cuales se opera con turbinas de gas en donde los gases calientes producto de la combustión son utilizados para calentar vapor y enviarlo a un ciclo *Rankine.* Una de las formas para el aprovechamiento de potencial, es el uso de procesos en los cuales se utiliza gran parte de la energía degradada. Un dispositivo esencial para este tipo de operaciones es la caldera de recuperación *HRSG (Heat Recovery Steam Generator)*  por sus siglas en inglés, estas calderas constituyen una parte importante en los esquemas de cogeneración y ciclo combinado.

| Nombre de la central                   | Número de<br>unidades | Fecha de<br>entrada en<br>operación | Capacidad efectiva<br>instalada (MW) | Ubicación                 |
|----------------------------------------|-----------------------|-------------------------------------|--------------------------------------|---------------------------|
| Chihuahua II (El Encino)               | 5                     | 09-May-2001                         | 619                                  | Chihuahua, Chihuahua      |
| Dos Bocas                              | 6                     | 14-Ago-1974                         | 452                                  | Medellín, Veracruz        |
| FI Sauz                                | $7\overline{ }$       | 29-Jul-1981                         | 603                                  | Pedro Escobedo, Querétaro |
| Felipe Carrillo Puerto<br>(Valladolid) | 3                     | 30-Jun-1994                         | 220                                  | Valladolid, Yucatán       |
| Gómez Palacio                          | 3                     | 05-Fne-1976                         | 240                                  | Gómez Palacio, Durango    |
| Hermosillo                             | $\mathcal{P}$         | 31-Dic-2005                         | 227                                  | Hermosillo, Sonora        |
| Huinalá                                | 5                     | 10-Jul-1998                         | 378                                  | Pesquería, Nuevo León     |
| Huinalá II (Monterrey II)              | 2                     | 17-Sep-2000                         | 450                                  | Pesquería, Nuevo León     |
| Pdte. Emilio Portes Gil (Río<br>Bravo) | 3                     | 05-Oct-2007                         | 211                                  | Río Bravo, Tamaulipas     |
| Presidente Juárez (Rosarito)           | 2                     | 06-Jul-2001                         | 496                                  | Rosarito, Baja California |
| Samalayuca II                          | 6                     | 12-May-1998                         | 522                                  | Cd. Juárez, Chihuahua     |
| Tula                                   | 6                     | 08-May-1981                         | 489                                  | Tula, Hidalgo             |
| Valle de México                        | $\overline{4}$        | $01 -$ Jul-2004                     | 549                                  | Acolman, México           |

Tabla1.1 datos CFE de plantas de ciclo combinado que actualmente operan en nuestro país [5]

El vapor es el fluido de trabajo más conveniente para la transformación industrial, calefacción, refrigeración, generación de energía y otras aplicaciones, que, en este caso, dicho vapor es obtenido de la salida de la caldera, lo que podría ser una opción al ahorro en la cantidad de consumo de combustibles fósiles, y una disminución de los impactos ambientales negativos derivados del consumo de energía, por lo tanto es un aprovechamiento sustentable de la energía. Un diseño térmico de los diferentes intercambiadores de calor que integran una *HRSG* proporcionara grandes beneficios al sector productivo del país, ya que se tendrían las herramientas necesarias para el diseño térmico de estos equipos, dando como resultado una mayor efectividad de los mismos y la predicción de futuras fallas.

## <span id="page-8-0"></span>**1.2 Introducción**

En plantas de procesos industriales, existen diferentes maneras de aprovechar la energía de los gases residuales producto de la combustión de diferentes tipos de combustibles fósiles, tales como los ciclos combinados. Las calderas de recuperación de gases residuales constan de un sistema de varios intercambiadores de calor, que aprovechan la energía de gases residuales industriales, provenientes de hornos, turbinas de gas etc.

Estas calderas de recuperación, se fabrican en muy diversas formas y configuraciones, el diseño de estas se obtiene principalmente por dos metodologías importantes. El primero, la dinámica de fluidos computacional (*CFD*), que se basa en la solución numérica de ecuaciones que rigen el comportamiento de las variables de estudio (Temperatura, Presión, Velocidad transferencia de calor, etc.).

El segundo método se basa en modelos semiempíricos obtenidos de resultados experimentales, utilizando una serie de correlaciones de los fenómenos termodinámicos, que dependen de la variable de estudio, es decir, estos modelos deben aplicarse a rangos de estudio en particular.

En este trabajo se diseña un intercambiador de calor en una sola fase, utilizando la segunda metodología, seleccionando los mejores modelos semiempíricos disponibles hasta hoy en día en la literatura abierta, aplicándolos en el desarrollo de un programa computacional.

Comenzando este trabajo con una clasificación de las diferentes configuraciones de *HRSG*, clasificándolas por el tipo de circulación del flujo, la geometría del banco de tubos (horizontales o verticales), si estos equipos son de tubos de agua (*Acuatubulares*) o de tubos de fuego (*Pirotubulares*), las ventajas y desventajas que presenta cada equipo, así como la selección de la configuración de tubos de agua horizontales de circulación forzada.

Las calderas de recuperación tienen más de 25 años de haber sido introducidas al mercado [5]. En el cuadro de clasificación 1.2.1 se presentan las diferentes configuraciones de HRSG. Las calderas de recuperación se fabrican en diferentes formas y configuraciones, pueden ser horizontales o verticales, también pueden operar con gases calientes sin combustión o con gases y combustión. En este capítulo presentamos una clasificación de las HRSG de acuerdo a la geometría del banco de tubos, el tipo de circulación considerando las ventajas y desventajas de cada equipo.

Podemos clasificar a las calderas de recuperación de acuerdo al sistema de circulación que utiliza, podría ser de circulación natural, circulación forzada, o de un solo paso (Fig. 1.3.1, 1.3.2, 1.3.3). Las unidades de circulación natural pueden tener tubos verticales, y la orientación del flujo de gases horizontal, los equipos de circulación forzada, usan tubos horizontales y la orientación del flujo de gases es vertical; Las unidades tipo paquete (de un solo paso) pueden tener dirección horizontal o vertical del flujo de gases. En las calderas de circulación natural, la diferencia de densidad entre el agua y el vapor impulsa la mezcla a través de los tubos del evaporador, regresando el líquido al domo. En las unidades de circulación forzada se utiliza una bomba para conducir la mezcla a través

de un evaporador de tubos horizontales, en el domo, el vapor se separa de la mezcla, enviando vapor saturado al sobrecalentador. En los sistemas tipo paquete no existen mecanismos de circulación, el agua entra en un extremo y sale como vapor del otro extremo del banco de tubos.

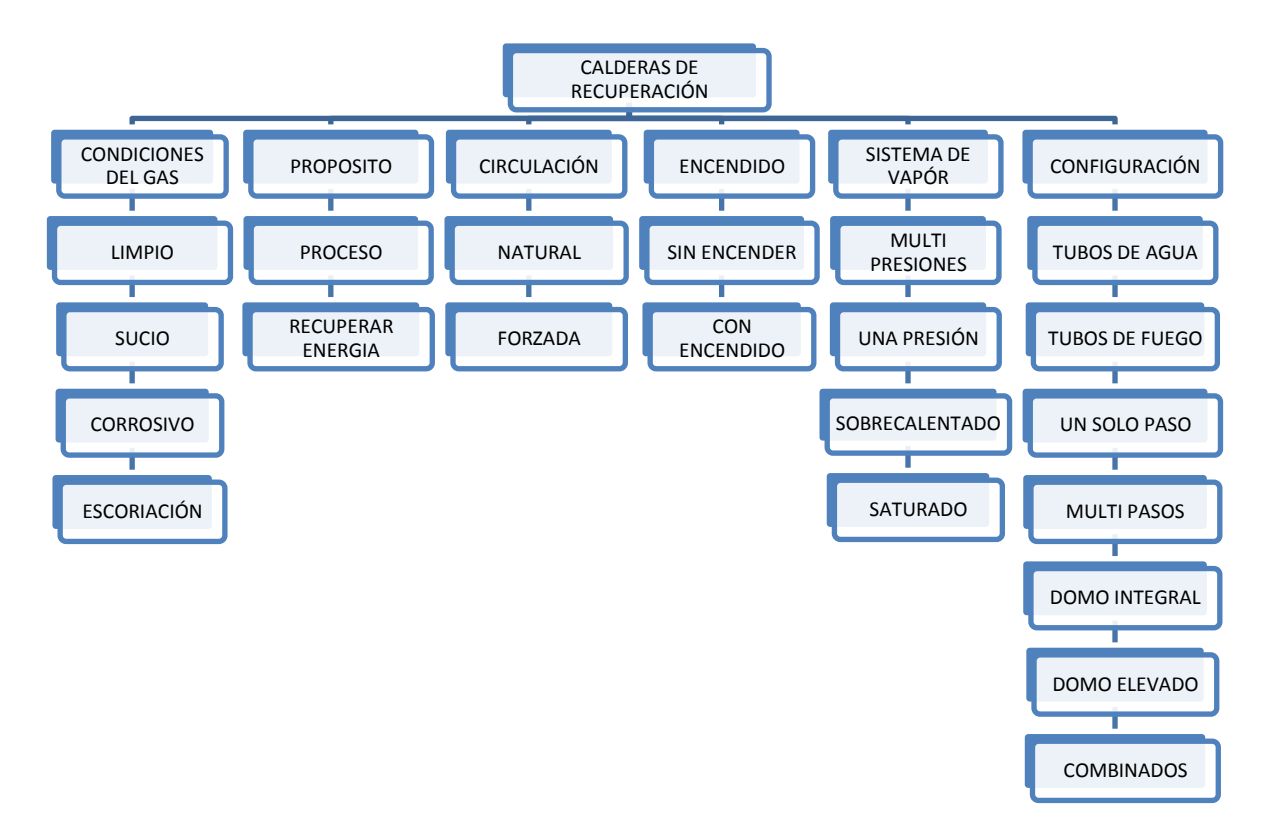

*Cuadro 1.2.1 Clasificación de las calderas de recuperación [5]*

#### <span id="page-9-0"></span>**1.3 Características de las unidades de circulación natural y forzada**

La figura 1.3.1 y 1.3.2 muestran las unidades de circulación natural y forzada respectivamente, La figura 1.3.3 muestra la configuración de un solo paso, a continuación, se muestra una serie de características de cada uno de estos equipos, ventajas y desventajas de los tipos (a) y (b).

- 1. Las unidades de circulación natural no requieren de una bomba para mantener la circulación a través de los tubos del evaporador. La circulación se da a través de principios naturales de gravedad, el uso de una bomba en las unidades de circulación forzada involucra un costo adicional de mantenimiento y operación, pero favorece la circulación.
- 2. El agua hierve dentro de los tubos verticales en las unidades de circulación natural, y las burbujas de vapor que se forman se mueven hacia arriba, por lo tanto, las paredes del tubo se encuentran completamente mojadas por agua, como resultado de esto los fallos en la tubería no son comunes, pero se requiere de mucha precisión en el manejo de las temperaturas elevadas del vapor, si el agua contiene partículas salinas se pueden incrustar

con mayor facilidad en los tubos. Esto no ocurre con las unidades de circulación forzada, se pueden manejar temperaturas de vapor más bajas a velocidades mayores.

- 3. Las unidades de circulación natural requieren de un mayor espacio para la circulación del vapor, esto debido a que las superficies de calefacción se encuentran una detrás de otra. Las unidades de circulación forzada ocupan un menor espacio, aunque la altura de esta puede ser elevada, el espacio superficial es mucho menor.
- 4. El diseño de la carcasa de las unidades de circulación forzada es típicamente "caliente", es decir, que está aislado en el exterior, el diseño requiere de una aleación de acero para la cubierta, lo cual es mucho más económica que otras aleaciones.

A pesar de sus diferencias de diseño, las ventajas y desventajas, los dos tipos de *HRSG* se usan en todo el mundo, la selección generalmente se basa en la experiencia y el proceso para la cual se utilizara, el uso de estos equipos es una buena alternativa para el mejor aprovechamiento de energía.

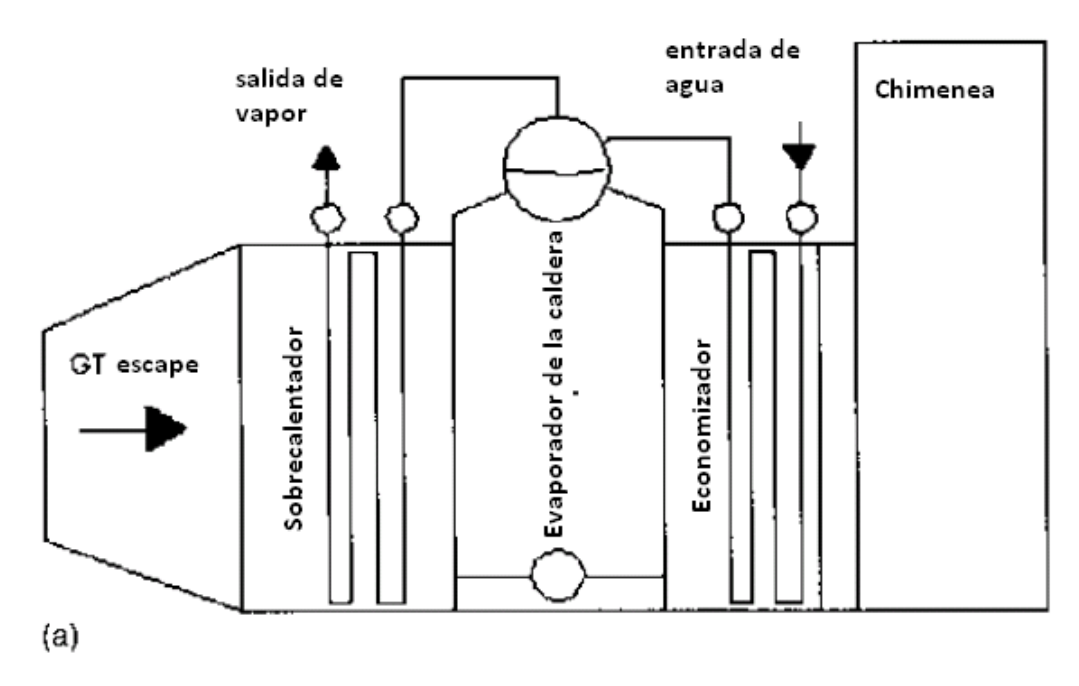

Figura 1.3.1 Sistema de circulación natural de *HRSG*, [5]

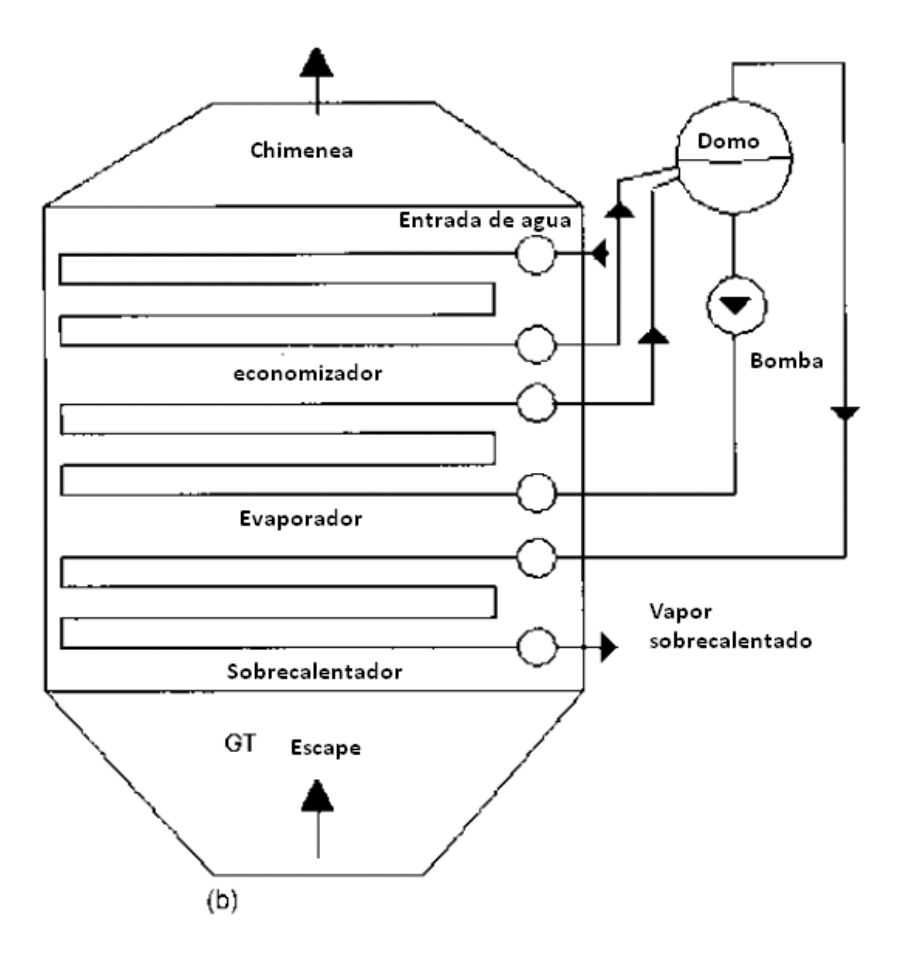

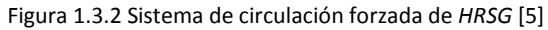

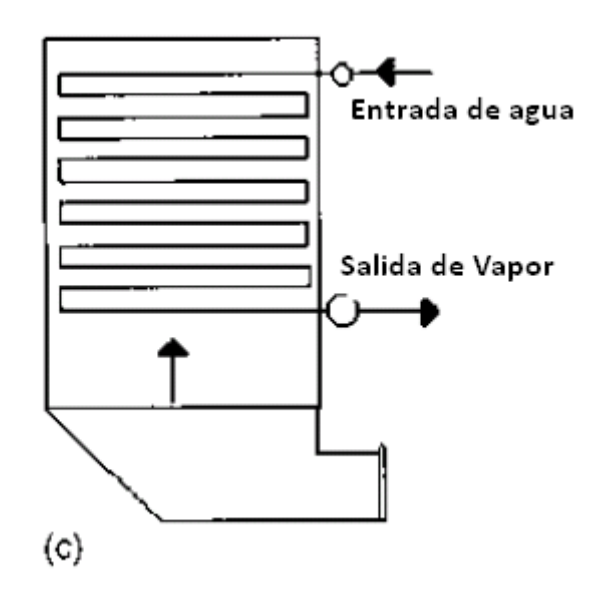

Figura 1.3.3 Sistema de *HRSG* de un solo paso [5]

### <span id="page-12-0"></span>**1.4Ventajas del modelo propuesto**

Anteriormente, se describieron las calderas de recuperación y las diferentes configuraciones existentes más utilizadas en el mundo, además de algunas de sus principales ventajas, en la figura 1.4.1, se muestra un esquema con las tres configuraciones distintas de HRSG. Por ejemplo, en un horno de recocido en donde las temperaturas de los gases alcanzan hasta 1100 °C, es necesario contar con un equipo que pueda soportar altas temperaturas e incluso altas presiones, características con las que cumple una caldera de circulación natural o en su defecto una tipo paquete. Para procesos industriales en donde el rango de temperaturas sea mucho menor como por ejemplo ciclos combinados, o la producción de papel en donde las temperaturas van de 300 a 600 °C las condiciones cambian, y el equipo también, aunque los mencionados anteriormente podrían utilizarse, a veces se cuenta con poco espacio para su instalación, además se trabaja con un rango de temperaturas más bajo. Las calderas de circulación forzada y contra flujo con un arreglo de tubos aletados (gases combustión limpios), son equipos que ocupan menor superficie de área y trabajan en los rangos de temperatura mencionados anteriormente, para este trabajo de tesis se eligió trabajar con uno de estos equipos por diferentes razones:

- 1. Un equipo de circulación forzada utiliza menor superficie de área en su instalación, por lo que se convierten en perfectos candidatos donde se tienen espacios reducidos para su instalación.
- 2. La configuración de tubos aletados segmentados helicoidales mejora considerablemente la transferencia de calor.
- 3. Como la circulación del vapor se da a través de una bomba, los procesos naturales de gravedad y cambio de densidad ya no son requeridos para permitir el flujo de vapor del evaporador al sobrecalentador.
- 4. Las *HRSG´s* de circulación forzada con un contra flujo de gases calientes, un arreglo de tubos aletados *Helicoidales* son usadas para rangos que van de 300 a 600 °C, además de ser equipos compactos en comparación con los dos restantes, por esta razón se eligió una configuración de este tipo, aunque en algún trabajo futuro no está descartado el diseño de alguno de los dos equipos anteriores.

Podemos resumir los beneficios de una caldera de circulación forzada con las siguientes características: Flexible, compacta, todos los tubos del sobre calentador reciben el mismo flujo de vapor de agua independientemente de su ubicación.

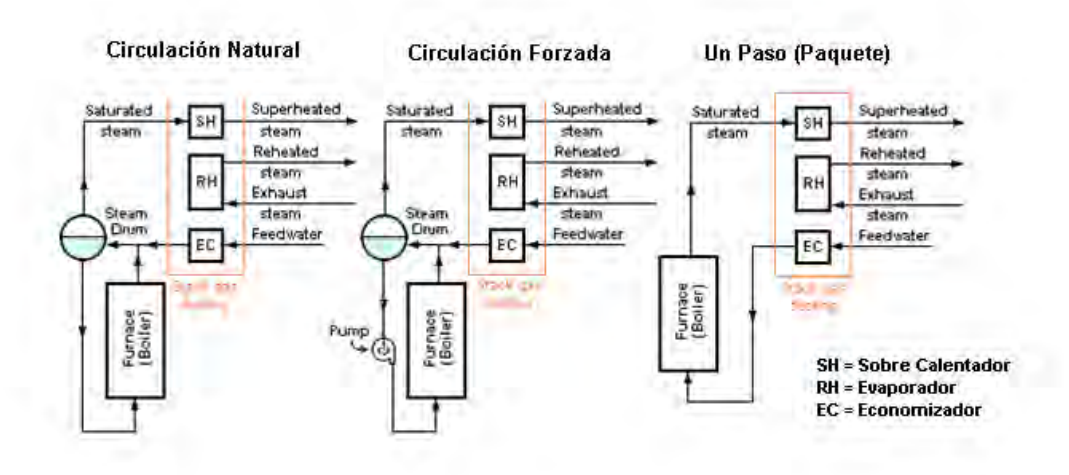

Figura 1.4.1 Diferentes configuraciones de HRSG utilizadas en los distintos procesos industriales. [23]

Uno de los propósitos del diseño de esta configuración de *HRSG* es la siguiente, disminuir el consumo de combustibles fósiles. Por este motivo, se elegirá el sistema sin post-combustión, un modelo de tubos de agua tiene la ventaja de trabajar en rangos de presiones más bajas, que permitan un diseño óptimo de cada intercambiador de calor.

Uno de los procesos de diseño para este tipo de arreglos es el ya mencionado anteriormente, basado en modelos semiempíricos obtenidos del trabajo experimental de varios autores, la metodología se basa principalmente en la obtención de dos parámetros importantes para el diseño de cada intercambiador de calor que conforma la caldera, el primero es la caída de presión y el segundo la transferencia de calor.

El poder evaluar estos dos parámetros del diseño de una *HRSG* nos da como resultado una serie de ventajas, y evitar futuros fallos en la operación del equipo, por este motivo la metodología de diseño está basada en predecir caídas de presión que permitan una operación optima y mejorar la transferencia de calor para así aumentar la efectividad del equipo.

Por esta razón el presente trabajo muestra la metodología de diseño de un sobrecalentador de vapor integrado a una *HRSG*.

El sobrecalentador, es un intercambiador de calor en donde se concentran las temperaturas más elevadas, de gases y vapor de agua. Este vapor proviene de un evaporador, en donde se ha separado el agua saturada de este para que el vapor de agua sea transportado a través del banco de tubos al sobrecalentador, en el sobrecalentador se sobrecalienta el vapor con ayuda de los gases provenientes de algún proceso industrial en particular, la temperatura elevada de estos gases producirá vapor sobrecalentado y seco.

La necesidad de crear dispositivos eficientes en un mundo en donde las exigencias ambientales son cada vez más rigurosas, ha dado a la tarea de diseñar sistemas más limpios y efectivos, por lo cual es de vital importancia el poder tener un diseño óptimo de sobrecalentador, ya que muchos de los fenómenos de corrosión y formación de ácidos están relacionados con el buen funcionamiento de este sistema.

Un equipo que tenga problemas de incrustaciones, corrosión y formación de ácidos al medio ambiente da como resultado un mayor consumo energético, así como también grandes problemas al ecosistema local en donde se encuentra operando el equipo.

A continuación, se dará una breve descripción del sobrecalentador de vapor, un intercambiador de calor que forma parte importante de la estructura de una *HRSG*, describiendo el proceso de diseño de este basándonos en los dos principios mencionados anteriormente.

### <span id="page-14-0"></span>**1.5 descripción del sobrecalentador de vapor**

En años recientes la reducción de gases de efecto invernadero ha sido el punto central de muchas empresas, buscar mecanismos más eficientes para aprovechar la energía proveniente de estos gases, que son utilizados en distintos procesos industriales como la producción de vidrio, o generación de potencia en plantas termoeléctricas, ha dado como resultado la utilización de equipos que puedan aprovechar estos gases, anteriormente mencionamos a las calderas de recuperación como una posible alternativa de aprovechamiento de estos gases, en lugar de arrojar estos gases calientes a la atmosfera, reutilizarlos, ya sea para la producción de potencia eléctrica después de utilizarlos en algún proceso industrial, o viceversa, después de emplear estos gases en la producción de potencia, reutilizarlos en algún proceso industrial como por ejemplo la producción de papel.

En el cuadro 1.5.1 Se esquematiza este proceso cíclico del aprovechamiento y reutilización de los gases para distintos procesos industriales.

Por esta razón, diseñar un intercambiador de calor efectivo es una de las principales características para procesos industriales más eficientes. Antes de la fabricación de estos equipos se pueden prevenir futurasfallas en los sistemas, es decir, un diseño óptimo de sobrecalentador para una *HRSG* dará como resultado mayor efectividad en el equipo. En este capítulo se dan las bases para el proceso de diseño del sobrecalentador de vapor que conforma la *HRSG*, en este sistema, el proceso de sobrecalentamiento es muy importante para garantizar el buen funcionamiento del equipo. El tipo de banco de tubos propuesto para este es un banco de tubos aletados helicoidales, con una aleación de acero al carbono, esto debido a que el rango de temperaturas de operación es óptimo para este tipo de aleación.

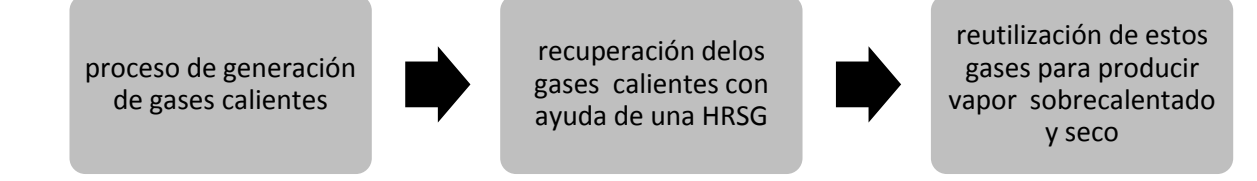

Cuadro 1.5.1 Proceso de generación de vapor de vapor sobre calentado de una HRSG para diferentes procesos industriales. [4]

#### <span id="page-15-0"></span>**1.6 El proceso de sobrecalentamiento de vapor**

El "vapor sobrecalentado" es vapor de agua a una temperatura mayor que la del punto de ebullición. Parte del vapor saturado, que generalmente proviene de otro sistema intercambiador de calor (evaporador) y se le somete a un recalentamiento con el que alcanza mayor temperatura. Para obtenerse dicha temperatura en una *HRSG* se necesita de una sección de sobrecalentamiento, esta sección es correspondiente al sobrecalentador.

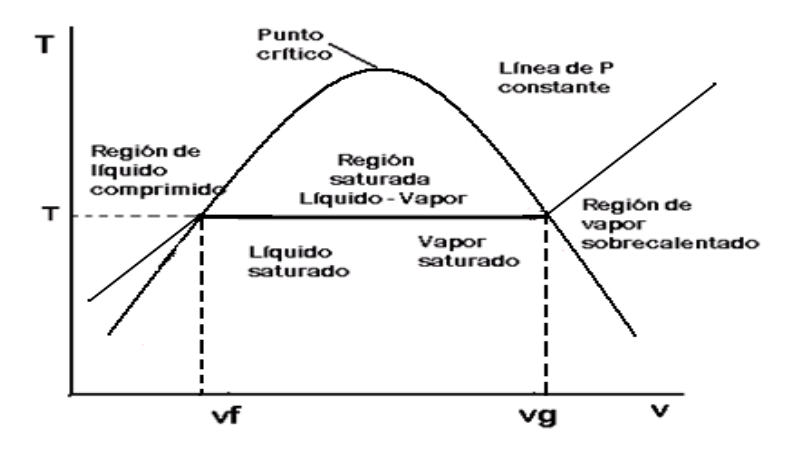

Figura 1.6.1 Diagrama T-V se pueden apreciar inicialmente tres regiones: la región de líquido comprimido, (a la izquierda de la campana), región de vapor sobrecalentado (a la derecha de la campana) y la región de Líquido + Vapor saturados (dentro de la campana), marcado por una línea de presión constante. [5]

El vapor saturado que proviene del evaporador, pasa a través del banco de tubos del sobrecalentador en donde gases calientes que pasan a contra flujo a través del banco de tubos calientan el vapor por encima del punto de saturación, dando como resultado el vapor sobrecalentado y seco. La figura 1.6.1, muestra el diagrama T-V en donde se esquematizan los diferentes procesos de vapor. El vapor sobrecalentado y seco está listo para emplearse en algún tipo de proceso como los mencionados anteriormente.

A continuación el siguiente capítulo da comienzo al proceso de diseño de intercambiadores de calor en una sola fase, como el sobrecalentador, Posteriormente dando una validación de la metodología de diseño, obteniendo resultados con los modelos propuestos, variando algunos parámetros de diseño para así concluir el comportamiento de estas variaciones y ver hasta qué punto los modelos propuestos son adecuados para el diseño de estos intercambiadores de calor, esperando obtener resultados concluyentes que permitan dar una buena interpretación a los modelos propuestos, con los parámetros más importantes de su diseño, la caída de presión y la transferencia de calor.

Cabe mencionar que esta metodología es extensa, tomando en consideración los modelos semiempíricos disponibles en la literatura abierta. Estos modelos solo se aplican al tipo de configuración de *HRSG* que se tiene, son modelos basados en una geometría compleja de tubos aletados helicoidales segmentados, ya que un diseño que no cumpla las características mencionadas no es aplicable esta metodología.

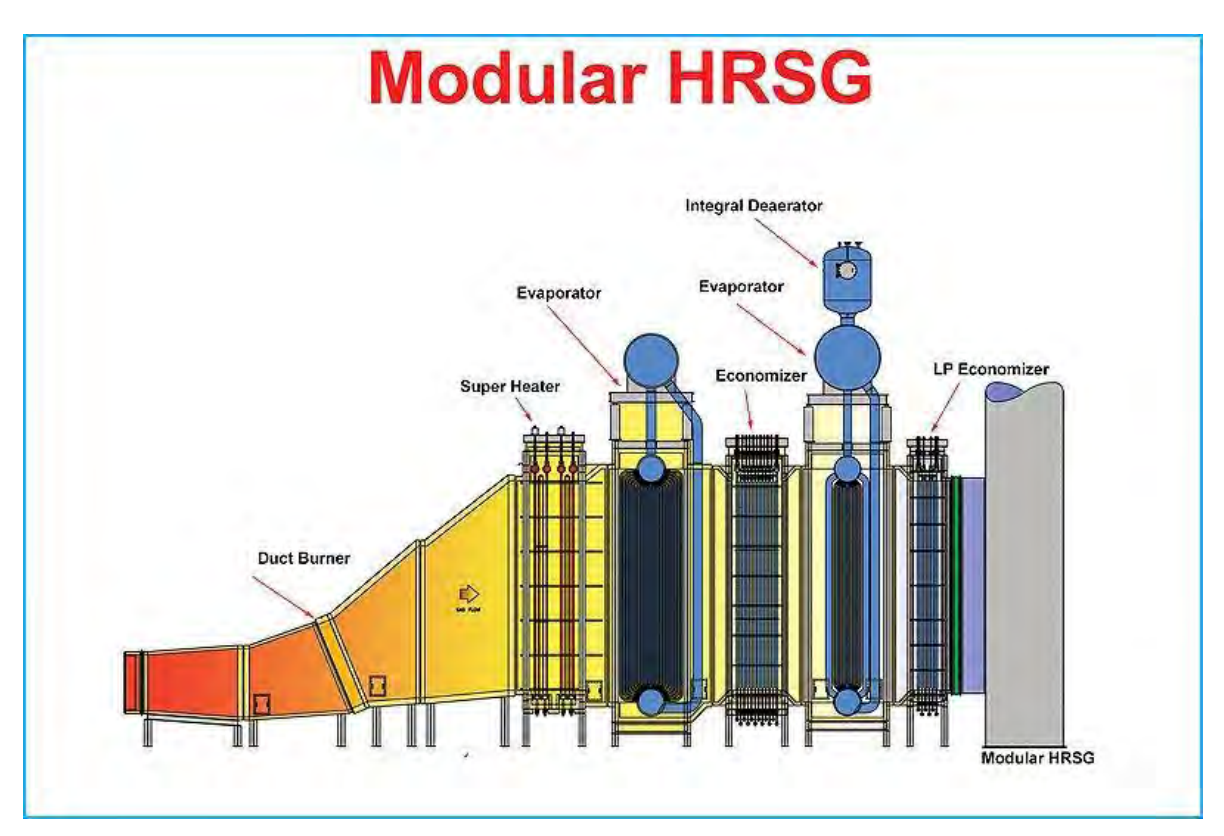

Figura 1.6.2 caldera de recuperación (*HRSG*) [5]

## <span id="page-17-0"></span>**CAPITULO2. METODOLOGÍA DE DISEÑO**

En este capítulo describiremos a los intercambiadores de calor en una fase, en uno de ellos, se encuentran las temperaturas más elevadas, tanto de los gases como del vapor. El equipo es el sobrecalentador, que será analizado para el estudio de la caldera de recuperación, en donde se describirán los parámetros más importantes de diseño y configuración, esta metodología es aplicable a intercambiadores en una sola fase.

Existen diferentes configuraciones de sobrecalentadores, el diseño más usado es de tipo "I", aunque para el diseño propuesto, la configuración será un modelo de tubos horizontales y contra flujo, esto debido a que el diseño de *HRSG* es de tubos aletados helicoidales y circulación forzada, lo que favorece la transferencia de calor [15]. Los sobrecalentadores son ampliamente usados en *HRSG´s,* con el propósito de obtener vapor sobrecalentado a temperaturas elevadas para procesos industriales, La temperatura de este vapor puede llegar a 540  $^{\circ}$ C [4] esto dependiendo del tipo de proceso industrial para el que será utilizado. Los principios para el diseño del sobrecalentador se basan principalmente en los siguientes puntos: caídas de presión y transferencia de calor.

El uso del sobrecalentador favorece estos procesos, por ejemplo, el vapor sobrecalentado utilizado en turbinas de vapor para ciclos combinados disminuye la tasa de rendimiento (*Heat Rate*) aumentando la eficiencia del equipo, lo cual se traduce a mayor producción de potencia eléctrica [4]. También, el vapor a la salida de la turbina, tendrá un porcentaje bajo de humedad, lo que da una calidad del vapor muy elevada. La humedad puede dañar las aspas de la turbina (alabes), por lo que el uso del sobrecalentador es importante en este tipo de plantas.

Aunque este tipo de equipos se utilizan en calderas para ciclo combinado, también son usados en hornos, fábricas de vidrio, producción de ácido sulfúrico [5]. Por ejemplo, la presión del vapor en equipos de cogeneración puede ir desde 1-10 MPa, y una temperatura de 540 °C [5]. En la tabla 2.1 se muestran las características de gases residuales que utilizan distintos procesos industriales.

El diseño de este tipo de intercambiadores de calor se basa en los parámetros más importantes mencionados anteriormente. La caída de presión y la transferencia de calor. Estos a su vez están divididos en dos regiones diferentes cada uno, la parte externa y la parte interna del banco de tubos. Para este trabajo de tesis se calculará la caída de presión de la parte externa e interna de manera independiente, al igual que los coeficientes convectivos de trasferencia de calor (h), posteriormente estos coeficientes formaran parte del coeficiente global de transferencia de calor.

Podemos entender nuestra metodología de cálculo con el diagrama de flujo que se muestra a continuación, en el cual los cálculos a realizar se esquematizan con la parte inicial, después introduciendo valores de especificaciones y cálculos generales. Calculando la caída de presión en la parte externa y parte interna del banco de tubos, posteriormente los cálculos a todo lo referente a transferencia de calor. Si los resultados no son los esperados, podemos cambiar los valores iniciales de especificaciones y cálculos generales.

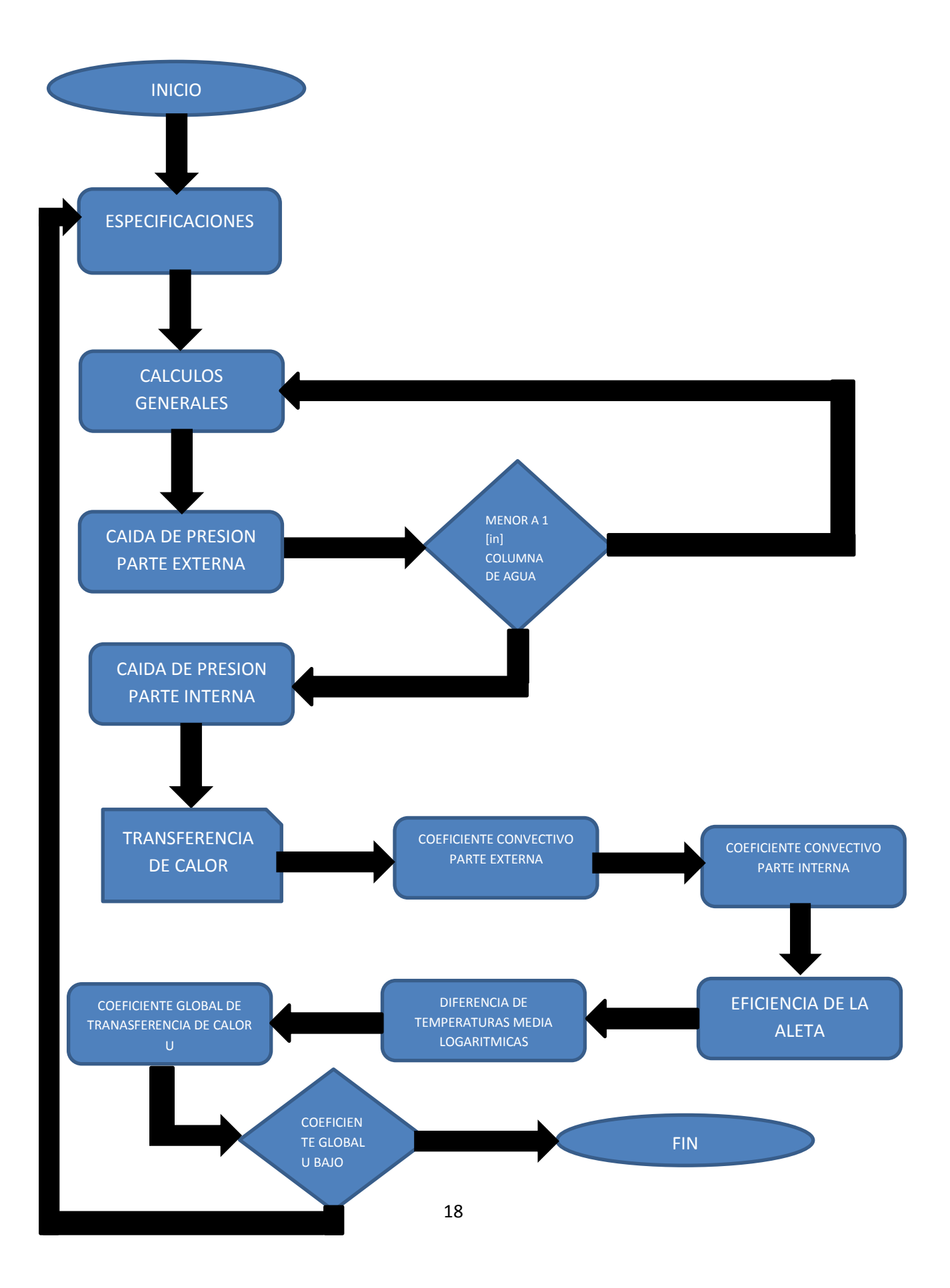

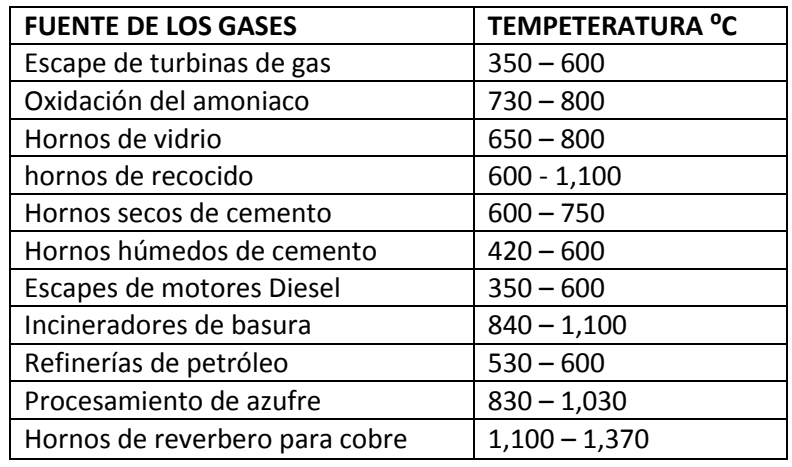

Tabla No. 2.1 Temperaturas de gases residuales en procesos industriales incluyendo el de turbina de gas. [5]

#### <span id="page-19-0"></span>**2.1 Sobrecalentadores**

En los intercambiadores de calor de este tipo debemos tener en cuenta algunos parámetros importantes; la medida de los tubos del sobrecalentador es uno de ellos. Pueden variar de 31.75 mm – 63.5 mm, otro aspecto importante a considerar son los materiales, (ver tabla 2.1.1), en el diseño propuesto se utiliza una aleación de acero al carbono, esto debido a los rangos de temperatura con los cuales se trabajará en la metodología del diseño. La presión dentro del banco de tubos es el aspecto más importante a considerar. Los valores de presión admisible dependen de la temperatura actual a la que se encuentran las paredes de los tubos, para obtener esta temperatura se utiliza el método propuesto por Ghanapaty [15]. El espesor de los tubos se determina basándose en las especificaciones del código ASME, secciones 1 – 8 [6].

| <b>Material</b> | Composición       | Temperatura por debajo <sup>o</sup> C |
|-----------------|-------------------|---------------------------------------|
| SA-192          | Acero al carbono  | 510                                   |
| SA-213 T11      | 1.25 Cr-0.5 Mc-Si | 565.5                                 |
| SA-213 T22      | 22.25 Cr-1 Mo     | 607                                   |
| SA-213 T91      | 9 Cr-1 Mo-V       | 650                                   |
| SA-213 TP 304H  | 18 Cr-8 Ni        | 760                                   |
| SA-213 TP 347H  | 18 Cr-10 Ni- Cb   | 760                                   |
| SA-213 TP 800H  | Ni- Cr- Fe        | 815                                   |
| SA-213 TP 310H  | 25 Cr-20 Ni       | 815                                   |

*Tabla No. 2.1.1 Materiales empleados para el diseño de sobrecalentadores [4]*

La configuración propuesta de tubos aletados ayuda a mejorar la transferencia de calor [4], además de reducir el volumen del equipo. Una aleta con mayor superficie de área proporciona mayor flujo de calor dentro de la superficie de los tubos**,** la temperatura en la pared del tubo y la aleta se detalla más adelante.

Una de las grandes ventajas de usar tubos aletados radica en las reducciones en los espacios, la larga durabilidad, así como la relación de flujo de *gas-vapor* la cual requiere una diferencia de temperatura media logarítmica baja, (*LMDT*). El coeficiente interno de transferencia de calor del sobrecalentador es bajo, en comparación con el coeficiente externo, va de un orden de 850- 1700 W/m<sup>2</sup>K dependiendo del flujo del vapor, presión y temperatura en las paredes de los tubos. [4]. En la figura 2.1.1 Se muestra el diagrama de una configuración de tubo aletado, así como sus características geométricas.

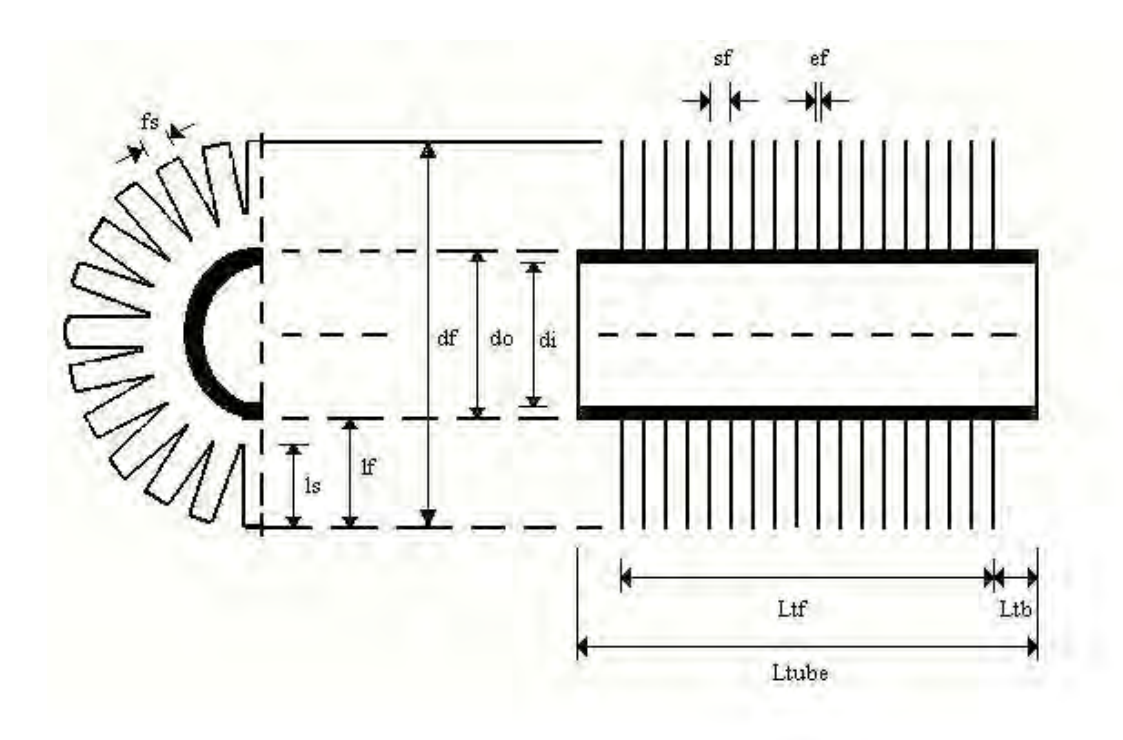

*Fig. 2.1.1 Características geométricas de la tubería aletada. Los términos geométricos son definidos en el siguiente capítulo. [14]*

Además, el tipo de configuración depende de las condiciones Gas-vapor y del espacio disponible. El diseño de bucle invertido Fig. 2.1.2 Es ideal para las calderas tipo paquete, sin embargo, en un arreglo horizontal de *HRSG* se utilizan sobrecalentadores con tubos aletados segmentados.

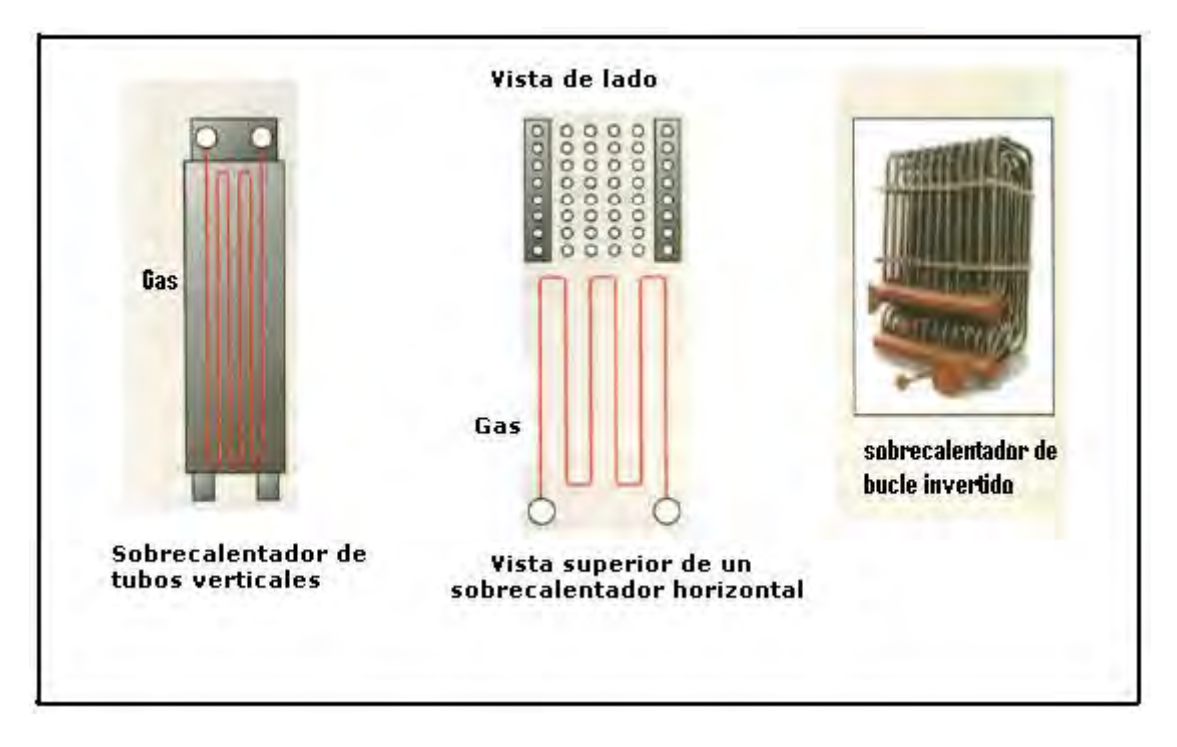

*Fig. 2.1.2 Diferentes arreglos típicos de sobrecalentador usados en calderas paquete y HRSG`s. [23]*

La temperatura de entrada de los gases va de 480 – 760 °C, lo cual se considera una temperatura de entrada baja, el uso de tubos aletados reduce bastante las dimensiones de diseño, además de incrementar la transferencia de calor [4]. El calor en este tipo de sobrecalentadores se puede dar por convección o radiación e incluso ambos; la mayoría de los sobrecalentadores se diseñan para transferir calor por convección (figura 2.1.3), aunque pueden existir diseños que involucran la transferencia de calor por radiación, para este trabajo de tesis, no se considera la contribución por radiación debido a las temperaturas relativamente bajas de vapor.

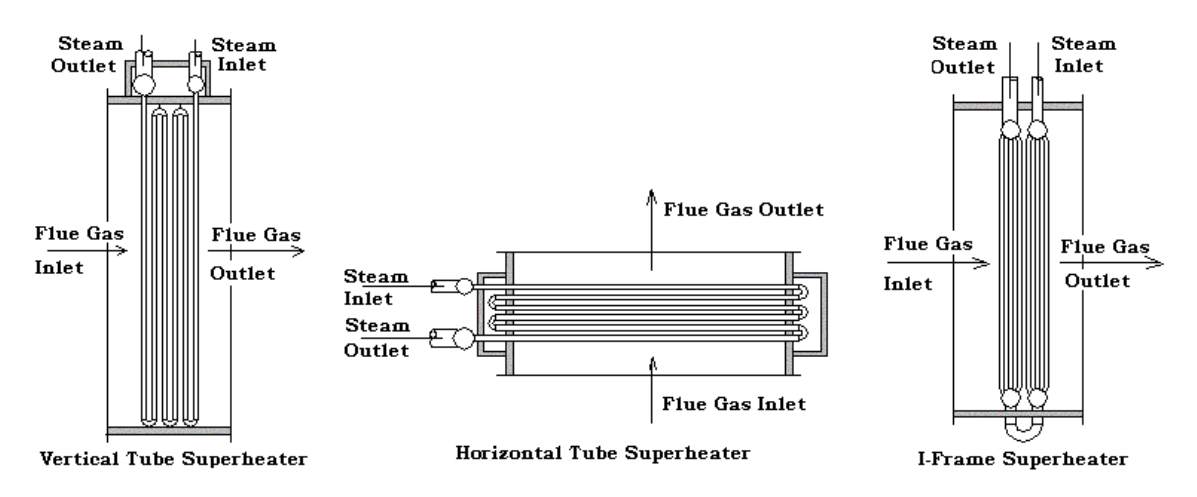

*Fig.2.1.3 Muestra tres de los arreglos típicos de sobrecalentadores de izquierda a derecha: tubos verticales, horizontales, sobrecalentador tipo I. [24]*

## <span id="page-22-0"></span>**2.2 Condiciones de inicio para el diseño de un sobrecalentador**

Para comenzar la metodología de diseño de los intercambiadores de calor en una sola fase, es importante fijar una serie de parámetros de diseño, así como proponer otros, a continuación, se presentan tablas de datos donde se proponen fijar algunos parámetros, estos son los que pueden hacernos variar menos los cálculos importantes como las pérdidas de presión, o la transferencia de calor.

En la tabla No 2.2.1, 2.2.2 y 2.2.3 se muestran estos parámetros fijos, estos son tanto geométricos como físicos, los parámetros físicos pueden obtenerse fácilmente de las tablas y gráficos de los apéndices 3, 4 y 5 o los referentes dependiendo del fluido de trabajo.

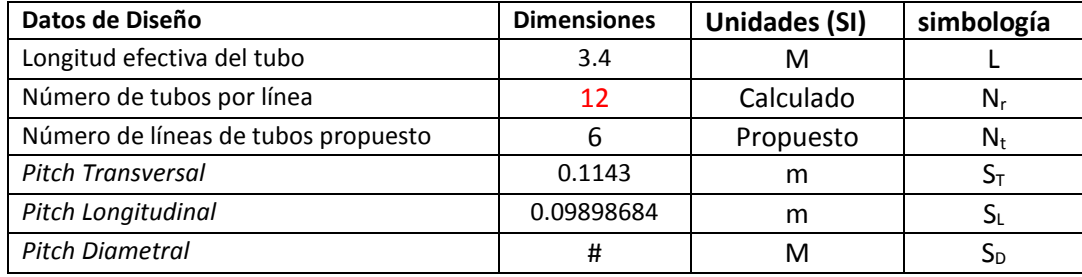

*Tabla No 2.2.1 Datos de diseño propuestos para el cálculo de sobrecalentador.*

En la tabla No 2.2.1. El *pitch diametral* puede calcularse con principios básicos de geometría, considerando el arreglo de tubos (Kawaguchy), aunque su cálculo no es trascendental en el diseño propuesto, ya que para el diseño utilizaremos los dos *pitchs* que si están en la tabla. En la figura 2.2.1. Se muestra uno de estos arreglos de tubos con aletas helicoidales.

*Tabla No 2.2.2. Valores proporcionados por la empresa que requiere de un equipo con las características mencionadas anteriormente.*

| Datos evaluados o capturados en base de datos   | <b>Dimensiones</b> | <b>Unidades (SI)</b> | Simbología     |
|-------------------------------------------------|--------------------|----------------------|----------------|
| Diámetro exterior del tubo                      | 0.0508             | m                    | d <sub>0</sub> |
| Espesor del tubo                                | 0.0034036          | m                    | tw             |
| Número de aletas por pulgada                    | 6                  | aletas/in            | nf/in          |
| Altura de la aleta                              | 0.0254             | m                    |                |
| Espesor de la aleta                             | 0.0012446          | m                    | tf             |
| Área de las obstrucciones (sección transversal) | 0                  | m <sup>2</sup>       | Aobs           |
| Segmento de la aleta Sf                         | 0.003937           | m                    | Sf             |
| área de la aleta                                | 0.00999998         | m <sup>2</sup>       | Af             |

Estos datos generalmente son proporcionados por la empresa que requiere este tipo de equipos, la mayoría se da en unidades del sistema inglés, esto se debe a que gran cantidad de estos equipos se fabrican en países como los Estados Unidos de Norteamérica aunque en la unión europea se emplea el Sistema Internacional de unidades, países como el Reino Unido siguen usando el sistema inglés, en este trabajo, para uso universal de diseño, se han transformado al Sistema Internacional.

| <b>Condiciones de Operación</b>                      | <b>Dimensiones</b> | <b>Unidades (SI)</b> | Simbología              |
|------------------------------------------------------|--------------------|----------------------|-------------------------|
| Temperatura inicial del fluido exterior (Te1)        | 450                | °C                   | (Te1)                   |
| Temperatura final del fluido exterior (Te2)          | 200                | $^{\circ}$ C         | (Te2)                   |
| Temperatura inicial del fluido interior (Ti1)        | 108                | $^{\circ}$ C         | (T <sub>i1</sub> )      |
| Flujo másico del fluido exterior                     | 9                  | kg/s                 | $W_0$                   |
| Flujo másico del fluido interior                     | 6.5                | kg/s                 | Wi                      |
| Presión de los gases                                 | 78                 | kPa                  | Pg                      |
| Temperatura de saturación del fluido interior        | 230                | °С                   | <b>T</b> <sub>SAT</sub> |
| Temperatura final del fluido interior Ti2(propuesta) | 285                | °C.                  | Ti2                     |
| Radio de curvatura                                   | 0.09348622         | m                    | <b>RC</b>               |
| viscosidad cinemática prom fluido ext. (gases)       | 2.78299E-05        | (Kg/ms)              | Vb                      |
| Viscosidad cinemática prom fluido int. (Vapor)       | 1.71053E-05        | (Kg/ms)              | Vi                      |
| Densidad promedio flujo exterior                     | 0.456015848        | Kg/m <sup>3</sup>    | ρa                      |
| Densidad del vapor                                   | 10                 | Kg/m <sup>3</sup>    | ρv                      |
| Capacidad térmica de los gases                       | 1.206107166        | [KJ/KgK]             | Cp <sub>gases</sub>     |
| Capacidad térmica del vapor                          | 1.90629265         | [KJ/KgK]             | $Cp_{\text{vapor}}$     |
| Conductividad térmica de la aleta a Ts               | 47.15215987        | W/mK                 | $K_{\text{tubo}}$       |
| Conductividad térmica del tubo a Tw                  | 47.99344828        | W/mK                 | Κf                      |

*Tabla No 2.2.3. Condiciones de temperatura y propiedades físicas de flujos, tanto del interior como del exterior del banco de tubos del sobrecalentador.*

Estos parámetros son los más importantes para empezar con la metodología de diseño, en los apéndices 3, 4, 5 y 6 encontraremos las propiedades de las sustancias que son necesarias para el cálculo de los parámetros adimensionales como el número de Reynolds o el número de Nusselt. Los primeros datos a calcular son las temperaturas promedio, esto no implica una mayor ciencia, solo se necesita conocer las temperaturas a la entrada y salida de los flujos interior y exterior, así las temperaturas promedio de nuestro diseño se muestran en la tabla No 2.2.4.

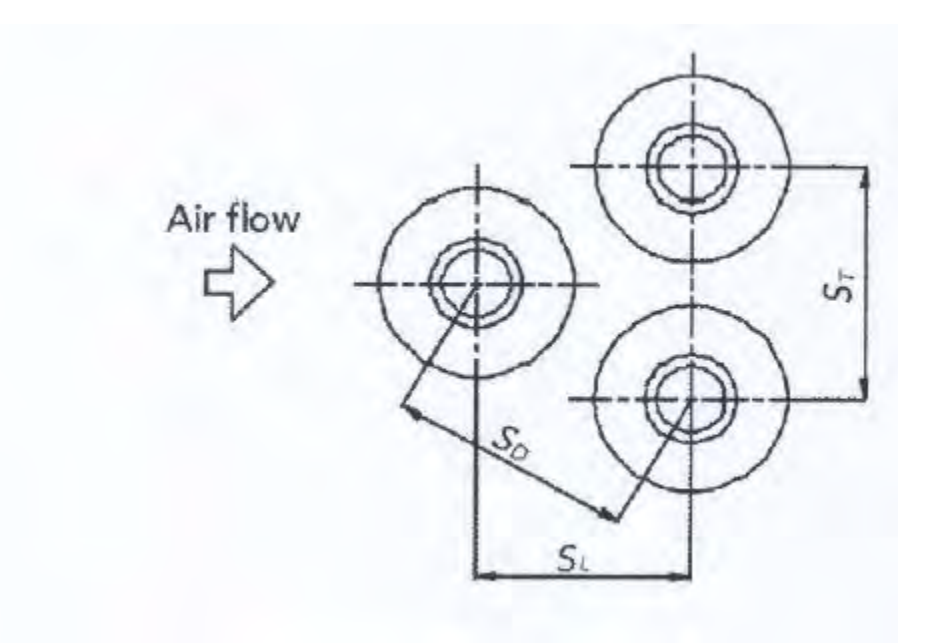

*Figura 2.2.1. Arreglo de tubos aletados segmentados [12]*

Con toda la serie de datos proporcionados por la empresa, así como los datos que se pueden obtener de la literatura abierta (densidad, conductividad, viscosidad etc.), podemos comenzar de manera directa y sin detenernos en el diseño del sobrecalentador, ya que se tienen todos los elementos para el cálculo de los principios de diseño más importantes Para intercambiadores de calor compactos. Finalmente, la tabla 2.2.4 muestra valores a calcular de temperaturas, esto no involucra cálculos complejos ya que solo son temperaturas promedio tanto del fluido exterior como el fluido interior, la aleta y en la pared de un tubo.

| Parámetros evaluados                           | <b>Dimensiones</b> | <b>Unidades (SI)</b> | Simbología |
|------------------------------------------------|--------------------|----------------------|------------|
| Temperatura promedio del fluido exterior (Tb)  | Valor              |                      | Tb)        |
| Temperatura promedio del fluido interior (Ti)  | Valor              |                      |            |
| Temperatura promedio en la aleta (Ts)          | Valor              |                      | 'Ts)       |
| Temperatura promedio en la pared del tubo (Tw) | Valor              |                      | (Tw        |

Tabla No 2.2.4. Primeros cálculos de las temperaturas promedio, posteriormente se mostrará la manera más eficaz de calcular la temperatura en las paredes del tubo y la aleta gracias a la metodología propuesta [15]

### <span id="page-24-0"></span>**2.3 Velocidad del vapor en el banco de tubos**

La velocidad del vapor en el banco de tubos del sobrecalentador puede ir de 15.24 – 42.7 m/s (50 – 140 [ft/s]) [4], esta velocidad se ve relacionada con las condiciones de carga del equipo en la parte interna. Por lo general, debe cuidarse que la caída de presión en la parte externa no rebase el valor límite (1 pulgada en columna de agua), lo cual mejora las condiciones de operación del equipo.

#### <span id="page-25-0"></span>**2.4 Caída de Presión**

La caída de presión es uno de los principales parámetros que intervienen dentro del diseño, no solo del sobrecalentador sino también de cualquier intercambiador de calor (economizador, evaporador etc.). Para el diseño de tubos aletados horizontales y circulación forzada, tener caídas de presión bajas es de suma importancia, principalmente en la parte externa, ya que pueden presentarse problemas de contrapresión esto a su vez puede dañar el funcionamiento del equipo, por ese motivo para la parte externa del banco de tubos se recomiendan caídas de presión menores a una pulgada columna de agua, unos 248.9 [Pa] [7].

#### <span id="page-25-1"></span>**2.4.1Caída de presión parte externa**

Para el diseño del sobrecalentador se toma el modelo de caída de presión de Weierman [8], que de acuerdo con la empresa ESCOA [9], en la literatura abierta disponible es uno de los mejores modelos para la parte externa, el cual predice con bastante exactitud en geometrías de tubos aletados segmentados, con diámetros de tubos de 1.5 a 2.4 pulgadas con margen de error bastante aceptable, inclusive modelos más recientes para la caída de presión pueden usarse, pero las variaciones de caída de presión son mínimas, lo cual hace este modelo adecuado para el cálculo de la caída de presión en la parte externa.

El factor de fricción para un arreglo de tubos con aletas segmentadas se obtiene calculando una serie de factores de corrección (*C2, C4 y C6)*, tomando en cuenta los siguientes parámetros:

$$
C2 = 0.075 + 8Re^{-0.45}
$$
 (1)

$$
C4 = 0.11 \left[ 0.05 \left[ \frac{pt}{d_0} \right]^{[-0.7 \times \frac{sf}{lf}]} \right]^{0.23} \right]
$$
 (2)

$$
C6 = 1.1 + \left[1.8 - 2.1e^{\left[-0.15Nr^2\right]}\left[e^{\left[-2\left(\frac{Pl}{Pt}\right)\right]}\right]\right] - \left[0.7 - 0.8\left[e^{\left[-0.15Nr^2\right]}\right]e^{\left[-0.6\left(\frac{Pl}{Pt}\right)^2\right]}\right] \tag{3}
$$

Donde:

*C2* = factor de corrección para el número de Reynolds

- *C4* = Factor de corrección de la geometría
- *C6* = Factor de corrección dimensional para el numero de tubos por línea
- Pt = paso (*pitch*) transversal = 0.1143 [m] (valor fijo conocido)

Nr= número de tubos por línea

*Pl* = Paso (*pitch*) longitudinal entre tubos [m] (se calcula con principios básicos de trigonometría ver figura 2.2.1)

- Sf = Longitud de la aleta [m]
- $t_f$  = espacio entre aletas [m]

Pt =  $S_t$  y Pl =  $S_L$ . Cabe mencionar que la metodología de Weierman esta presentada en el Sistema Inglés, por lo que la metodología se ha convertido al Sistema Internacional, de acuerdo a la nomenclatura citada el cálculo del factor de fricción y la caída de presión son los siguientes:

$$
f = (0.075 + 8Re^{-0.45}) \left[ 0.11 \left[ 0.05 \left[ \frac{pt}{d_0} \right]^{[-0.7 \times \frac{sf}{lf}]} \right] \right] \left[ 1.1 + \left[ 1.8 - 2.1e^{[-0.15Nr^2]} \left[ e^{-2\left( \frac{Pl}{Pt} \right)} \right] \right] \right]
$$

$$
- \left[ 0.7 - 0.8 \left[ e^{[-0.15Nr^2]} \right] e^{-0.6\left( \frac{Pl}{Pt} \right)^2} \right] \left[ \frac{d_f}{d_0} \right] \left[ \left( \frac{T_b}{T_s} \right)^{0.25} \right]
$$

$$
(4)
$$

Donde:

Re= Número de Reynolds definido para la parte externa

$$
Re = \left[\frac{G_n d_0}{\mu}\right] \tag{5}
$$

Gn= Velocidad másica del flujo externo [Kg/sm<sup>2</sup>]

d<sub>0</sub>= diámetro externo [m]

 $d_f$  = diámetro exterior de la aleta

µ=viscosidad cinemática del fluido exterior [Kg/ms]

La velocidad másica del flujo externo está definida como:

$$
Gn = \frac{W_0}{A_n} \tag{6}
$$

W0 = flujo másico del fluido exterior

 $A_n$  = Área neta en una línea de tubos por unidad de longitud [m<sup>2</sup>/m]

$$
A_n = A_t - (A_c L N_r) - A_{obs} \tag{7}
$$

 $A_t$  = Área del ducto sección transversal [m<sup>2</sup>]

 $A_c = \text{Área del aletado } [m^2]$ 

- $L =$  longitud del tubo  $[m]$
- $N_r$  = Numero de tubos por línea
- A<sub>obs</sub>=Área de obstrucción [m<sup>2</sup>]

Tb = temperatura promedio en el banco de tubos [K]

Ts = Temperatura promedio en la aleta [K]

La longitud efectiva del tubo se define como:

$$
B = \left(\frac{A_n}{A_t}\right) \tag{8}
$$

La aceleración de la caída de presión por pérdidas térmicas se define como:

$$
a = \left(\frac{1 + B^2}{4 \times N_r}\right) \times d_b \times \left[\left(\frac{1}{d_2}\right) - \left(\frac{1}{d_1}\right)\right]
$$
\n(9)

*d1*= densidad del gas a la temperatura de entrada

*d<sup>2</sup>* = densidad del gas a la temperatura de salida

Finalmente, la caída de presión en la parte externa se define como:

$$
P = \frac{(f+a)G_n^2Nr}{db(1.083\times10^9)}
$$
(10)

Donde:

*db*= densidad promedio de los gases.

La caída de presión en la parte externa del banco de tubos es importante para el análisis termodinámico del sobrecalentador, ya que una caída de presión elevada se traduce a perdidas en la efectividad del equipo, y lo más importante, pueden presentarse problemas operativos como una contrapresión [7]. Las propiedades físicas para el fluido exterior de trabajo (gas natural) se pueden consultar en el apéndice 4. La caída de presión en la parte interna del sobrecalentador requiere de un modelo diferente, ya que para este caso en el interior de los tubos se tiene vapor de agua sobrecalentado, con 0% de humedad.

#### <span id="page-28-0"></span>**2.4.2 Caída de Presión parte interna**

En la parte interna del banco de tubos se presentan perdidas de presión por fricción y por retornos (las más representativas), siendo la primera en donde existen mayores pérdidas de presión, obteniendo cada una de estas con sus respectivos modelos propuestos, obtendremos las pérdidas totales, la caída de presión por fricción se calcula con el modelo de factor de fricción propuesto por Colebrook [10], el cual se obtiene mediante un método iterativo; el factor de fricción de Colebrook se define como:

$$
\frac{1}{\sqrt{fi}} = -2Log_{10}\left(\frac{\varepsilon/di}{3.7} + \frac{2.51}{Re_{int}\sqrt{fi}}\right)
$$
\n(11)

Donde el número de Reynolds interno está definido como:

$$
Re_{int} = \frac{G_{int} d_i}{\mu_{vapor}}
$$
 (12)

La caída de presión en la parte interna por fricción, se obtiene con el modelo propuesto por Ghiaasiaan [11] el cual define la caída de presión por fricción para vapor de agua como:

$$
\Delta P f r = 4 f i \left(\frac{1}{d_i}\right) \left(\frac{G_{int}^2}{2\rho}\right) \tag{13}
$$

Donde:

 $G_{int}^2$  = Flujo interno (Kg/m<sup>2</sup>s)

 $d_i$  = diámetro interno del tubo (m)

La caída de presión por retornos se obtiene con un modelo matemático distinto al de fricción, Ghiaasiaan [11], propone una metodología distinta, que relaciona la caída de presión por retornos como el cociente del flujo máximo interno y el factor de corrección para retornos K sobre la densidad del flujo, la caída de presión por retornos se define como:

$$
\Delta P b = \frac{G_{int}^2 K}{2\rho} \tag{14}
$$

En donde:

K= factor de retorno

ρ=densidad del flujo interno

Finalmente la caída total de presión se define como la suma de las pérdidas por fricción y retornos:

$$
P = \Delta P f r + \Delta P b \tag{15}
$$

Pude observarse una similitud en ambos modelos, pero la variación se encuentra en los factores de ajuste de cada uno. La transferencia de calor es otro punto importante para el diseño del sobrecalentador, al igual que la caída de presión la transferencia de calor se calculara de manera independiente tanto en su parte externa como interna, los modelos propuestos se dan a continuación, posteriormente se dará paso al cálculo del coeficiente global de transferencia de calor para el sobrecalentador y los parámetros que intervienen para su cálculo.

## <span id="page-29-0"></span>**2.5 Transferencia de Calor en intercambiadores compactos para una sola fase**

En un sobrecalentador de vapor, la transferencia de calor puede darse por convección, radiación o ambas; el predecir cómo se dará la transferencia de calor nos permite conocer el rendimiento del sobrecalentador con una mayor viabilidad, y mayor exactitud en los cálculos de diseño.

En intercambiadores de calor en una sola fase, el calor no se transfiere de una forma en particular, pero dependiendo del diseño de este, la transferencia de calor se dará en mayor proporción (radiación o convección). Por lo tanto, en el presente trabajo se trata de abordar las principales formas en las que el calor se transfiere en mayor proporción, (conducción de los tubos, aletas, coeficiente externo e interno por convección y radiación).

#### <span id="page-30-0"></span>**2.5.1Coeficiente Convectivo Parte Externa**

El coeficiente de transferencia de calor por convección ( $h_{ext}$ ) se calcula con el modelo propuesto por Kawaguchi [12], el cual contempla un arreglo de tubos aletados segmentados helicoidalmente**,** para la parte externa basándose en el cálculo del número de Nusselt.

$$
Nu = A_2 Rev^{0.784} Pr^{\frac{1}{3}} \left(\frac{sf}{dv}\right)^{-0.0620}
$$
\n(16)

En donde:

 $A_2$  = coeficiente experimental para el banco de tubos aletados su valor es constante y adimensional [12]

*Rev.* = se define como el número de Reynolds basado en el diámetro por unidad de volumen

$$
Rev = \frac{G_a d_v}{\rho_a \mu_a} \tag{17}
$$

En donde:

pa = Densidad del flujo externo [Kg/m<sup>3</sup>]

 $\mu$ <sub>a</sub> = viscosidad cinemática del flujo externo [m/s<sup>2</sup>]

dv = diámetro por unidad de volumen [m] se define por:

$$
dv = \sqrt{t_f n_f \left[ \left( d_0 + 2b_f \right)^2 - d_0^2 \right] + d_0^2}
$$
\n(18)

En donde:

 $t_f$  = espesor de la aleta [m]

 $n_f$  = número de aletas por unidad de longitud [1/m]

 $d_0$  = diámetro exterior del tubo [m]

 $b_f$  = diámetro de la aleta [m]

G<sub>a</sub> = la velocidad másica dentro del banco de tubos [kg/m<sup>2</sup>s] la cual se define como:

$$
G_a = \frac{W_a}{LN_T(S_T - A_c)}
$$
\n(19)

En donde:

*W<sup>a</sup>* = flujo másico del fluido exterior [Kg/s]

 $L =$  longitud de los tubos  $[m]$ 

 $N_T$ = número de filas de tubos transversales

S<sub>T</sub> = paso transversal [m]

 $A_c$  = Área proyectada de la aleta por longitud [m<sup>2</sup>/m]

Pr = número de Prantl definido como:

$$
Pr = \frac{\mu C p}{K} \tag{20}
$$

Finalmente, el coeficiente de transferencia de calor para la parte externa del banco de tubos se define con la siguiente relación:

$$
h_0 = \frac{A_2 Rev^{0.784} Pr^{\frac{1}{3}} \left(\frac{sf}{dv}\right)^{-0.0620} K_g}{d_v}
$$
 (21)

En donde Kg se define como la conductividad térmica de los gases [W/mK].

Para este trabajo de tesis el coeficiente externo de transferencia de calor por radiación se considera cero, esto debido al tipo de intercambiador de estudio y las temperaturas de gases y vapor (sin postcombustión), ya que para los rangos propuestos y diseño del equipo, su aportación puede considerarse despreciable.

El siguiente paso en el diseño de la transferencia de calor es el cálculo del coeficiente de transferencia de calor por convección interno, este coeficiente se calcula con otra metodología, que será descrita a continuación.

### <span id="page-32-0"></span>**2.5.2Coeficiente Convectivo parte interna**

De acuerdo con Gnielinski [13] se puede obtener el coeficiente Convectivo interno (h<sub>int</sub>) de transferencia de calor, para flujos en una fase, la metodología es diferente, ya que las condiciones del flujo interno son distintas. En el apéndice 3 y 4 se dan una serie de propiedades de los gases empleados el cálculo de transferencia de calor. El número de Nusselt se obtiene de la siguiente forma:

$$
Nu = \left[\frac{\frac{\xi}{8}(Re - 1000)Pr}{1 + 12.7\left[\frac{\xi}{8}\left(Pr^{\frac{2}{3}} - 1\right)\right]^2}\right] = \frac{\alpha d}{K}
$$
(22)

En donde:

ξ= factor de fricción de Gnielinski el cual se define como:

$$
\xi = \frac{1}{(1.82\log_{10}Re - 1.64)^2}
$$
\n(23)

Re= número de Reynolds para la parte interna definido como:

$$
Re = \frac{G_{int}d_i}{\mu}
$$
 (24)

En donde Gint está definido por:

$$
G_{int} = \frac{W_{int}}{A_{int}}
$$
 (25)

Donde:

Wint= flujo másico del flujo interno [Kg/s]

 $A<sub>int</sub>$  suma de área interna total de los tubos [m<sup>2</sup>]

μ=Viscosidad cinemática del flujo interno [Pa.s]

Con lo cual el cálculo del coeficiente Convectivo interno puede realizarse con una simple sustitución de las ecuaciones.

$$
Nu = \frac{\alpha d}{\lambda} \tag{26}
$$

Las propiedades de los gases, así como los parámetros de área tanto de tubos como de aletas se muestran en los apéndices 3 y 6.

#### <span id="page-33-0"></span>**2.6 Coeficiente Global de Transferencia de calor**

El coeficiente global de transferencia de calor agrupa todas las contribuciones de los coeficientes convectivos externo e interno, la conducción de calor, así como la contribución por radiación, que en muchos casos resulta ser despreciable.

El coeficiente global de transferencia de calor involucra también el término de incrustación, el cual es importante conocer, ya que el cálculo de este coeficiente tanto para parte externa como interna ve reducida la transferencia de calor. El apéndice 7 proporciona estas resistencias térmicas de incrustación. El coeficiente global tiene diferentes nomenclaturas, para este trabajo de tesis se usara la de Eliseo Martínez, [14].

El coeficiente global de transferencia de calor se define por la siguiente expresión:

$$
U_0 = \frac{1}{\left(\frac{1}{h_0 + h_r}\right) + R_{f0} \left(\frac{\eta_f A_f + A_t}{A_0}\right) + \frac{e_w A_0}{K_w A_i} + \left(\frac{1}{h_i} + R_{fi}\right) \frac{A_0}{A_i}}
$$
(27)

El primer término es la contribución de convección y radiación de la parte externa, el segundo está referido a las aletas del banco de tubos, el tercer término se refiere a la contribución del banco de tubos y el último término está referido a la parte interna del banco de tubos.

Donde:

A<sup>f</sup> se define como la superficie de aleta por unidad de longitud (m2/m), resulta algo confuso hablar de aéreas por unidad de longitud, pero estos términos se usan para fines prácticos de diseño precisamente en el cálculo de U.

$$
A_f = W_f - t_f \tag{28}
$$

Donde W<sub>f</sub> y  $t_f$  son la anchura y espesor de la aleta respectivamente

 $A_t$  = Área del ducto sección transversal

 $A_0$  se define como el área total de la superficie de calentamiento por unidad de longitud (m<sup>2</sup>/m).

$$
A_0 = \frac{A_{p0} + (0.4\pi n_f) + (d_0 + 0.2) + \left[\pi n_f (d_0 + 0.2) \left[ (2L_f - 0.4) (W_f + t_f) + (W_f t_f) \right] \right]}{W_f}
$$
(29)

 $A_i$  está definida como el área interna de los tubos (m<sup>2</sup>)

 $R_{f0}$  y  $R_{fi}$  son las resistencias por incrustación de la parte externa e interna respectivamente

Finalmente podemos calcular el flujo de calor con pérdidas el cual se puede conocer obteniendo el coeficiente global de transferencia de calor, al igual que la energía transferida Q del sistema.

$$
q = U(T_b - T_i) \quad \text{[W/m}^2\text{hr]}
$$
\n<sup>(30)</sup>

$$
Q = m_{ext}C_{pgases}(T_{e1} - T_{e2}) \quad [KW] \tag{31}
$$

En donde Te1 y Te2 son las temperaturas al inicio y final del fluido exterior respectivamente.

Otros factores importantes a determinar en el diseño del sobrecalentador son las temperaturas medias logarítmicas así como las temperaturas en las paredes de los tubos y las aletas respectivamente, en el siguiente capítulo se abordara la metodología adecuada para obtenerlas, tomando en consideración factores térmicos y geométricos, así como las resistencias térmicas de los tubos y aletas. La discusión sobre metodologías de estudio es importante debido a que se usara más adelante una que proporciona una serie de ventajas respecto a otras.

## <span id="page-35-0"></span>**CAPITULO 3. TEMPERATURAS EN LAS PAREDES DE LOS TUBOS Y ALETAS**

Este capítulo de alguna forma es la continuación del capítulo anterior, ya que muchos de los parámetros anteriores serán utilizados para obtener las temperaturas en la pared de los tubos y en las aletas, anteriormente se obtuvo la caída de presión tanto interna como externa del banco de tubos, también, se obtuvo el coeficiente global de transferencia de calor, pero ahora se necesita saber a qué temperatura se encuentra la pared de un tubo y a que temperatura se encuentra la aleta.

El método para estos cálculos es muy similar a los anteriores, los modelos ya están definidos, claro que no podíamos hacer estos cálculos antes, ya que carecíamos de varias herramientas de cálculo, pero ahora, con la metodología que se propone a continuación será relativamente sencillo el obtener estas temperaturas.

Este método ofrece una serie de ventajas en comparación con métodos alternativos como el método de unidades de transferencia o *NTU*. Este método, tiene algunas desventajas, la principal se basa en la obtención de parámetros específicos, como por ejemplo la tasa de radio térmico C, o el parámetro de diseño φ, conocer estos parámetros en el equipo es de suma importancia, lo cual dificulta el cálculo de la transferencia de calor.

El método de las temperaturas medias logarítmicas no involucra ninguno de estos parámetros, se basa solamente en la obtención de un promedio de las temperaturas involucradas en el diseño, a la entrada y a la salida, con lo cual calcular la superficie de transferencia de calor es más sencillo, es por esta ventaja que el *LMTD* es una buena opción para el cálculo de la transferencia de intercambiadores de calor compactos en una sola fase. En primera instancia es necesario conocer la eficiencia o rendimiento de la aleta, para esto se describe un método el cual no involucra parámetros que compliquen el diseño.

Obtener la efectividad de la aleta es una tarea un tanto difícil, muchos autores derivan este valor a la obtención experimental de esta, consultando algunas tablas con distintos valores de eficiencia, en la literatura se pueden encontrar estas tablas y diagramas tomando como referencia coeficientes de transferencia de calor constantes, así como los materiales de la aleta, muchos otros basándose en modelos experimentales que involucran la longitud de la aleta así como factores geométricos y coeficientes de transferencia de calor, que según algunos autores predicen valores altos de eficiencia mejores a los obtenidos en tablas.
## **3.1 Análisis de aletas**

En el presente trabajo se analizarán tubos con aletas helicoidales y segmentadas de perfil uniforme. El rendimiento de este tipo de aletas usualmente se lleva a cabo mediante la consideración del caso longitudinal de perfil uniforme porque su sección transversal es rectangular y constante. Algunos autores como Weierman [8], Weierman y Taborek [16], Ganaphaty [15], Naess [17], [18] y la empresa ESCOA [9] han determinado el rendimiento de este tipo de aletas con la anterior consideración con resultados satisfactorios en el diseño de recuperadores de calor. Sin embargo, no existe un estudio detallado del comportamiento de las aletas que sirva de base para su diseño óptimo. Por lo tanto, en el presente trabajo de tesis se analizará el desempeño de una aleta longitudinal rectangular para su aplicación a intercambiadores de calor en una fase.

En esta sección se analizará una aleta longitudinal de perfil constante en estado estacionario con la finalidad de encontrar una relación entre su altura y espesor óptimos. Una aleta de estas características se muestra en la figura 3.1 donde se observa que su sección transversal y perímetro son constantes. Estas características geométricas aunadas a la consideración de una conductividad térmica independiente de la posición permiten simplificar los cálculos de rendimiento de aletas.

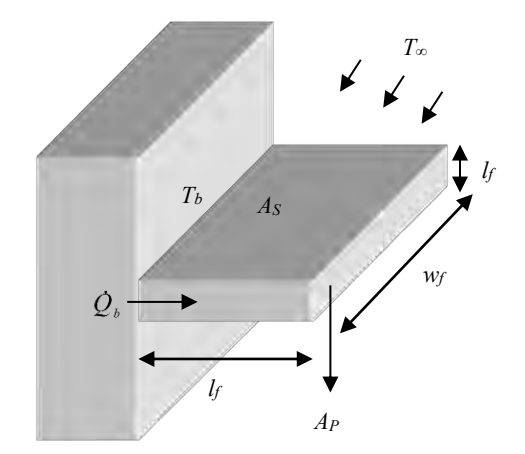

Figura 3.1 aleta rectangular de perfil uniforme [14]

#### **3.2 Eficiencia de la aleta**

El rendimiento de las aletas se obtiene a partir de su eficiencia que se define como la relación existente entre el calor transferido por la aleta y el calor máximo si toda la superficie de la aleta estuviera a la temperatura de la base.

Las ecuaciones usadas para el cálculo de la eficiencia de aletas segmentadas se muestran a continuación.

La longitud efectiva de la aleta se define como:

$$
b = l_f + \left(\frac{t_f}{2}\right) \tag{32}
$$

Donde:

b = longitud efectiva de la aleta (m)

$$
I_f
$$
 = longitude de la aleta

 $t_f$  = espesor de la aleta (m)

El factor de desempeño m de la aleta se define como:

$$
m = h_{ext} + \left(\frac{t_f + W_f}{6K_f t_{fW_f}}\right)^{\frac{1}{2}}
$$
\n(33)

Donde:

#### $t_f$  = espesor de la aleta

 $W_f$  = segmento entre aletas

 $K_f$  = conductividad térmica de la aleta

La eficiencia de la aleta se calcula de acuerdo a la siguiente expresión:

$$
X = \frac{\tanh mb}{mb} \tag{34}
$$

En el caso de que *w<sup>f</sup> sea mucho mayor a tf*, el perímetro de la aleta puede expresarse como *p* = *2w<sup>f</sup>* y por consecuencia, el parámetro *m* queda definido de una manera más sencilla. Sin embargo, en la tubería aletada que se analiza en el presente trabajo no es factible la simplificación del parámetro *m*. Por lo tanto, la ecuación (33) es válida para tubos con aletas helicoidales y segmentadas.

La evaluación de la ecuación (33) supone un coeficiente Convectivo de transferencia de calor hext constante pero esta variable no tiene un perfil uniforme como lo demostraron Gardner [19] y Ghai [21]. Existen diversos trabajos para obtener el perfil del coeficiente Convectivo como los desarrollados por Gardner [20], Han [22] y *Chen et al* [23]. En estos trabajos se proponen modelos de h<sub>ext</sub> en función de la posición en x, para determinar la distribución de temperaturas y eficiencia. Estas variables se obtienen en términos de las funciones de Bessel modificadas que se encuentran definidas en función de constantes experimentales. El uso de estos modelos tiene el inconveniente de que primero se debe encontrar el valor de estas constantes empíricas antes de ser utilizados. Una alternativa viable es la de Weierman [8], quien propone una corrección en la eficiencia a un valor de *h*ext medio (constante). Con esta modelo la ecuación (34) es válida y sólo se plantea la siguiente adecuación a la eficiencia.

Finalmente, la eficiencia corregida de la aleta se obtiene:

$$
\eta = X(0.9 + 0.1X) \tag{35}
$$

Conocer la eficiencia de la aleta es muy importante, más adelante se verán los efectos de la eficiencia de la aleta con el diseño propuesto, que es lo que más nos conviene, tener aletas pequeñas con una alta eficiencia, o tener aletas con longitudes mayores y mejorar la transferencia de calor.

#### **3.3 Temperatura en la pared de los tubos y en la superficie de aletas**

Una buena estimación para calcular la temperatura en la en las paredes de los tubos se obtiene con el siguiente modelo empleado por Ghanapaty [4], el cual no requiere de cálculos complicados, la siguiente expresión para el cálculo en la pared de los tubos se define como:

$$
T_b = T_i + [q(R3 + R4 + R5)] \tag{36}
$$

En donde:

Ti = temperatura promedio del fluido interior (˚C)

 $q$  = flujo de calor con pérdidas (W/m<sup>2</sup>S)

R3, R4, y R5 son las resistencias térmicas de transferencia de calor del interior del tubo, exterior del tubo y en la pared del tubo respectivamente las cuales pueden obtenerse de tablas de resistencias (apéndice B)

*q* está definido como se vio anteriormente con el modelo siguiente:

$$
q = U(T_b - T_i) \tag{37}
$$

Con el valor de la temperatura en la pared del tubo, se puede obtener la temperatura en la pared de la aleta o mejor dicho, en la superficie de esta.

El modelo matemático que nos predice la temperatura en la superficie de la aleta es el siguiente:

$$
T_f = T_b + (T_b - T_g)(1.42 - 1.4\eta)
$$
\n(38)

Este modelo está definido para el sistema inglés, por lo que es conveniente realizar la conversión pertinente a grados Celsius al terminar todos los cálculos.

#### *Tg*= temperatura promedio del flujo exterior

#### **3.4 Diferencia de temperatura media logarítmica**

El valor de la diferencia de temperatura media logarítmica nos permite caracterizar la transferencia de calor, en la etapa correspondiente a lastemperaturas del sistema, la *DTML* considera la diferencia de temperaturas de la entrada y la salida del intercambiador de calor, el valor resultante es una representación de la transferencia de calor promedio. Gracias a la *DTML* podemos obtener el área total de transferencia de calor, así como también el número de líneas de tubos calculado para el diseño del sobrecalentador.

La diferencia de temperatura media logarítmica se calcula:

$$
DTML = \frac{(T_{e1} - T_{i2}) - (T_{e2} - T_{i1})}{ln \frac{(T_{e1} - T_{i2})}{(T_{e2} - T_{i1})}}
$$
(39)

El área total de transferencia de calor la podemos definir como:

$$
A_T = \left(\frac{1000Q}{DTMLU_0}\right) \tag{40}
$$

Anteriormente calculamos el valor Q, y por supuesto el coeficiente global de transferencia de calor  $U_0$ .

Finalmente, calculamos el número de líneas de tubos Ntc, que se obtiene con:

$$
Ntc = \frac{A_T}{A_0 L N_r} \tag{41}
$$

Recordemos que el valor de  $N_r$  esta propuesto, y en base a este valor calculamos Ntc que es el equivalente a  $N_t$ .

Con esto se da por finalizada la metodología de diseño a intercambiadores de calor en una sola fase, se tienen así las herramientas necesarias para poder realizar un diseño para estos intercambiadores de calor y así integrarlos al diseño global de una caldera de recuperación, en el siguiente capítulo damos por fin las aplicaciones de estos modelos validando el diseño de los intercambiadores de calor en una sola fase, se mostraran distintos valores de las variables propuestas, veremos cómo al variar uno de los parámetros de diseño como la longitud de la aleta del banco de tubos influye de manera significativa en la caída de presión en la parte externa y la transferencia de calor así como en la eficiencia de esta.

# **CAPITULO 4 APLICACIÓN DE LA METODOLOGIA DE DISEÑO**

En los capítulos anteriores se analizaron los intercambiadores de calor en una fase que integran la *HRSG*. Los tipos de configuraciones que existen, también las ventajas que presenta el modelo propuesto en este trabajo de tesis, se explicaron que estás se dividen en una serie de sistemas que la conforman, estos sistemas son intercambiadores de calor que se diseñan de manera independiente, uno de estos sistemas es el sobrecalentador, se planteó una metodología de diseño para obtener los parámetros másimportantes. Se tienen así las herramientas necesarias para aplicar la metodología de diseño de los intercambiadores de calor en una sola fase.

En este capítulo se da inicio a poner en práctica todo lo mencionado en capítulos anteriores, se da comienzo a la realización del programa de cómputo para el diseño de intercambiadores de calor en una sola fase, este programa tendrá la ventaja de hacer un cálculo automático del diseño de un sobrecalentador por ser un intercambiador de calor compacto en una sola fase. Una de las ventajas de la realización de este programa es que al introducir datos técnicos y las propiedades físicas de los fluidos de trabajo, se obtendrán de manera automática cálculos importantes como las pérdidas de presión tanto en la parte externa como interna del banco de tubos, los coeficientes convectivos, el coeficiente global de transferencia de calor etc.

La aplicación en el diseño de estos intercambiadores de calor es de gran importancia, esto se debe a que un buen diseño garantiza un buen funcionamiento, por lo que todos los modelos propuestos anteriormente así como también las propiedades y tablas de los apéndices han sido introducidas a este programa computacional, para optimizar el diseño de los diferentes intercambiadores de calor que conforman la *HRSG*, facilitando cálculos complicados que serán obtenidos de manera rápida. El poder predecir si estos datos técnicos son los adecuados para su diseño, es una de las principales funciones de este programa computacional. Por ejemplo, si las especificaciones de geometría para el banco de tubos son ideales para el diseño, si los *pitch* del arreglo de tubos son de las dimensiones correctas para garantizar un buen Paso del flujo exterior y prevenir problemas de contrapresión en el banco de tubos, si la altura de la aleta puede brindar una buena transferencia de calor, si los diámetros internos del banco de tubos permiten el buen paso del flujo y tener pérdidas de presión menores, así como también mejorar la transferencia de calor de estos.

El programa computacional tiene dos funciones importantes:

- 1. La aplicación de la metodología de diseño que se propuso en este trabajo de tesis
- 2. Facilitar esta metodología para aplicaciones futuras a intercambiadores de calor compactos.

A continuación se muestra la aplicación de la metodología de diseño, mostrando las especificaciones técnicas de un sobrecalentador de vapor, las condiciones propuestas para su diseño, así como también la obtención de todos los parámetros importantes, obteniendo la suficiente información para el diseño de este tipo de intercambiadores de calor.

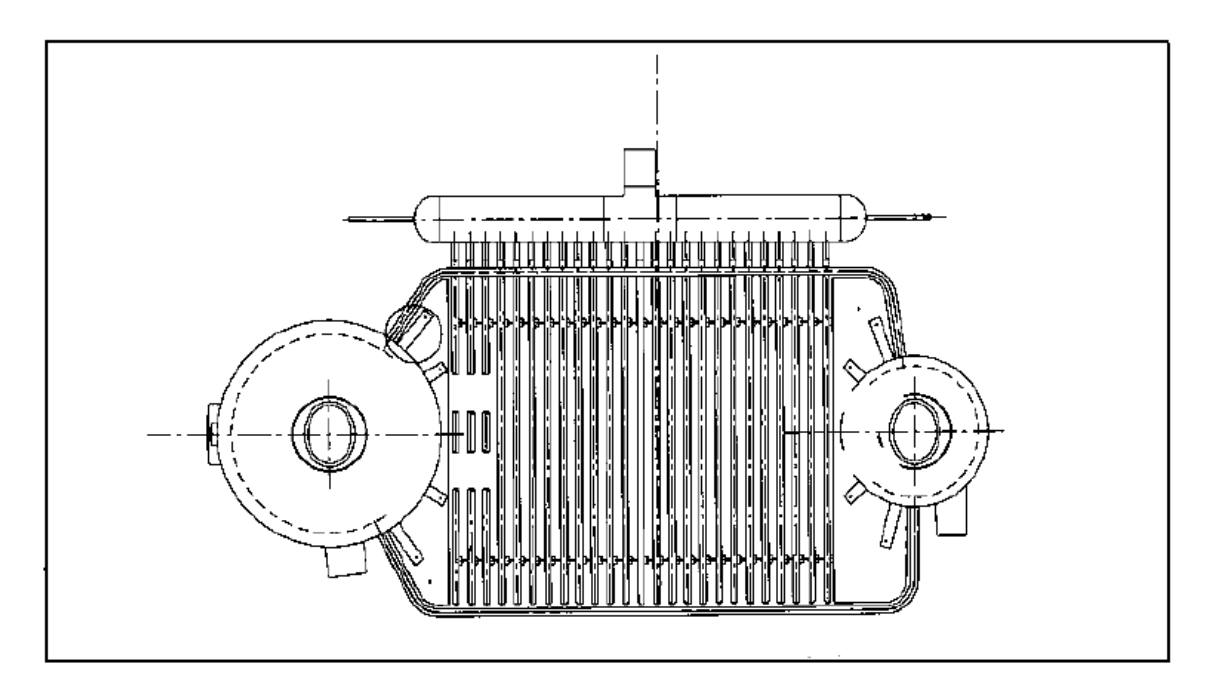

Figura 4.1. Arreglo de sobrecalentador con tubos horizontales. [4]

### **4.1 Metodología de aplicación**

La aplicación de la metodología de diseño se basa en proporcionar los parámetros que se definen en la ficha técnica de diseño, estos a su vez serán empleados para realizar todos los cálculos mencionados anteriormente. Con los resultados obtenidos se verificara que el diseño del intercambiador de calor cumpla con todos los requerimientos para un buen funcionamiento. Después de obtener estos resultados se trataran diferentes casos al variar uno de los parámetros de diseño. Uno de estos parámetros es la altura de la aleta, y ver su influencia en los demás, la altura de la aleta, cumple la función de mejorar la transferencia de calor en el banco de tubos y reducir el espacio superficial del equipo por mencionar algunas.

En la tabla No 4.1.1, Se muestra la ficha técnica con todos los parámetros fijados en el diseño, la tabla No 4.1.2 es la continuación de estos parámetros, las tablas presentan unidades en el sistema inglés y su conversión al sistema internacional, debido a que algunos cálculos se realizan con unidades del sistema inglés, esto no quiere decir que los resultados finales aparecerán en este sistema. La tabla 4.1.3 muestra los parámetros evaluados y las propiedades físicas de los fluidos de trabajo (*densidad, conductividad, viscosidad etc.*)

Basándose en estos valores se realizan los cálculos de todos los parámetros a evaluar, para obtenerlos se utilizan los modelos propuestos en los capítulos anteriores.

El programa tiene la ventaja de darnos las propiedades físicas de los fluidos de trabajo con el simple dato de las temperaturas promedio de estos, estas propiedades están definidas de acuerdo a los apéndices 1 y 2

Al tener esta herramienta con solo introducir las temperaturas, especificaciones del banco de tubos y las propiedades físicas que desde un principio se toman de los apéndices que se encuentran al final de este trabajo.

| <b>PARÁMETROS DE DISEÑO</b>             | <b>Dimensiones</b> | <b>Unidades</b>         | dimensiones | <b>Unidades</b> |
|-----------------------------------------|--------------------|-------------------------|-------------|-----------------|
|                                         |                    | <b>Sing</b>             |             | SI              |
| Datos de Diseño                         |                    |                         |             |                 |
| Longitud efectiva del tubo              | 11.1548333         | <b>Ft</b>               | 3.4         | m               |
| Número de tubos por línea               | 12                 | Nr                      | fijo        | Nr              |
| Número de líneas de tubos propuesto     | 6                  | Nt                      |             | Nt              |
| <b>Pitch Transversal</b>                | 4.5                | in                      | 0.1143      | m               |
| Pitch Longitudinal                      | 3.89711983         | in                      | 0.09898684  | m               |
| Pitch Diametral                         |                    | in                      |             |                 |
| Datos evaluados o capturados en base    |                    |                         |             |                 |
| de datos                                |                    |                         |             |                 |
| Diámetro exterior del tubo              | $\overline{2}$     | in                      | 0.0508      | m               |
| Espesor del tubo                        | 0.134              | in                      | 0.0034036   | m               |
| Número de aletas por pulgada            | 6                  | aletas/in               |             |                 |
| Altura de la aleta                      | $\mathbf{1}$       | in                      | 0.0254      | m               |
| Espesor de la aleta                     | 0.049              | in                      | 0.0012446   | m               |
| Área de las obstrucciones (sección      |                    |                         |             |                 |
| transversal)                            | 0                  | m <sup>2</sup>          | $\pmb{0}$   | In <sup>2</sup> |
| Segmento de la aleta Sf                 | 0.155              | in                      | 0.003937    | m               |
| área de la aleta                        | 0.155              | in                      | 0.00999998  | m               |
| <b>Condiciones de Operación</b>         |                    |                         |             |                 |
| Temperatura inicial del fluido exterior |                    |                         |             |                 |
| (Te1)                                   | 842                | $\degree$ F             | 450         | °C              |
| Temperatura final del fluido exterior   |                    |                         |             |                 |
| (Te2)                                   | 392                | $\degree$ F             | 200         | °C              |
| Temperatura inicial del fluido interior |                    |                         |             |                 |
| (Ti1)                                   | 226.4              | °F                      | 108         | °C              |
| Flujo másico del fluido exterior        | 19.8414            | Lb/s                    | 9           | kg/s            |
| Flujo másico del fluido interior        | 14.3299            | Lb/s                    | 6.5         | kg/s            |
| Presión de los gases                    | 11.31              | PSI                     | 78          | kPa             |
| Temperatura de saturación del fluido    |                    |                         |             |                 |
| interior                                | 446                | $\,{}^\circ \mathsf{F}$ | 230         | °C              |
| Temperatura final del fluido interior   |                    |                         |             |                 |
| Ti2(propuesta)                          | 545                | $\,{}^\circ \mathsf{F}$ | 285         | °C              |
| Radio de curvatura                      | 3.68055991         | In                      | 0.09348622  | m               |

*Tabla 4.1.1 especificaciones para el diseño del sobrecalentador*

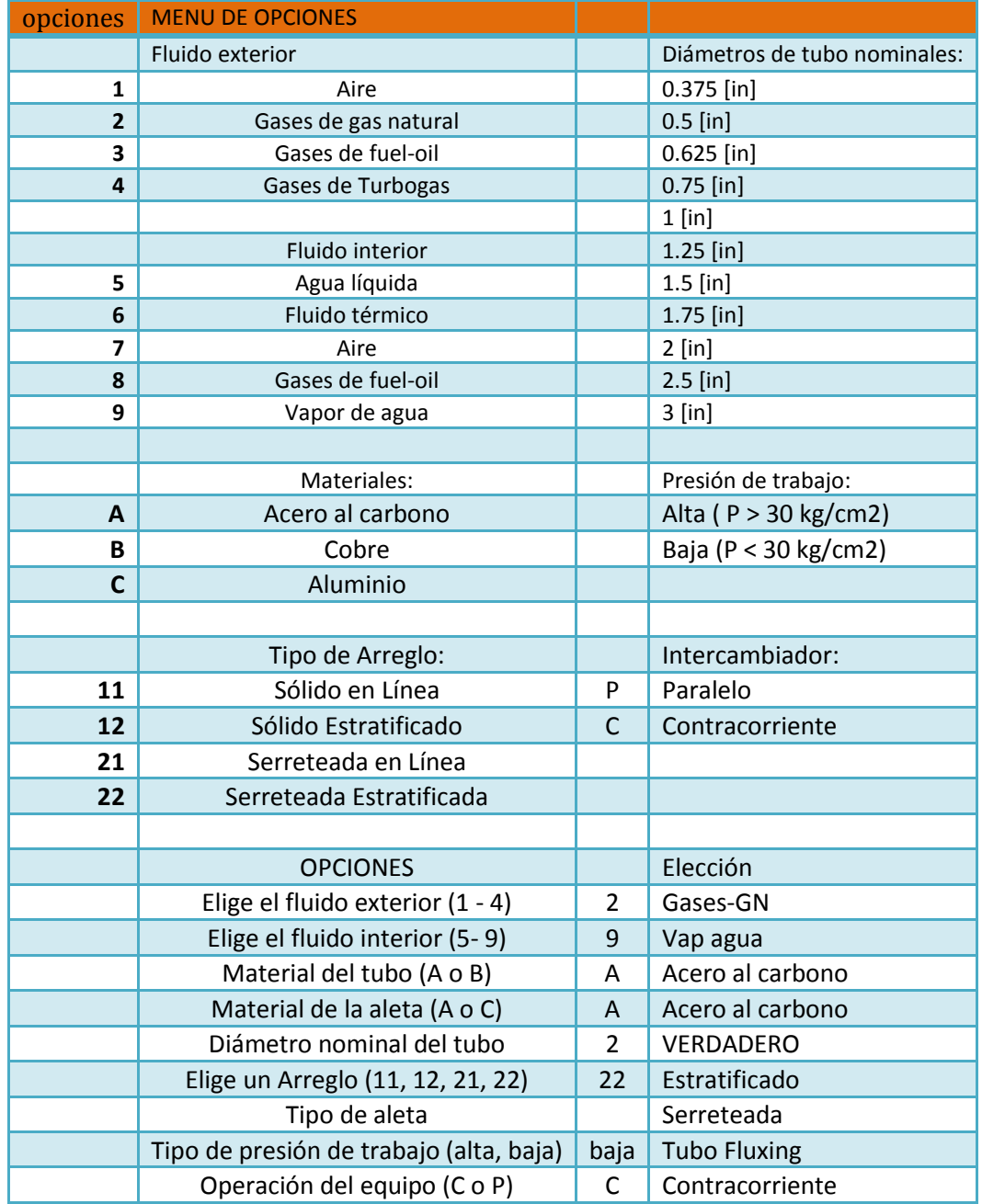

*Tabla de especificaciones 4.1.2 el menú de opciones nos permite elegir el arreglo de tubos y los fluidos de trabajo, así como también el tipo de arreglo.*

#### *Tabla No 4.1.3 muestra en su mayoría propiedades físicas de los fluidos de trabajo. Las propiedades físicas de los fluidos de trabajo se muestran en los apéndices 1, 2, y3 referentes a estas.*

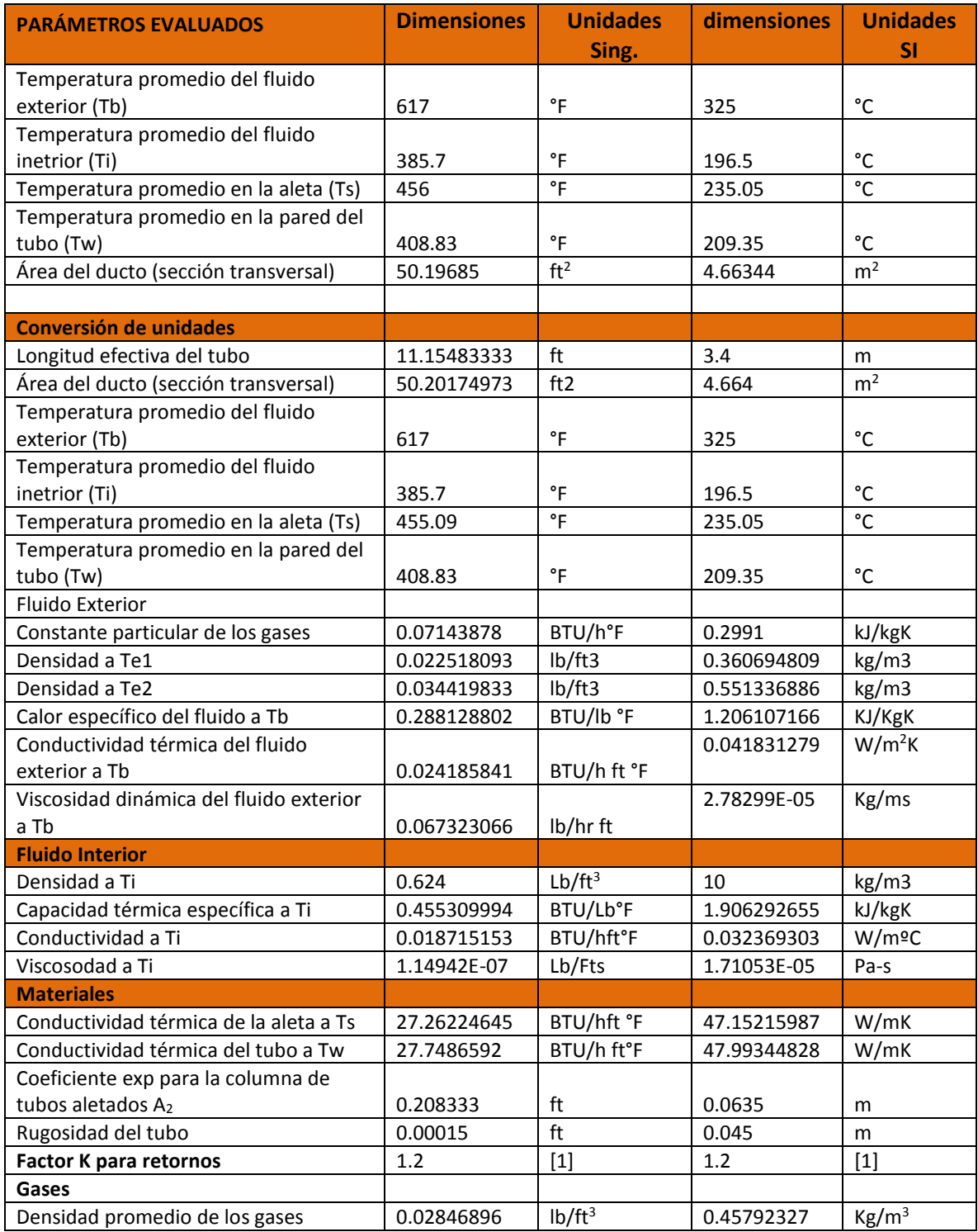

Los primeros cálculos y resultados son los correspondientes a la caída de presión en la parte externa e interna del banco de tubos, empleando los modelos propuestos se obtienen los siguientes resultados mostrados en la tabla 4.1.4, 4.1.5 y 4.1.6 de nuestra metodología de cálculo.

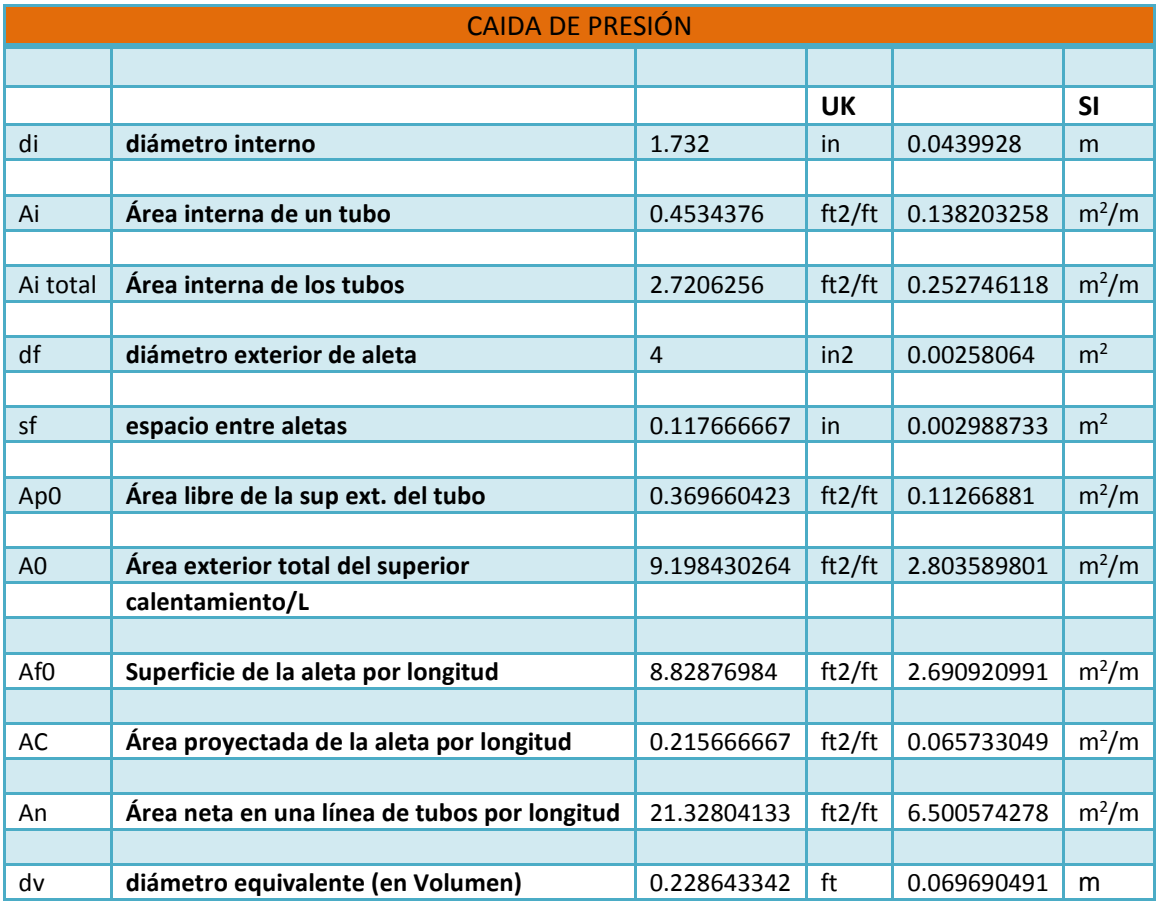

*Tabla de datos de programa No 4.1.4 Valores de aéreas y diámetros obtenidos con los datos iníciales del programa.*

En la Tabla No 4.1.4 Se observan los primeros cálculos correspondientes a algunas áreas, y el diámetro equivalente en unidad de volumen, los resultados se obtienen en Sistema Internacional y Sistema Inglés, el diámetro equivalente por unidad de volumen es importante para el cálculo del coeficiente de transferencia de calor por convección *hext*. La tabla No 4.1.5 muestra la continuación de los resultados que se obtienen al evaluar parámetros adimensionales, como por ejemplo el número de Reynolds.

*Tabla No 4.1.5. Continuación de los cálculos obtenidos del programa para el diseño de la parte externa del sobrecalentador.*

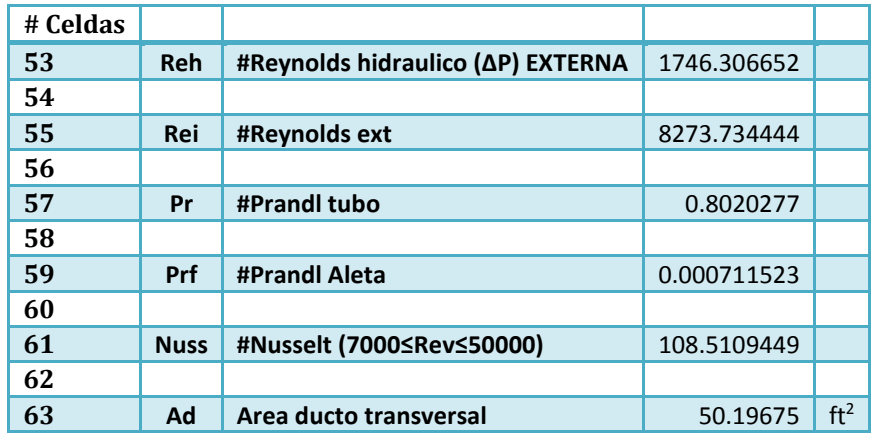

Los primeros resultados en obtenerse con los cálculos son la caída de presión en la parte externa del banco de tubos, en el programa está representada con **P**, cabe mencionar que se hizo un cálculo adicional con un arreglo de tubos en línea, como un comparativo con el diseño escalonado que estamos manejando en nuestro diseño propuesto.

Los resultados de P externa se muestran en la tabla de resultados No 4.1.6.

*Tabla No 4.1.6. Resultados de la caída de presión en la parte externa para el diseño escalonado y el diseño en línea del sobrecalentador de vapor.*

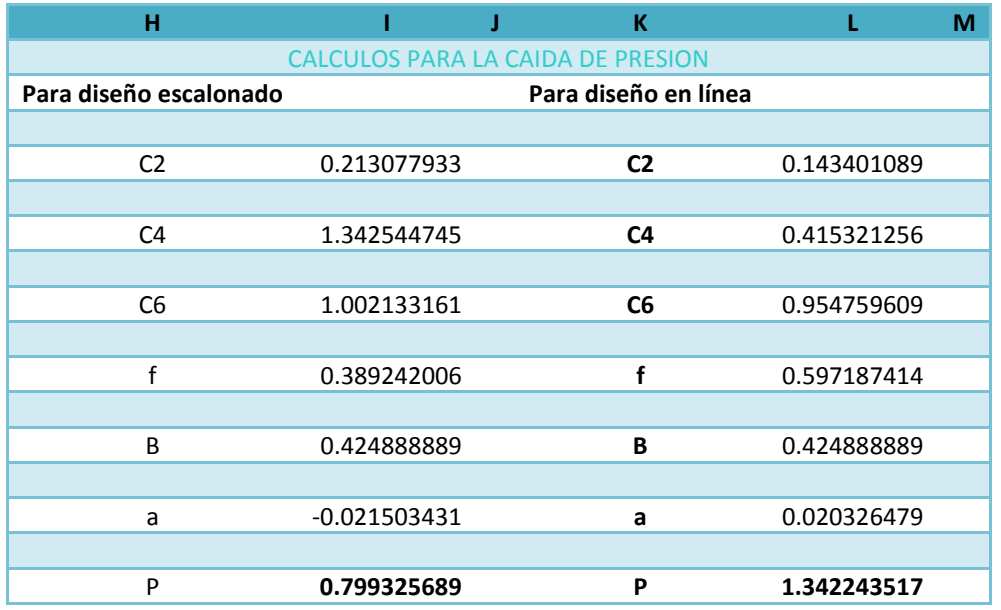

En tabla de resultados No 4.1.6, Se puede observar que el diseño en línea aumenta de forma considerable las pérdidas de presión, incluso con esos valores se podrían presentar problemas operativos, en cambio con el diseño escalonado se tienen perdidas por debajo de la pulgada en columna de agua lo cual es recomendable en este tipo de equipos.

Las pérdidas de presión en la parte externa del banco de tubos están dentro del parámetro de diseño, no sobrepasando la pulgada en columna de agua, lo que garantiza que a las condiciones propuestas el diseño no presentara problemas de una contra presión, lo que sí se puede tener con arreglo en línea.

Los cálculos siguientes corresponden al coeficiente convectivo externo e interno de transferencia de calor, este coeficiente debe ser un valor relativamente bajo en comparación al coeficiente interno, estos coeficientes se obtuvieron con la metodología propuesta en el capítulo 2, en la tabla de resultados No 4.1,7, Se muestran los resultados obtenidos de *hext* e *hint* respectivamente.

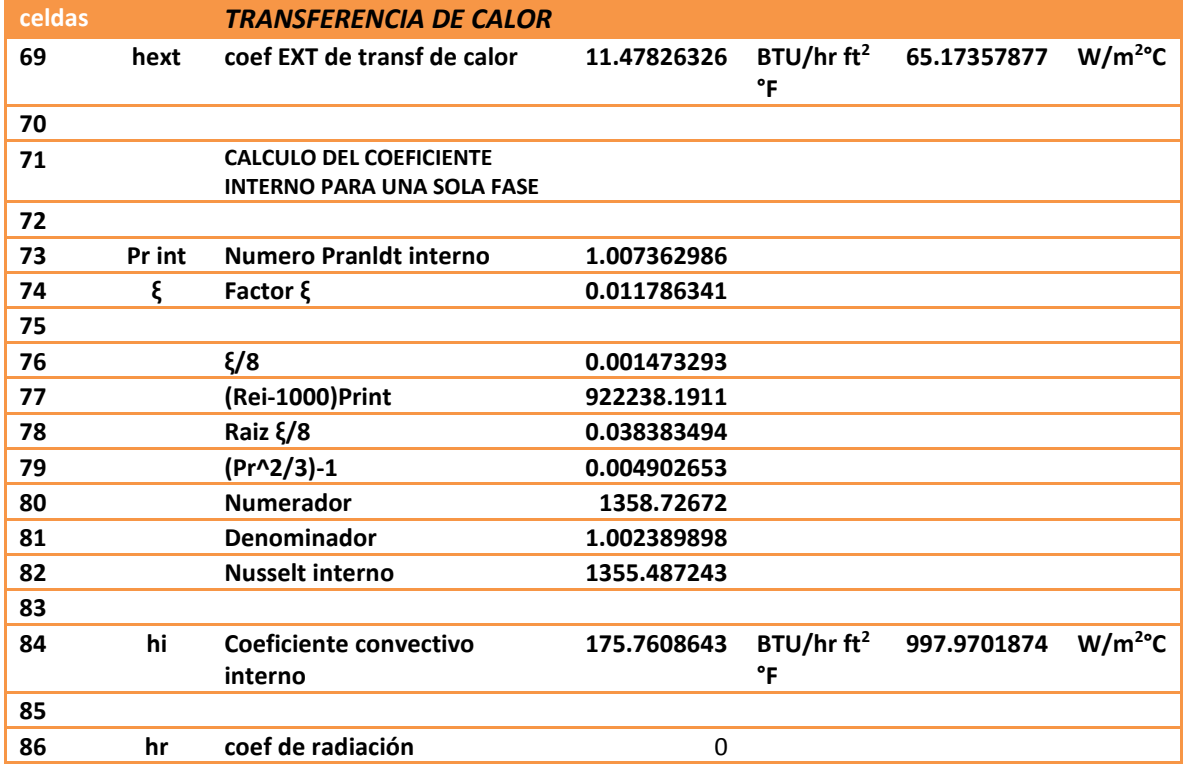

*Tabla de resultados No 4.1.7. Calculo de los coeficientes convectivos de transferencia de calor.*

En la tabla No 4.1.7 se observan los valores de h, el coeficiente externo es mucho más bajo que el interno. Es por eso que muchos autores basándose en su experiencia no calculan el coeficiente interno si no que lo aproximan a un valor propuesto para evitar su cálculo, en nuestra metodología se calcula el coeficiente interno para ver su contribución al coeficiente global de transferencia de calor. La tabla No 4.1.8 muestra los cálculos de la eficiencia de las aletas del banco de tubos para adicionar este cálculo al coeficiente global de transferencia de calor, el cual se muestra en la tabla de resultados No 4.1.9.

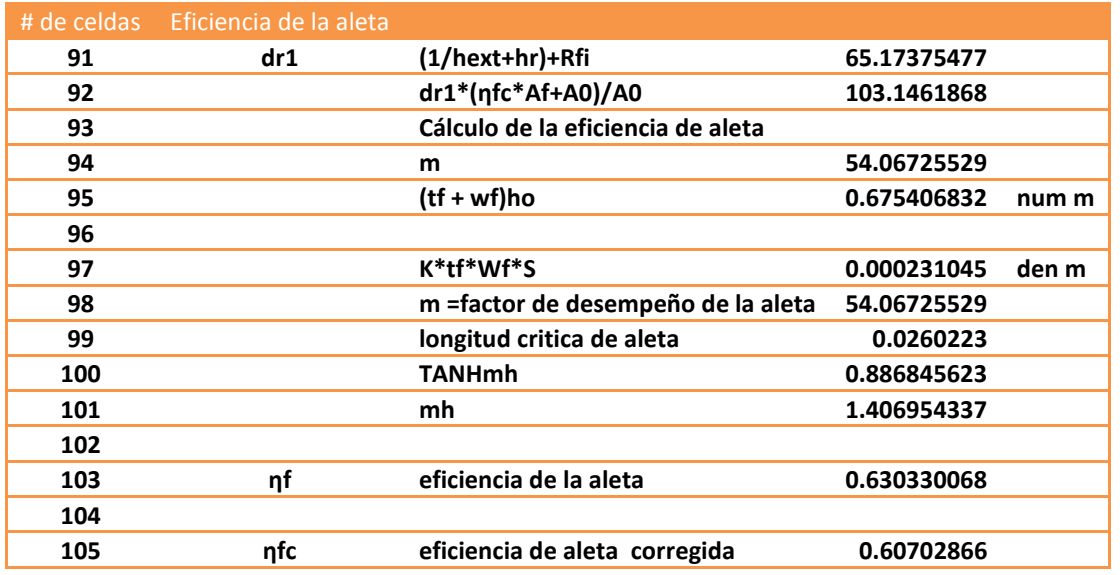

*Tabla de resultados No 4.1.8. Cálculo de la eficiencia corregida de la aleta.*

*Tabla de resultados No 4.1.9, Valores del coeficiente global de transferencia de calor obtenidos a partir de la metodología de diseño propuesta.*

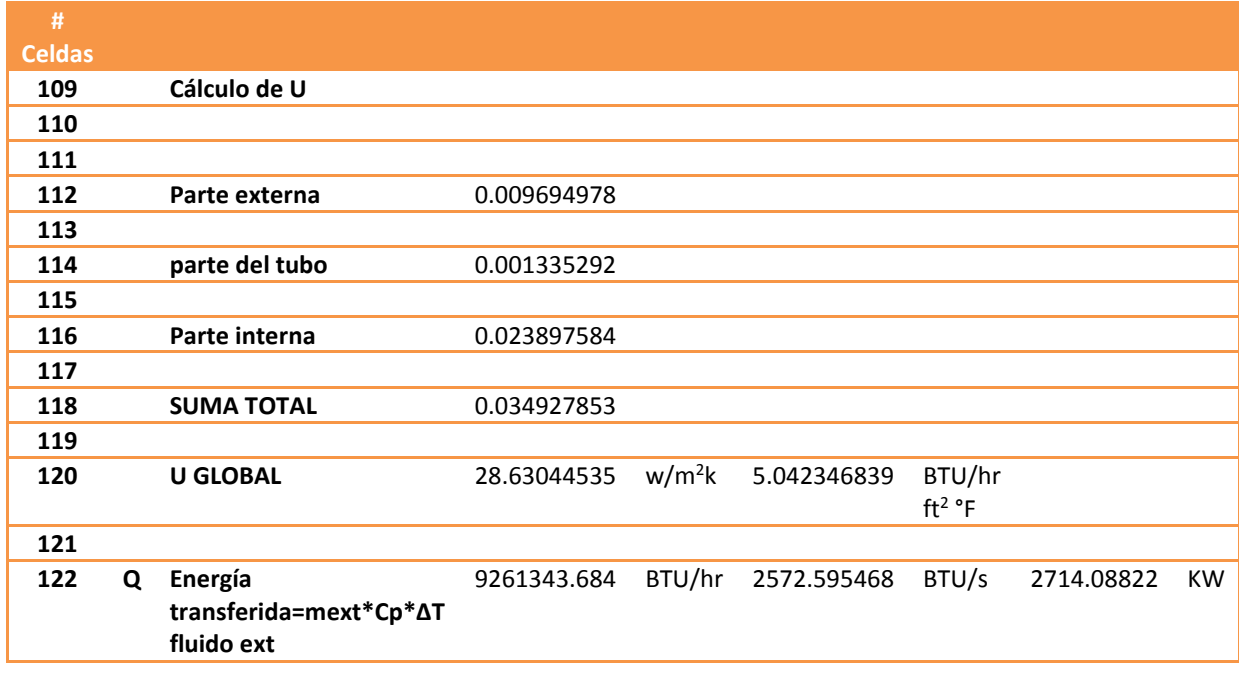

Lo que se puede observar de la tabla No 4.1.9, es que la contribución de la parte interna del banco de tubos es mínima por los valores relativamente grandes obtenidos en el cálculo, al obtener el inverso de estos resultados se podría ver que el coeficiente interno de transferencia de calor tiene una contribución baja en comparación con la parte externa y la parte correspondiente del tubo.

Los siguientes cálculos realizados por el programa de cómputo son las pérdidas o caídas de presión en la parte interna, la tabla 4.1.10 describe estos cálculos, la caída de presión por fricción, se obtiene con el factor de fricción de Colebrook, mediante un proceso iterativo. Las pérdidas de presión en los retornos de cada tubo también son importantes, esta se calcula con un modelo diferente propuesto en el capitulo2, la figura No 4.1.2 ilustra un arreglo de tubo para calcular la presión por retornos, esto da una idea de cómo el fluido entra por la parte inferior del tubo y al pasar por el codo presenta una variación de velocidad por lo tanto la presión disminuye, presentándose así perdidas de presión en cada retorno del banco de tubos.

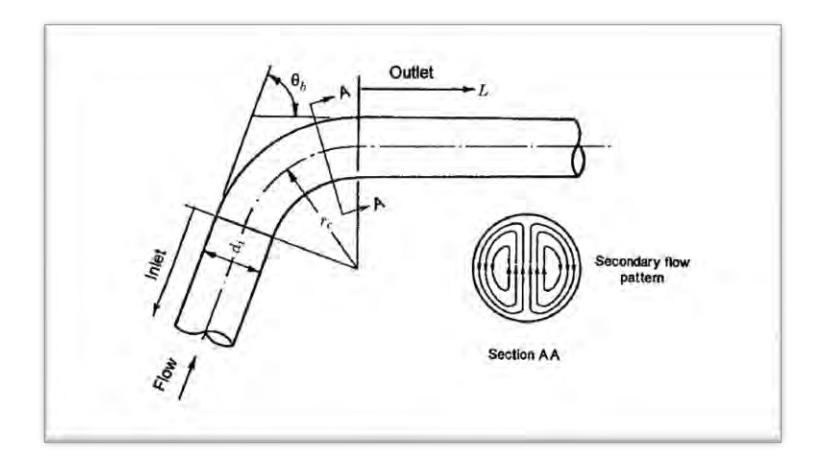

Figura No 4.1.2. Arreglo geométrico de un codo a 90° [14]

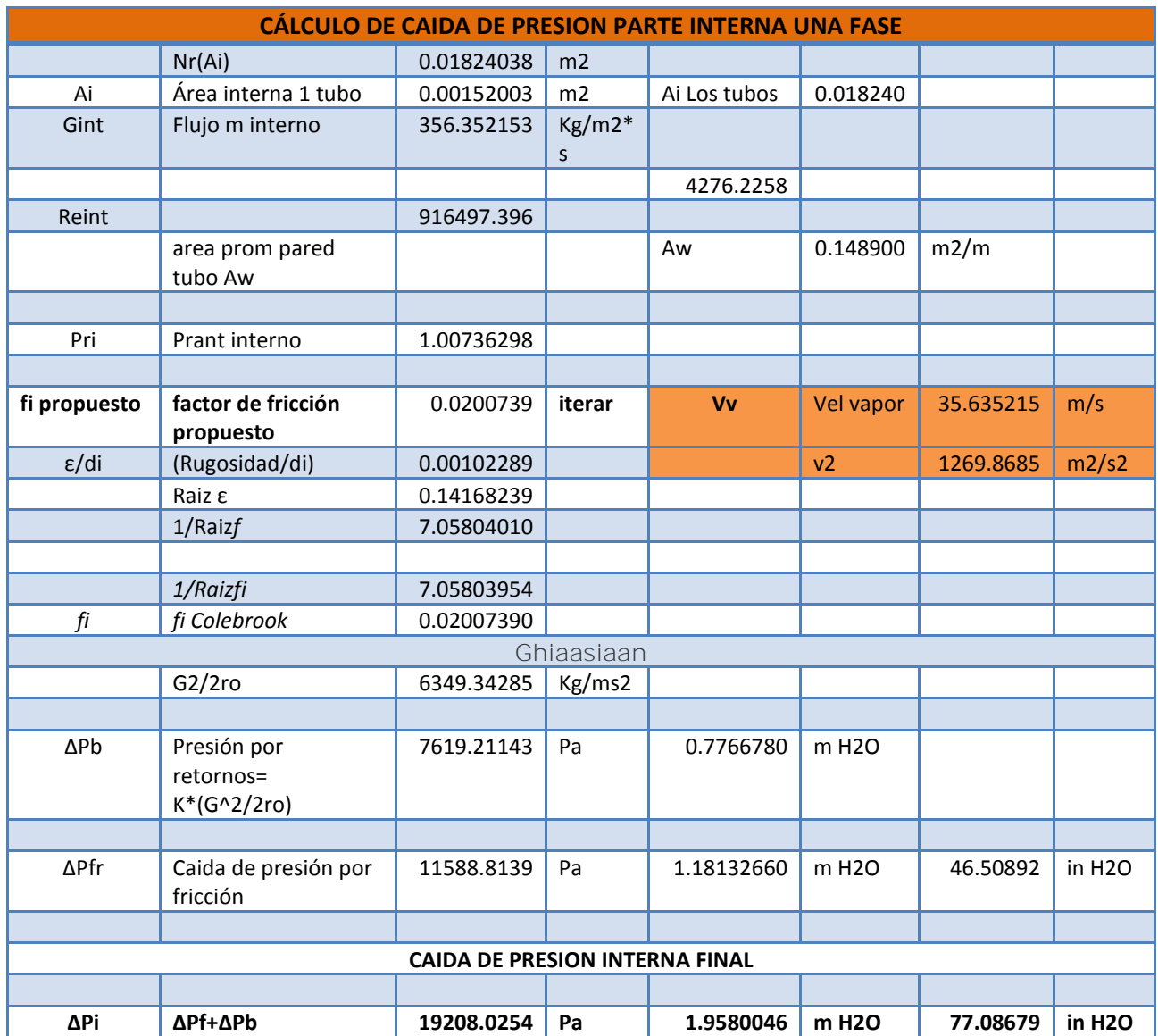

*Tabla de datos No 4.1.10. Valores de las pérdidas de presión por fricción, retornos y la velocidad del vapor (recuadro naranja).*

En la tabla de datos No 4.1.10 se muestran los cálculos de las pérdidas de presión por fricción, se puede observar que se empleó el método iterativo de Colebrook para calcular el factor de fricción, las perdidas por fricción y retornos están calculadas con los modelos de Ghiaasiaan, en el recuadro se muestra la velocidad del vapor, que se encuentra dentro de los parámetros de diseño, las pérdidas de presión totales están al final, que es la suma de ambas.

Finalmente se calculan el área total de transferencia de calor, con el método de *diferencia de temperatura media logarítmica* DTML (tabla 4.1.11), gracias al programa se puede obtener de manera automática, el número de líneas de tubos calculado también se obtiene en esta parte,

recuerde que desde un principio propusimos este valor, pero al calcularlo se sustituye en las especificaciones generales del programa. La tabla 4.1.11 muestra estos cálculos finales.

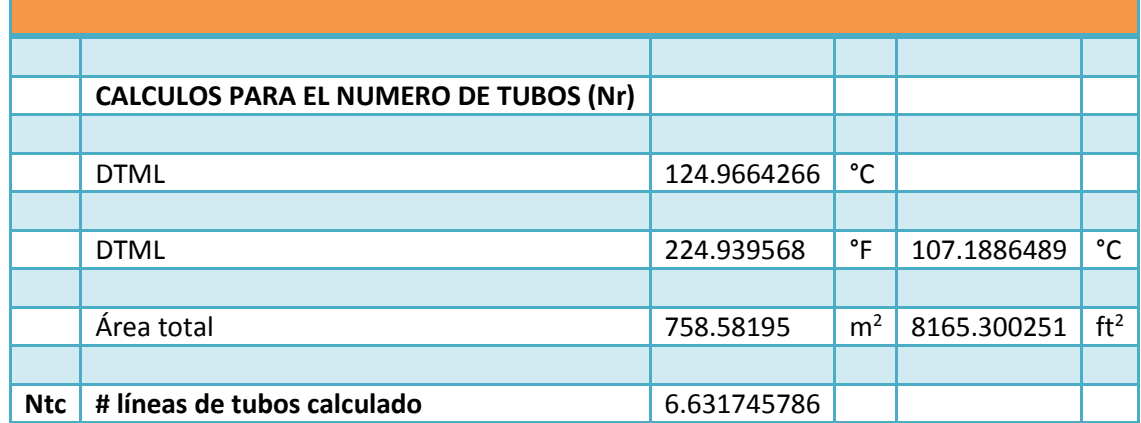

*Tabla No 4.1.11. Cálculos del área total de transferencia de calor y el número de líneas de tubos calculado*.

Para el diseño de sobrecalentador propuesto los resultados son aceptables, un arreglo de 6 líneas de tubos y 12 tubos por línea a las condiciones propuestas proporciona un buen diseño de sobrecalentador, todos los resultados han sido calculados con los modelos que se propusieron en los capítulos anteriores, los apéndices que se muestran al final de este trabajo también están capturados en el programa, de manera que con solo introducir las especificaciones de las tablas 1 y 2 podremos obtener los resultados de un intercambiador de calor compacto en una sola fase.

El programa computacional es una gran herramienta de cálculo, se ha obtenido un diseño de sobrecalentador con las herramientas necesarias para su buen funcionamiento a futuro. Finalmente, en el siguiente capítulo veremos qué efectos causa el variar uno de estos parámetros como la altura de la aleta Lf, dentro de un rango de acuerdo al tipo de *pitch* transversal que se tenga, estas variaciones serán mostradas gracias al programa computacional, que ha sido una poderosa herramienta de cálculo y diseño, obteniendo los correspondientes resultados,

# **CAPITULO 5 RESULTADOS Y CONCLUSIONES**

En el capítulo anterior se aplicaron todos los modelos propuestos de la metodología de diseño para un intercambiador de calor en una sola fase, un sobrecalentador de vapor. Se obtuvieron valores de caída de presión y transferencia de calor a las condiciones de operación propuestas, se observó que a estas condiciones un intercambiador de este tipo podría operar sin ningún problema.

El principal interés de este capítulo es observar cómo se comporta el arreglo propuesto al variar uno de los parámetros del diseño, este parámetro es la altura de la aleta L<sub>f</sub>. Observar el comportamiento de los demás parámetros que intervienen en los intercambiadores de calor en una sola fase. Comenzando a ver su influencia en la parte externa del banco de tubos. También se varía la relación de paso longitudinal con el transversal, para garantizar que al aumentar la aleta más allá de los valores aceptables no se presenten problemas de transferencia de calor. Los resultados se muestran con tablas y gráficos que describen este comportamiento.

Las tablas de resultados muestran la variación del coeficiente externo de transferencia de calor a diferentes valores de altura de aleta Lf, así como la variación de la eficiencia de la aleta, coeficiente global de transferencia de calor y pérdidas de presión. También se presentan gráficos que describen el comportamiento de cada resultado obtenido.

## **5.1 Resultados obtenidos con la metodología de diseño**

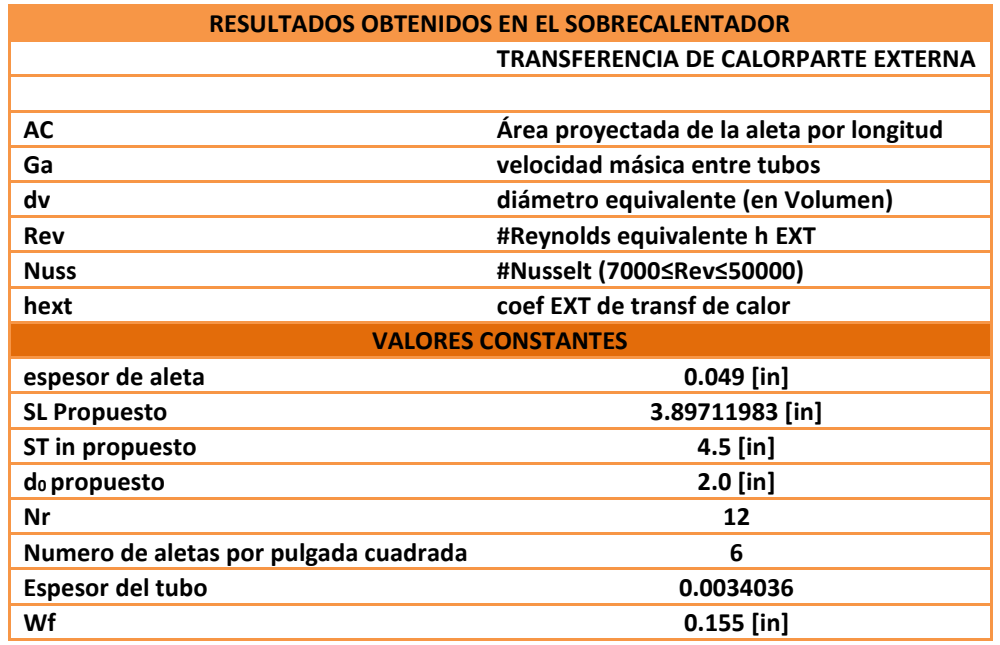

*Tabla5.1.1. Parámetros evaluados y constantes para los resultados obtenidos de transferencia de calor y perdidas de presión.*

| Lf(m)   | Lf(in)       | Ac      | LNr(St-Ac)     | Ga                  | dv     | Rev        | <b>Nuss</b> | hext       |
|---------|--------------|---------|----------------|---------------------|--------|------------|-------------|------------|
|         |              | $m^2/m$ | m <sup>2</sup> | Kg/m <sup>2</sup> s | m      |            |             | $W/m^2$ °C |
| 0.00254 | 0.1          | 0.0523  | 2.5298         | 3.5576              | 0.0523 | 6691.1739  | 70.3268     | 56.2366    |
| 0.00381 | 0.15         | 0.0530  | 2.4993         | 3.6010              | 0.0532 | 6877.4219  | 71.9253     | 56.6394    |
| 0.00508 | 0.2          | 0.0538  | 2.4688         | 3.6454              | 0.0540 | 7071.2812  | 73.5808     | 57.0501    |
| 0.00635 | 0.25         | 0.0545  | 2.4384         | 3.6910              | 0.0548 | 7272.8982  | 75.2938     | 57.4691    |
| 0.00762 | 0.3          | 0.0553  | 2.4079         | 3.7377              | 0.0557 | 7482.4317  | 77.0649     | 57.8971    |
| 0.00889 | 0.35         | 0.0560  | 2.3774         | 3.7856              | 0.0566 | 7700.0539  | 78.8946     | 58.3346    |
| 0.01016 | 0.4          | 0.0568  | 2.3470         | 3.8347              | 0.0575 | 7925.9512  | 80.7837     | 58.7823    |
| 0.01143 | 0.45         | 0.0575  | 2.3165         | 3.8852              | 0.0585 | 8160.3253  | 82.7330     | 59.2407    |
| 0.0127  | 0.5          | 0.0583  | 2.2860         | 3.9369              | 0.0594 | 8403.3944  | 84.7435     | 59.7105    |
| 0.01397 | 0.55         | 0.0590  | 2.2556         | 3.9901              | 0.0604 | 8655.3936  | 86.8163     | 60.1922    |
| 0.01524 | 0.6          | 0.0598  | 2.2251         | 4.0447              | 0.0614 | 8916.5767  | 88.9525     | 60.6865    |
| 0.01651 | 0.65         | 0.0605  | 2.1946         | 4.1009              | 0.0623 | 9187.2167  | 91.1534     | 61.1939    |
| 0.01778 | 0.7          | 0.0613  | 2.1642         | 4.1586              | 0.0634 | 9467.6075  | 93.4204     | 61.7152    |
| 0.01905 | 0.75         | 0.0620  | 2.1337         | 4.2180              | 0.0644 | 9758.0651  | 95.7553     | 62.2511    |
| 0.02032 | 0.8          | 0.0627  | 2.1032         | 4.2791              | 0.0654 | 10058.9286 | 98.1595     | 62.8022    |
| 0.02159 | 0.85         | 0.0635  | 2.0728         | 4.3420              | 0.0665 | 10370.5625 | 100.6351    | 63.3692    |
| 0.02286 | 0.9          | 0.0642  | 2.0423         | 4.4068              | 0.0675 | 10693.3575 | 103.1841    | 63.9529    |
| 0.02413 | 0.95         | 0.0650  | 2.0118         | 4.4735              | 0.0686 | 11027.7330 | 105.8085    | 64.5541    |
| 0.0254  | $\mathbf{1}$ | 0.0657  | 1.9814         | 4.5423              | 0.0697 | 11374.1384 | 108.5109    | 65.1736    |
| 0.02667 | 1.05         | 0.0665  | 1.9509         | 4.6132              | 0.0708 | 11733.0561 | 111.2938    | 65.8122    |
| 0.02794 | 1.1          | 0.0672  | 1.9204         | 4.6864              | 0.0719 | 12105.0029 | 114.1599    | 66.4708    |
| 0.02921 | 1.15         | 0.0680  | 1.8900         | 4.7620              | 0.0730 | 12490.5333 | 117.1123    | 67.1504    |
| 0.03048 | 1.2          | 0.0687  | 1.8595         | 4.8400              | 0.0741 | 12890.2422 | 120.1540    | 67.8519    |
| 0.03175 | 1.25         | 0.0695  | 1.8290         | 4.9206              | 0.0753 | 13304.7679 | 123.2885    | 68.5764    |

*Tabla No 5.1.2. Variación de hext a diferentes valores de altura de aleta, también se muestran valores de otros parámetros de diseño*

## **Número de Nusselt contra el numero de Reynolds (parte externa)**

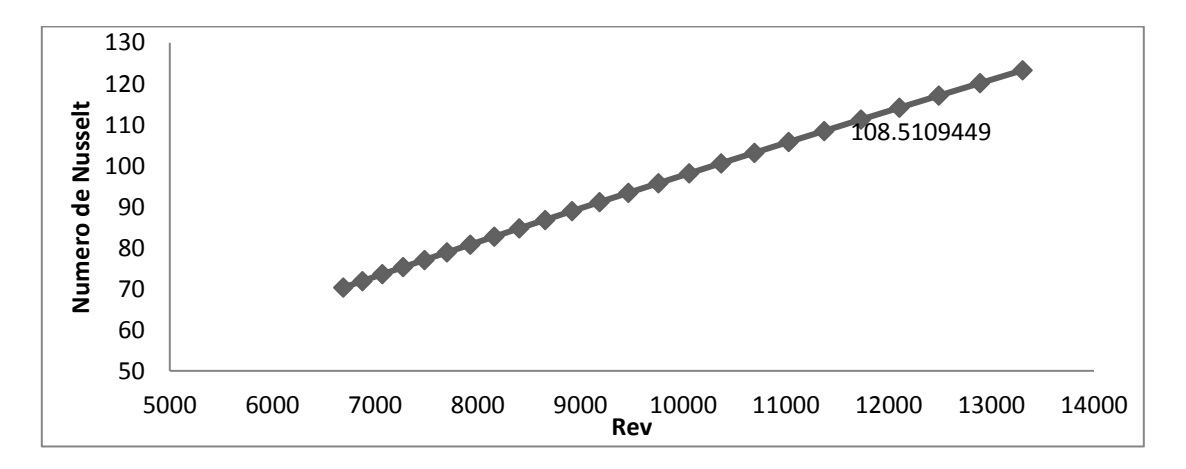

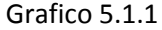

El grafico 5.1.1 muestra la variación del número de Nusselt respecto al número de Reynolds en base volumen para la parte externa, los resultados se obtuvieron al variar la altura de la aleta, la cual se presenta en la tabla No 5.1.2, se observa un comportamiento casi lineal, ambos valores cambian de manera directamente proporcional, mientras el flujo externo presente valores en el rango de flujo turbulento (Reynolds elevados 7000≥Rev≤50000), se dará buena transferencia de calor, ya que un número de Nusselt alto representa mayor flujo de calor por convección.

| Lf      | L <sub>crit</sub> aleta | m FDA   | ηf      | ηf      | <b>Part ext</b> | <b>Part tubo</b> | <b>Part int</b> | U        |
|---------|-------------------------|---------|---------|---------|-----------------|------------------|-----------------|----------|
| m       | m                       |         |         |         | $W/m^2K$        | $W/m^2K$         | $W/m^2K$        | $W/m^2K$ |
| 0.00254 | 0.00316                 | 50.2236 | 0.99168 | 0.99085 | 0.01091         | 0.00014          | 0.00263         | 73.02619 |
| 0.00381 | 0.00443                 | 50.4031 | 0.98369 | 0.98208 | 0.01017         | 0.00021          | 0.00381         | 70.40498 |
| 0.00508 | 0.00570                 | 50.5855 | 0.97316 | 0.97055 | 0.00982         | 0.00027          | 0.00499         | 66.22817 |
| 0.00635 | 0.00697                 | 50.7710 | 0.96022 | 0.95640 | 0.00962         | 0.00034          | 0.00617         | 61.92922 |
| 0.00762 | 0.00824                 | 50.9597 | 0.94507 | 0.93987 | 0.00950         | 0.00041          | 0.00735         | 57.88908 |
| 0.00889 | 0.00951                 | 51.1519 | 0.92790 | 0.92121 | 0.00943         | 0.00047          | 0.00854         | 54.20303 |
| 0.01016 | 0.01078                 | 51.3478 | 0.90897 | 0.90070 | 0.00939         | 0.00054          | 0.00972         | 50.87509 |
| 0.01143 | 0.01205                 | 51.5476 | 0.88852 | 0.87862 | 0.00937         | 0.00060          | 0.01090         | 47.87943 |
| 0.0127  | 0.01332                 | 51.7516 | 0.86682 | 0.85527 | 0.00937         | 0.00067          | 0.01208         | 45.18201 |
| 0.01397 | 0.01459                 | 51.9599 | 0.84412 | 0.83096 | 0.00938         | 0.00074          | 0.01327         | 42.74866 |
| 0.01524 | 0.01586                 | 52.1728 | 0.82067 | 0.80596 | 0.00940         | 0.00080          | 0.01445         | 40.54790 |
| 0.01651 | 0.01713                 | 52.3905 | 0.79672 | 0.78053 | 0.00943         | 0.00087          | 0.01563         | 38.55181 |
| 0.01778 | 0.01840                 | 52.6132 | 0.77248 | 0.75490 | 0.00946         | 0.00093          | 0.01681         | 36.73598 |
| 0.01905 | 0.01967                 | 52.8411 | 0.74814 | 0.72929 | 0.00950         | 0.00100          | 0.01799         | 35.07926 |
| 0.02032 | 0.02094                 | 53.0745 | 0.72388 | 0.70389 | 0.00954         | 0.00107          | 0.01918         | 33.56335 |
| 0.02159 | 0.02221                 | 53.3135 | 0.69985 | 0.67885 | 0.00958         | 0.00113          | 0.02036         | 32.17240 |
| 0.02286 | 0.02348                 | 53.5585 | 0.67618 | 0.65429 | 0.00962         | 0.00120          | 0.02154         | 30.89268 |
| 0.02413 | 0.02475                 | 53.8096 | 0.65298 | 0.63032 | 0.00966         | 0.00126          | 0.02272         | 29.71223 |
| 0.0254  | 0.02602                 | 54.0672 | 0.63033 | 0.60703 | 0.00969         | 0.00133          | 0.02391         | 28.62065 |
| 0.02667 | 0.02729                 | 54.3315 | 0.60829 | 0.58447 | 0.00972         | 0.00140          | 0.02509         | 27.60885 |
| 0.02794 | 0.02856                 | 54.6026 | 0.58692 | 0.56268 | 0.00975         | 0.00146          | 0.02627         | 26.66884 |
| 0.02921 | 0.02983                 | 54.8811 | 0.56625 | 0.54169 | 0.00978         | 0.00153          | 0.02745         | 25.79362 |
| 0.03048 | 0.03110                 | 55.1670 | 0.54630 | 0.52152 | 0.00979         | 0.00159          | 0.02863         | 24.97700 |
| 0.03175 | 0.03237                 | 55.4607 | 0.52709 | 0.50216 | 0.00981         | 0.00166          | 0.02982         | 24.21351 |

*Tabla No 5.1.3. Variación del coeficiente global a diferentes valores de altura de aleta, mostrando variaciones de otros parámetros de diseño.*

# **Variación de hext respecto a Lf**

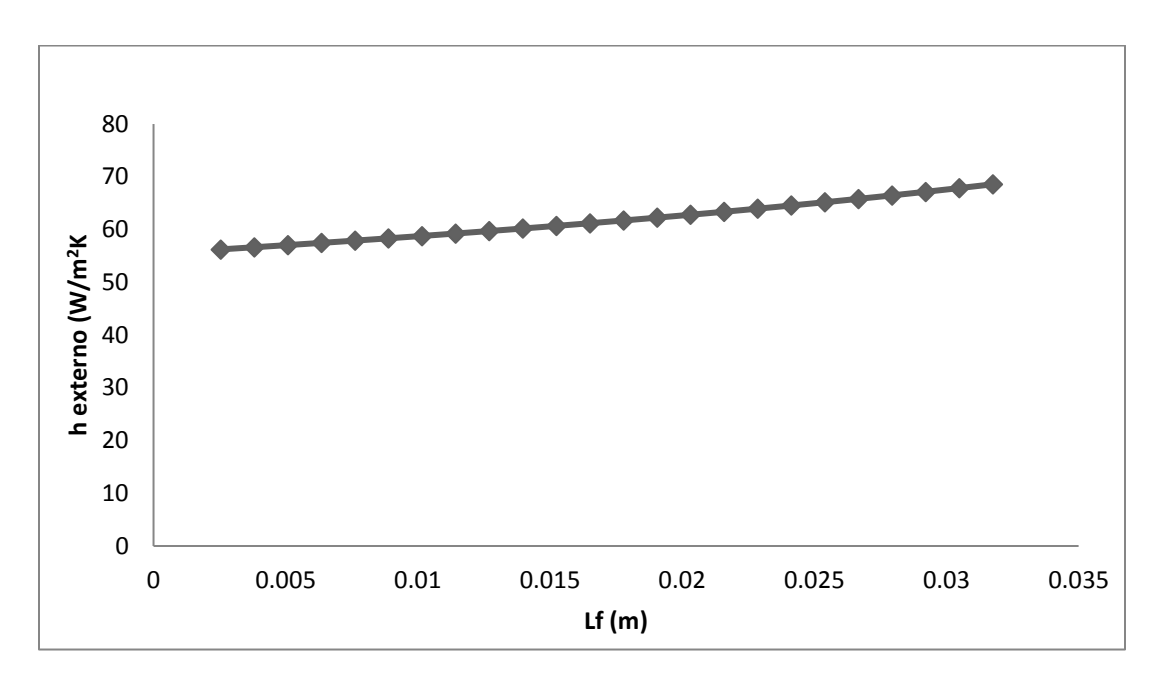

Grafico 5.1. 2

El grafico No 5.1.2 muestra la variación del coeficiente externo de transferencia de calor respecto a la altura de la aleta, se observa que el comportamiento de h es directamente proporcional a Lf. Si se reduce el espacio entre cada tubo (*paso longitudinal y transversal*), se reduce el flujo de gases a través del banco de tubos. La transferencia de calor mejora si se reduce el área de sección transversal, proporcionando grandes ventajas en el diseño, si se tuviera un arreglo simple de tubos y se calculara *hex*t, se observaría que, a las mismas condiciones, la transferencia de calor se reduce hasta en un 400% [4], al reducir el área de sección transversal la transferencia de calor aumenta de forma considerable.

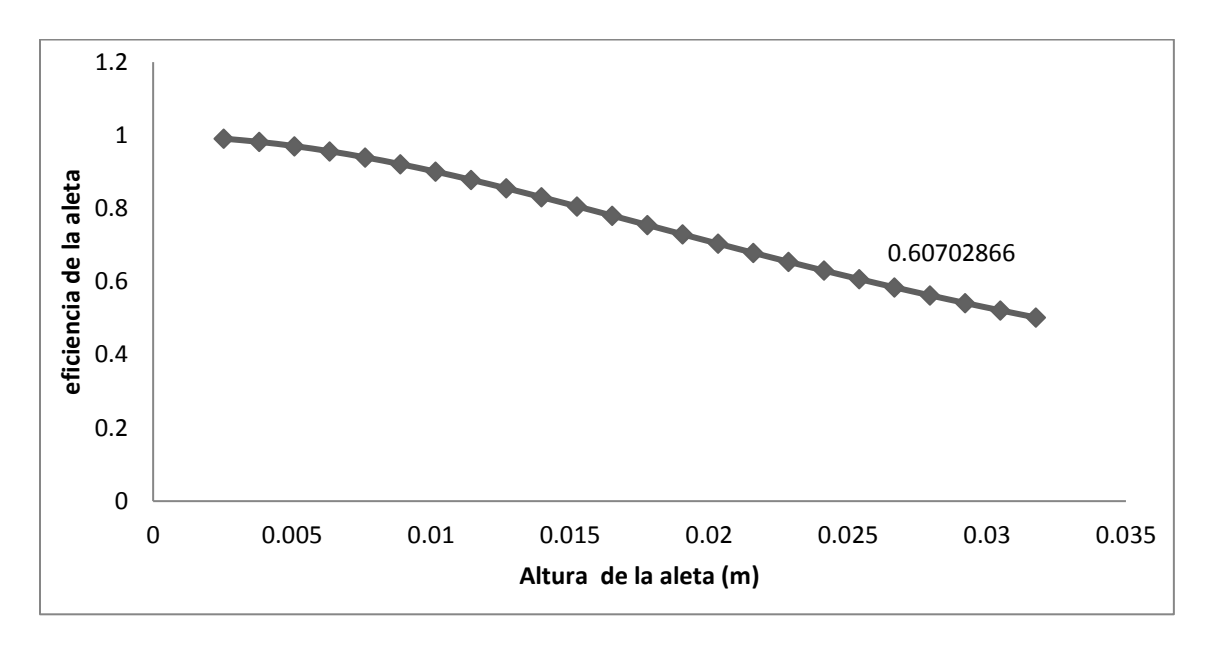

#### **Variación de la eficiencia de la aleta variando la altura de la misma**

Grafico 5.1.3

El grafico No 5.1.3 representa la variación de la eficiencia de la aleta a diferentes valores de altura de la misma, el comportamiento es inverso al anterior, se tiene mayor eficiencia de las aletas cuando presentan menor longitud, se pensaría que el uso de aletas no es conveniente para este tipo de diseños. La realidad es que se usa un arreglo de tubos aletados helicoidales y segmentados por muchas razones. En principio, si nuestra altura de aleta fuera muy pequeña, los rangos de número de Reynolds se reducen considerablemente, tanto que estamos fuera del régimen turbulento para este tipo de arreglos (7000≥Re≤50000). El grafico 5.1.1 muestra la relación que hay entre el número de Nusselt y Reynolds, y la información más importante que se obtiene de él es que se relacionan de manera directa. Es decir, en un régimen turbulento la transferencia de calor aumenta. Con una aleta en el rango de diseño (0.0254 m) se pueden garantizar los efectos discipativos y de turbulencia, estos efectos no siempre son contradictorios, en el caso de estudio son de gran importancia. La figura 5.1 esquematiza estos efectos dentro del intercambiador de calor.

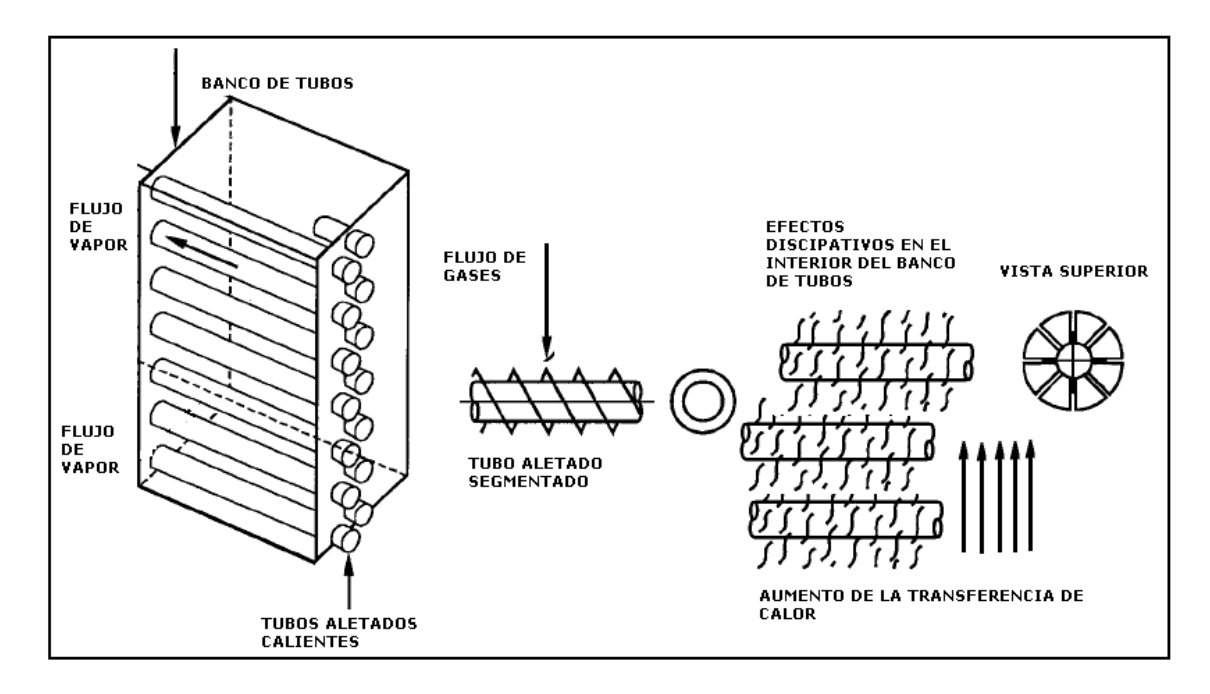

Figura 5.1.1. Diagrama de un banco de tubos aletados segmentados, las aletas cumplen con la función de mantener el flujo de calor y transferirlo a la pared del banco de tubos, aprovechando de manera más eficiente el flujo de calor.

Se observa que la función de las aletas es retener el calor proveniente de los gases calientes, aprovechar los efectos discipativos y transferirlo a la pared de los tubos, para que el calor se transfiera al interior del banco. Esto se obtiene con rangos de número de Reynolds en el régimen turbulento. Demostrando que la disipación térmica no perjudica en todos los casos, en aplicaciones a bancos de tubos de intercambiadores de calor compactos el uso de aletas beneficia la transferencia de calor gracias a esta.

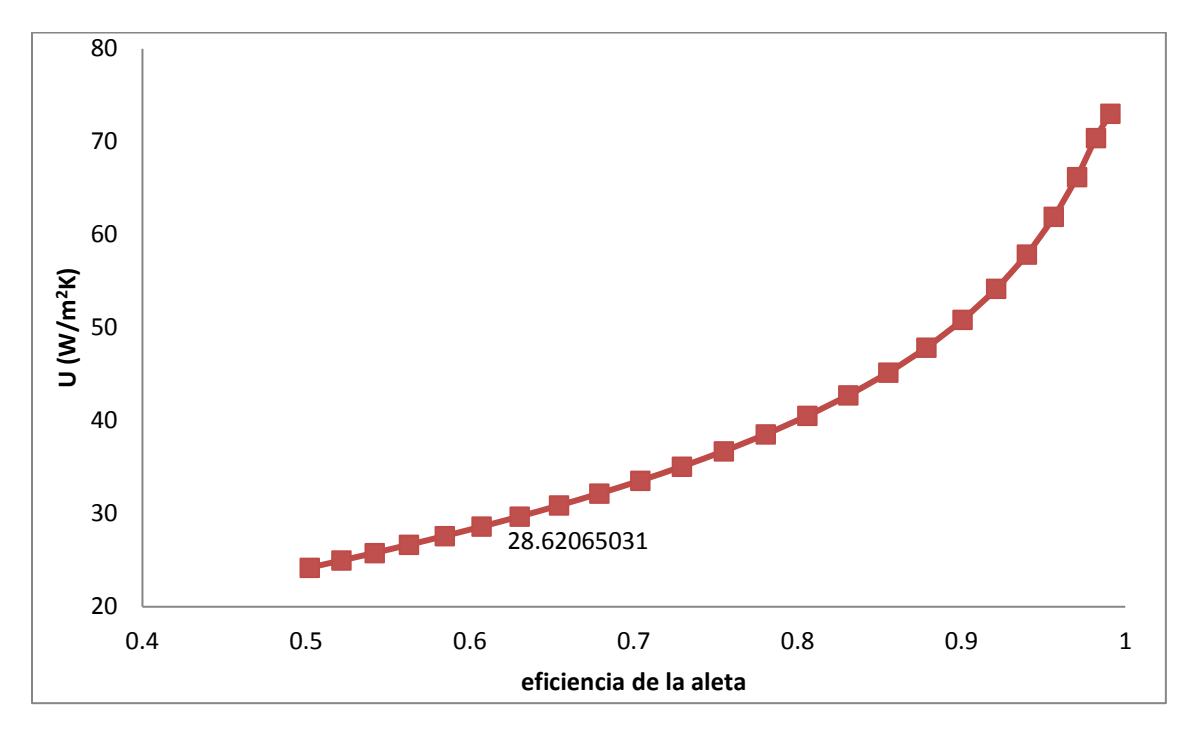

#### **Variación del coeficiente global respecto a la eficiencia de la aleta**

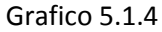

En el grafico 5.1.4 se muestra la variación del coeficiente global respecto a la eficiencia de la aleta a mayor eficiencia mayor será el termino de U. lo que no se debe confundir es la contribución de los efectos de disipación con eficiencia, ya que una superficie lisa de banco de tubos no produciría estos efectos, perdiéndose la mayor cantidad de energía hacia el exterior del banco de tubos. Un arreglo de tubos aletados mejora de forma considerable la transferencia de calor debido a estos efectos ya mencionados. Como se mencionó anteriormente Una aleta es una superficie sólida extendida que experimenta transferencia de energía por conducción y por convección (y/o radiación), por lo que su uso mejora la transferencia de calor.

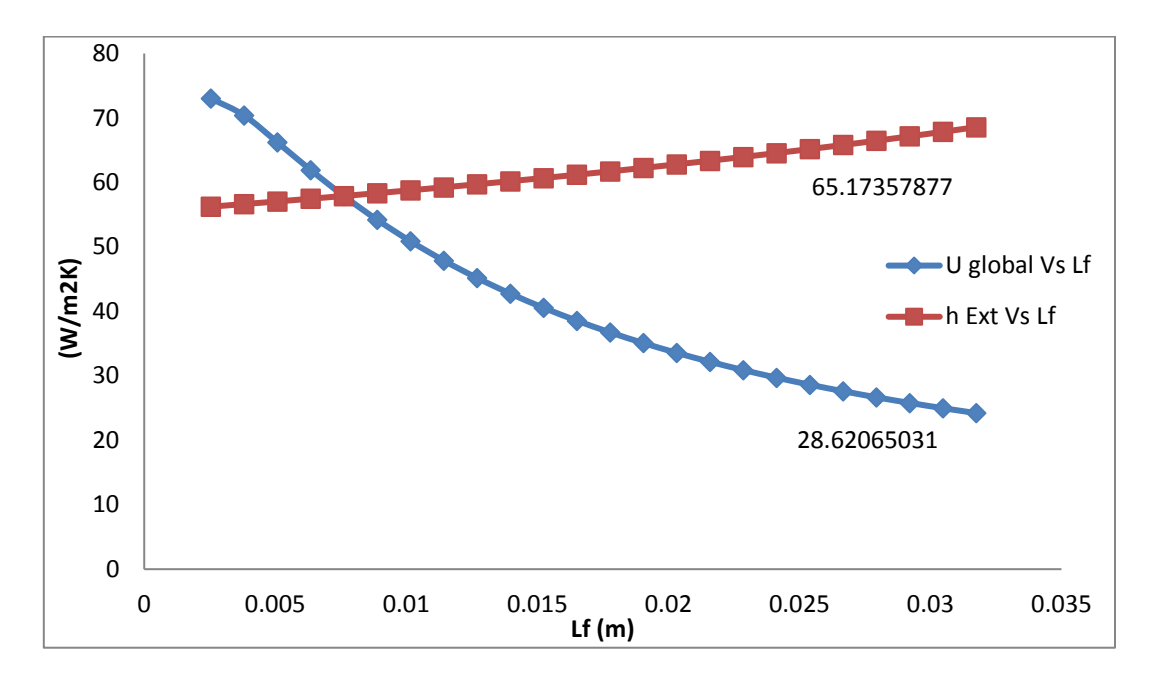

#### **Coeficiente global y hext respecto a la altura de la aleta**

Grafico 5.1.5

En el grafico 5.1.5, se muestra la variación de hext y U respecto a la altura de la aleta, lo que se observa en el grafico es un comportamiento correcto desde el punto de vista matemático. U disminuye, mientras h se incrementa, si el valor de h es elevado su resistencia térmica será menor, lo que hace disminuir la transferencia de calor, físicamente la explicación no es tan simple, la transferencia de calor a través del banco de tubos aletados aumenta con una mayor altura de aleta, esto reduce el arreglo de *pitch* que se tiene, disminuyendo el aérea del flujo, aumentando la transferencia de calor, reducir el área superficial mientras se mejora la transferencia de calor es una de las grandes ventajas que se tienen con este tipo de diseños, aunque se debe recordar que la eficiencia de la aleta se ve afectada con una mayor longitud de esta.

## **5.2 Resultados de la caída de presión en la parte externa del banco de tubos**

De forma similar a la transferencia de calor, se muestran las variaciones de la caída de presión al variar la altura de la aleta, también se obtuvieron resultados que se muestran con las tablas y graficas correspondientes.

Tabla No. 5.2.1 Valores de los factores de ajuste para la caída de presión en la parte externa del banco de tubos.

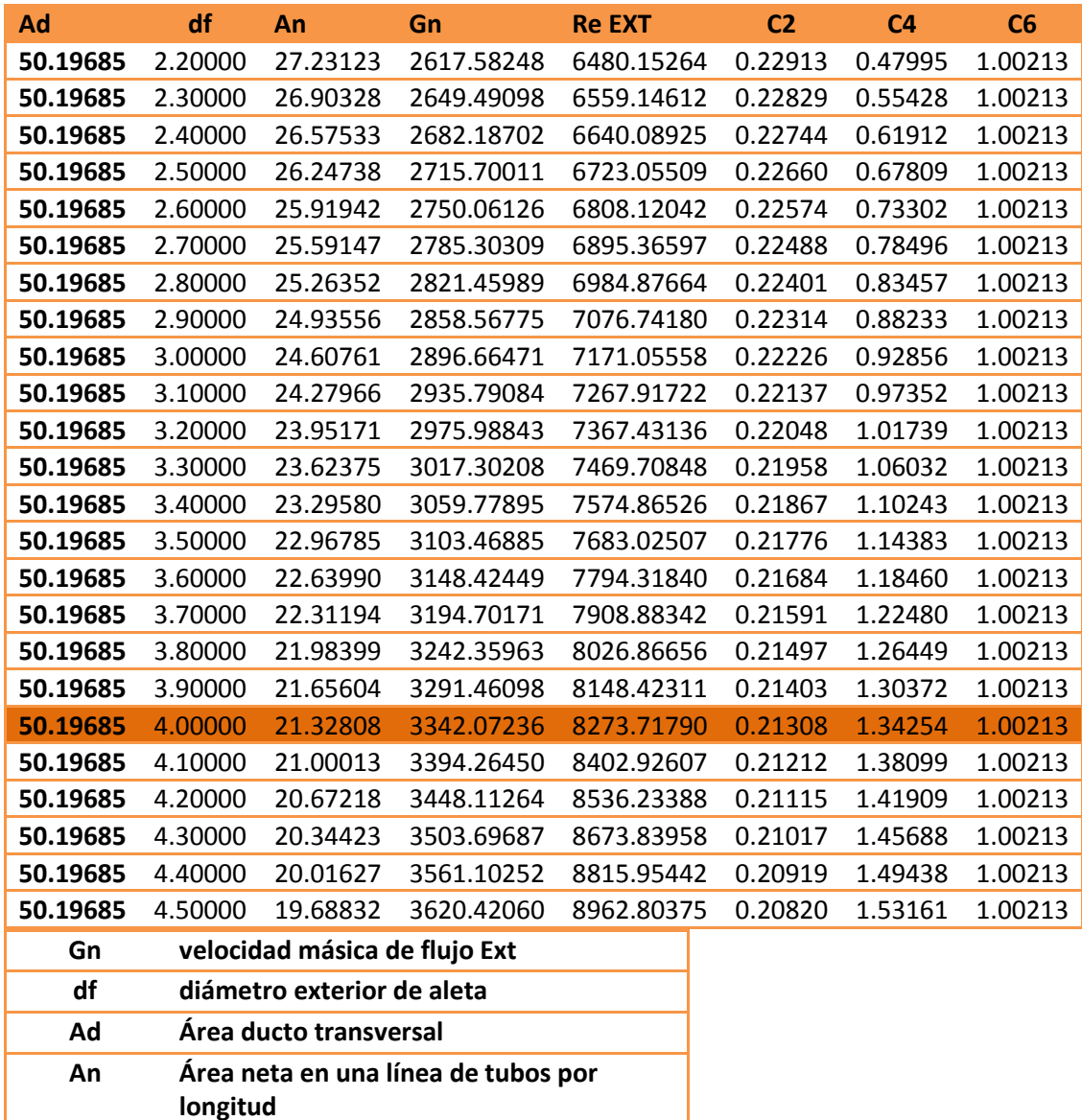

60

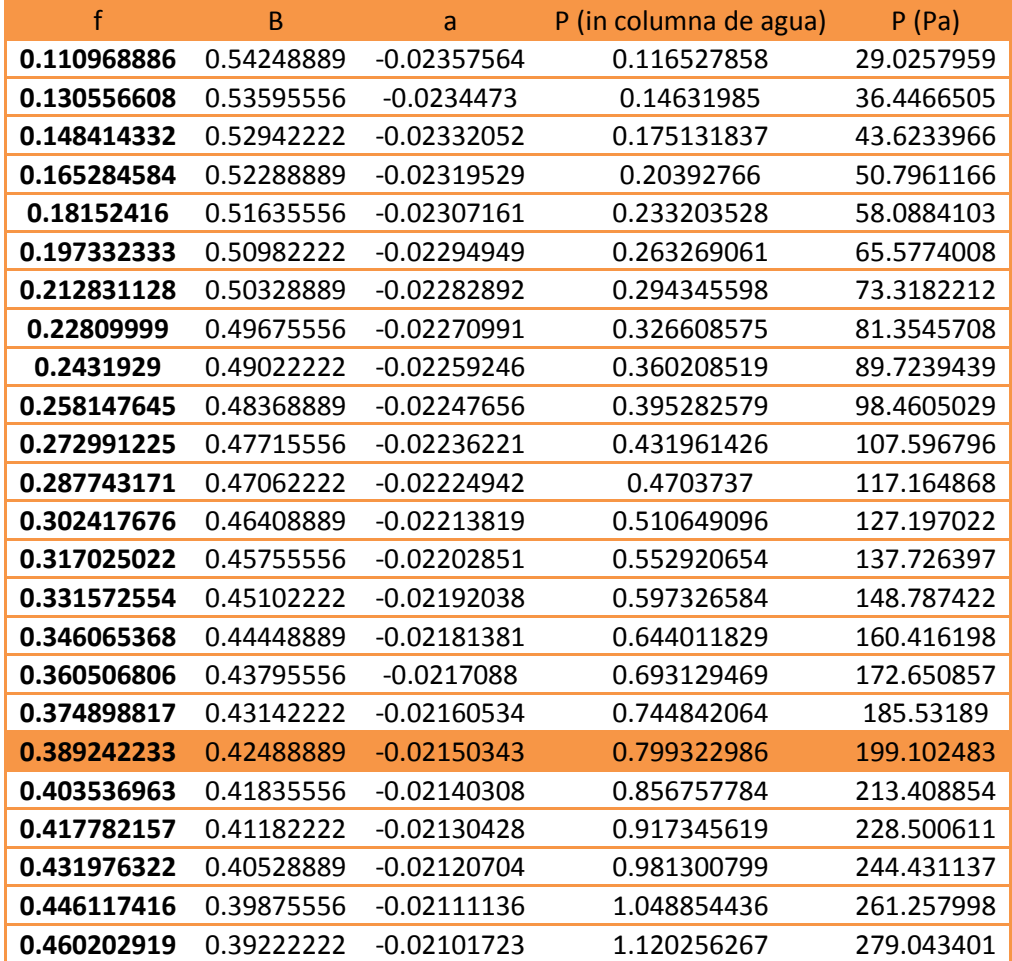

Tabla No 5.2.2, valores del factor de fricción y los factores de ajuste a y b, la caída de presión se está en pulgadas (columna de agua) y su equivalente a Pascales.

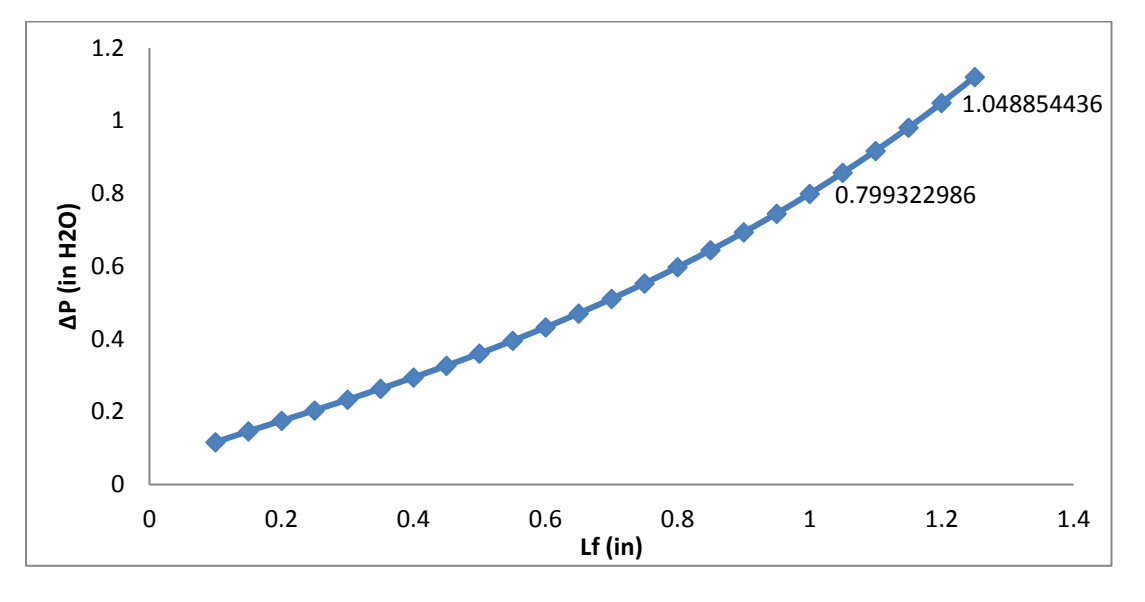

#### **Variación de las pérdidas de presión respecto a la altura de la aleta**

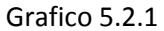

En el grafico No 5.2.1, se puede observar que a medida que la altura de la aleta aumenta, también lo hace la caída de presión, este grafico está relacionado con los referentes a transferencia de calor y muestra que el coeficiente global U está relacionado con la caída de presión.

Con valores bajos de U, aumenta de forma considerable la caída de presión, lo que indica que un coeficiente convectivo externo elevado nos perjudica con mayores pérdidas de presión. Anteriormente se comentaba como es que un arreglo de tubos con altura de aleta baja aumentaba la eficiencia de esta, pero se ve disminuida la transferencia de calor, disminuir la altura de la aleta acarrea un mayor paso de flujo y disminuye la velocidad del mismo reduciendo la presión, aumentando las perdidas.

## **Variación de U respecto a Lf**

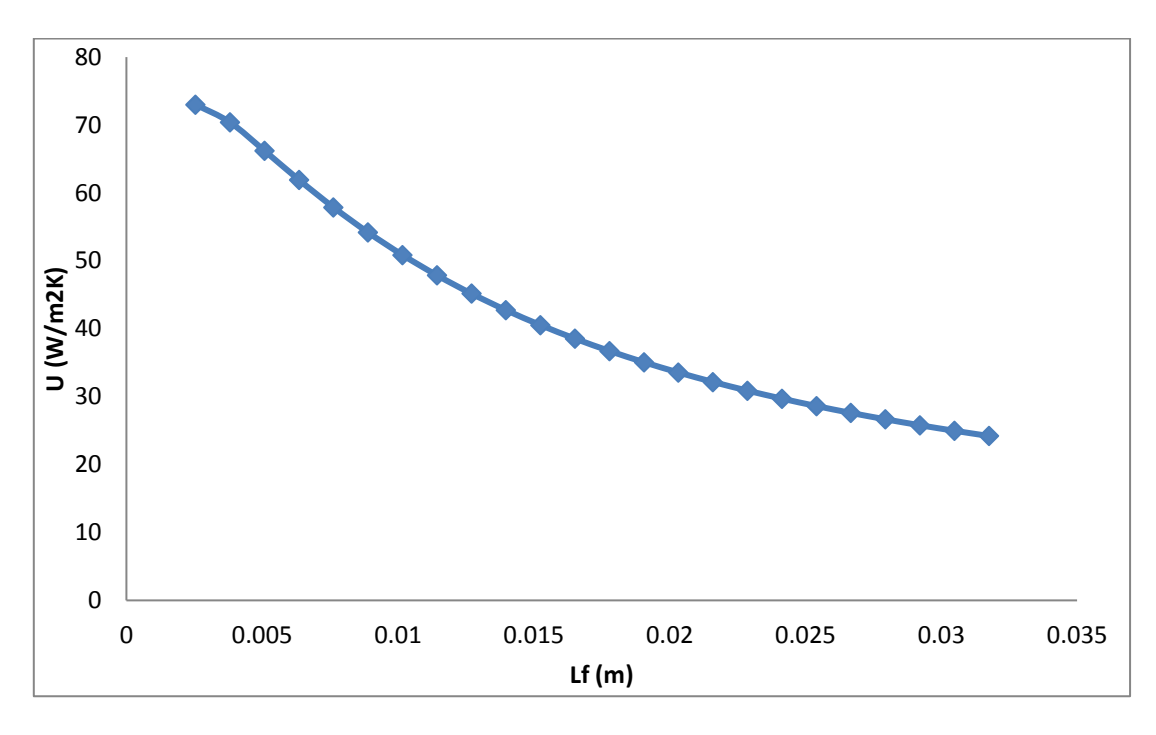

Grafico 5.2.2

El grafico 5.2.2 ilustra lo comentado anteriormente, se observa que, a mayor longitud de aleta, menor es el coeficiente global de transferencia de calor, por lo que un arreglo con altura de aleta mayor a 1 pulgada (0.0254 m) presentara problemas operativos de pérdidas de presión.

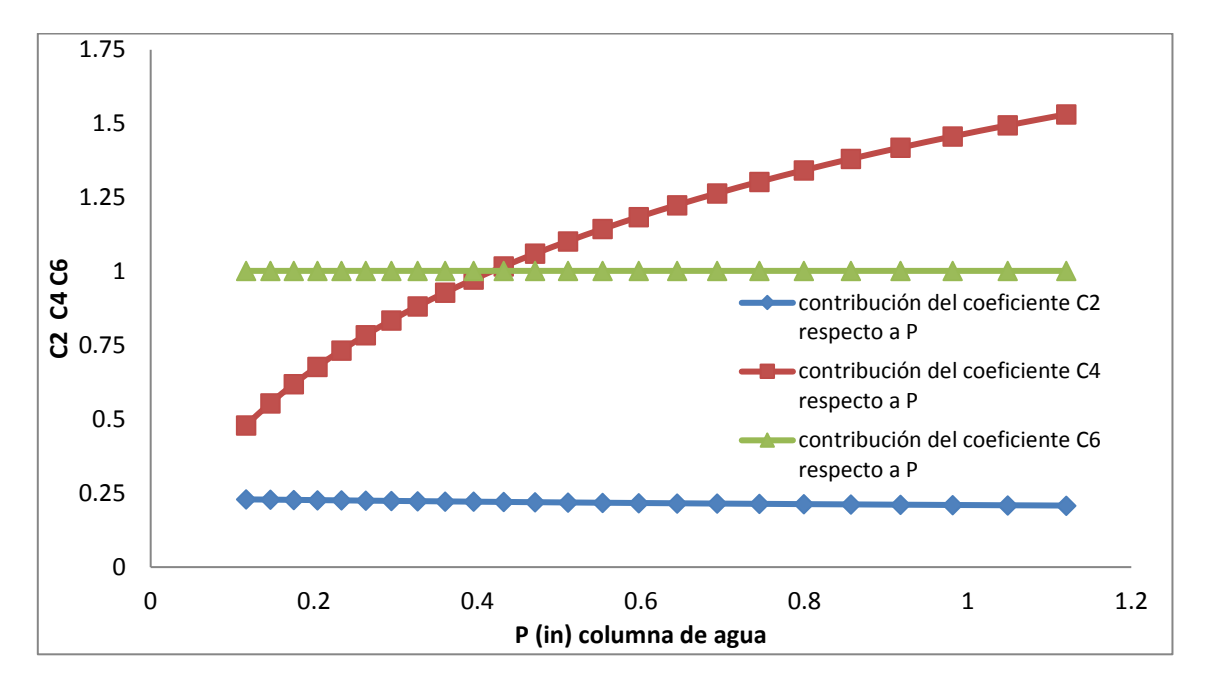

#### **Contribución de los factores de ajuste respecto a las pérdidas de presión**

Grafico 5.2.3

El grafico 5.2.3 ilustra porque muchos autores consideran como la unidad el factor de corrección para el numero de tubos por línea C6, su variación es casi nula, los dos coeficientes restantes C2 y C4 que son los factores de corrección para el número de Reynolds y la geometría respectivamente, si presentan alguna variación, darle valor constante de 1 a C6 no representa un riesgo en el diseño, su comportamiento a diferentes valores es uniforme.

Esto representa una menor dificultad en el cálculo, del factor de fricción para la parte externa, con un margen de error menor al 1%.

## **Relación entre la Caída de presión y coeficiente global de transferencia de calor**

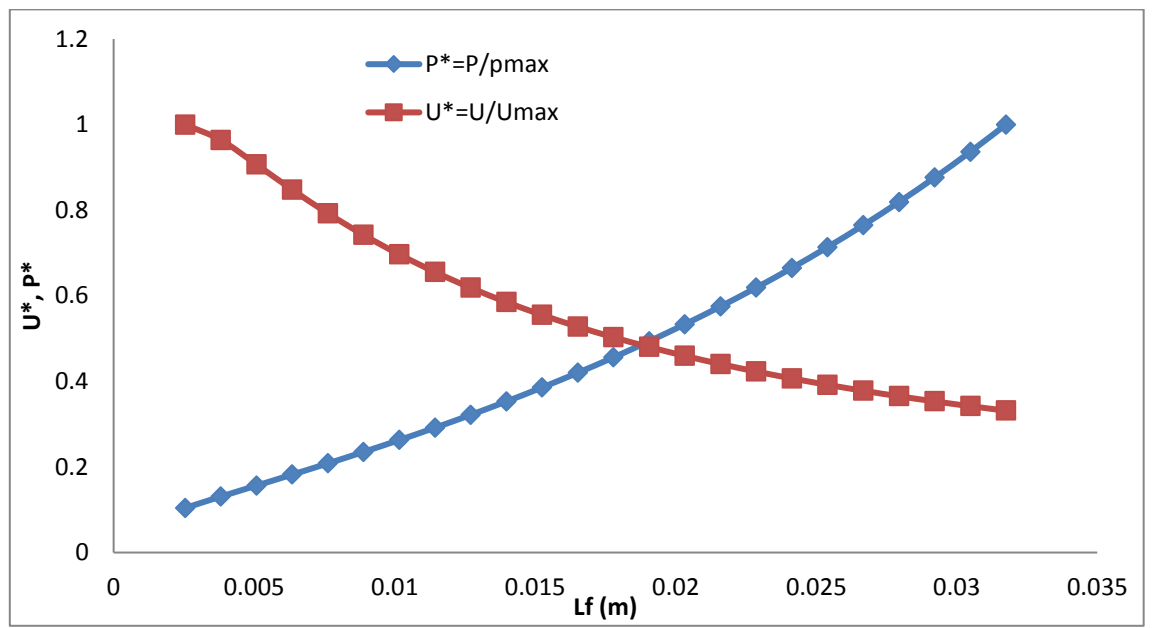

#### Grafico 5.2.4

Finalmente el grafico No 5.2.4, muestra que como se mencionó anteriormente, a medida que U aumenta, P disminuye, la manera de ilustrarlo fue con factores a dimensionales de U y P, los cuales son U\* Y P\* estos parámetros están definidos como:

$$
U^* = \frac{U}{U_{max}}\tag{42}
$$

$$
P^* = \frac{P}{P_{max}} \tag{43}
$$

El objetivo de estos dos parámetros adimensionales es el relacionar los dos factores, con la finalidad de ver una relación más directa entre transferencia de calor y caída de presión. Al adimensionalizar se obtiene un punto de intersección, este punto puede brindarnos información más directa de cómo los dos parámetros están ligados de manera directa. Este punto de equilibrio Da como resultado un valor óptimo de longitud de aleta para el diseño propuesto, el cual es de 0.01905 metros, ó 0.75 pulgadas. Al sustituir este valor en el programa computacional se tiene un menor coeficiente convectivo externo, el coeficiente global aumenta, y la caída de presión disminuye, aumentando así la eficiencia de la aleta.

#### **CONCLUSIONES.**

En este trabajo de tesis se planteó una metodología de diseño para intercambiadores de calor en una sola fase, se diseñó un sobrecalentador de vapor con datos de especificaciones requeridas para el diseño, se obtuvieron bastantes resultados que serán comentados a continuación.

En primer lugar, la metodología de diseño propuesta da buenos resultados de diseño, la prueba está en que con las especificaciones de las tablas del mostradas en el capítulo 4 se obtuvieron resultados aceptables de caídas de presión externa de 0.799325 pulgadas en columna de agua (unos 109.92 [Pa]), no rebasando la pulgada en columna de agua. Una presión interna de 19208.0254 [Pa].

La transferencia de calor presento valores de coeficiente global con los datos de diseño de 28.62065 W/m<sup>2</sup>K, y una eficiencia de aleta del 60.033%. Se observa que con los resultados obtenidos la mayor contribución de calor la proporciona el coeficiente convectivo externo de transferencia de calor hext, por ejemplo, para nuestro rango de valores un hext de 65.173 (W/m<sup>2</sup>K) h<sub>int</sub> equivale a 997.9701 W/m<sup>2</sup>K, unas 15 veces mayor, por lo que muchos autores basados en su experiencia aproximan el valor de h<sub>int</sub> del obtenido con h<sub>ext</sub>, en este trabajo se calcularon ambos y así obtener un rango mayor de exactitud en los cálculos.

Con los datos de diseño se obtuvieron las temperaturas en las paredes de los tubos y aletas respectivamente, sus valores fueron de 222.1437 y 280.788 °C. El cual varía de forma considerable con los 209.35 y 235.05 °C que se tenían en un principio en la corrida del programa con otra metodología. Estos valores pueden considerarse más precisos, y disminuir el riesgo de una posible condensación de gases ácidos dañando el equipo y el medio ambiente. El margen de error es del orden de 5.75 y 16.35 % respectivamente a los valores calculados con el modelo propuesto por Ghanapaty, indicando valores más razonables que los obtenidos con otra metodología distinta.

Cuando se varió la altura de la aleta dentro del rango de *pitch* de 4.5 pulgadas (0.1143 m) se obtuvieron una serie de resultados interesantes.

En la parte de transferencia de calor se tiene lo siguiente. Respecto al grafico 5.1.1 y 5.1.2, se tiene que la transferencia de calor por convección aumenta a rangos mayores de flujo turbulento de manera directamente proporcional, por ejemplo, en el rango de estudio, para un coeficiente  $h_{ext}$  de 65.173 (W/m<sup>2</sup>K) el valor de R<sub>ev</sub> es de 11374.1384 (1).

Se observó que la eficiencia de la aleta varía de forma inversamente proporcional respecto a Lf, por ejemplo, en nuestro rango de valores el máximo permisible sería una longitud menor a una pulgada (0.0254 m) una eficiencia mínima de 60 % para garantizar un buen funcionamiento.

También se observa que a manera que el coeficiente convectivo externo de transferencia de calor aumenta, el coeficiente global disminuye, esto se debe a que, si tenemos una altura de aleta considerable, la transferencia de calor hacia el interior del banco de tubos mejora hasta en un 400% [4], el espacio de pitch disminuye, si bien las pérdidas de presión pueden aumentar se debe tener cuidado en no rebasar el límite de seguridad de 1 pulgada en columna de agua (248.9 [Pa]). En el arreglo de tubos propuesto se tiene un *pitch transversal* de 4.5 pulgadas. Para el rango de Lf que se tiene que lo ideal es no rebasar 0.03175 m (1.25 in) para no reducir el paso del *pitch* al máximo.

En la parte referida a las pérdidas de presión se tiene que de los factores de ajuste el factor para la geometría C6 es el que menos varia, para los distintos valores de Lf el valor no se modificó permaneciendo en el rango de 1.002123. Se encontró también que el tipo de arreglo de tubos por línea Nr no hace variar este factor, siguiendo en el mismo rango, sin cambiar de forma significativa. Esto respalda el por qué muchos autores lo consideran con valor de la unidad como Ghanapaty.

Finalmente, con el grafico 5.2.4, que relaciona  $U^*$  y  $P^*$  se tiene un punto de equilibrio entre ambos parámetros. En el rango de longitud de aleta donde la altura máxima permisible es de 1.25 pulgadas (0.03175 m), es el valor límite que permite que el flujo de gases pase a través del banco de tubos. Si el espacio es muy reducido digamos el máximo permisible el flujo de gases aumenta, aumentando las pérdidas de presión y la convección de calor, pero al ser este valor más elevado influye de manera directa en el coeficiente global de transferencia de calor disminuyendo la resistencia térmica, lo que se traduce en la disminución del coeficiente global de transferencia de calor.

En el grafico 5.2.4 se tiene un punto de intersección entre U\* Y P\*, lo podríamos denominar como punto de equilibrio entre caída de presión y transferencia de calor, para el *pitch transversal* propuesto de 4.5 pulgadas, para este rango el punto de intersección es de 0.75 pulgadas, (0.01905 m), si sustituimos este valor en el programa con los mismos parámetros se tiene una caída de presión de 0.75099 pulgadas en columna de agua, el coeficiente externo de transferencia de calor se modifica a 62.25 (W/m<sup>2</sup>K) que es menor al obtenido con 1 pulgada, modificando el número de líneas de tubos calculado a un arreglo de 8 por los 6 que se tenían anteriormente. Esto beneficia la transferencia de calor en aproximadamente 18 % de 28.62065 a 35.093 W/m<sup>2</sup>K sobre el diseño final.

# **APENDICE (1) PROPIEDADES DEL AIRE GRAFICOS Y ECUACIONES [15]**

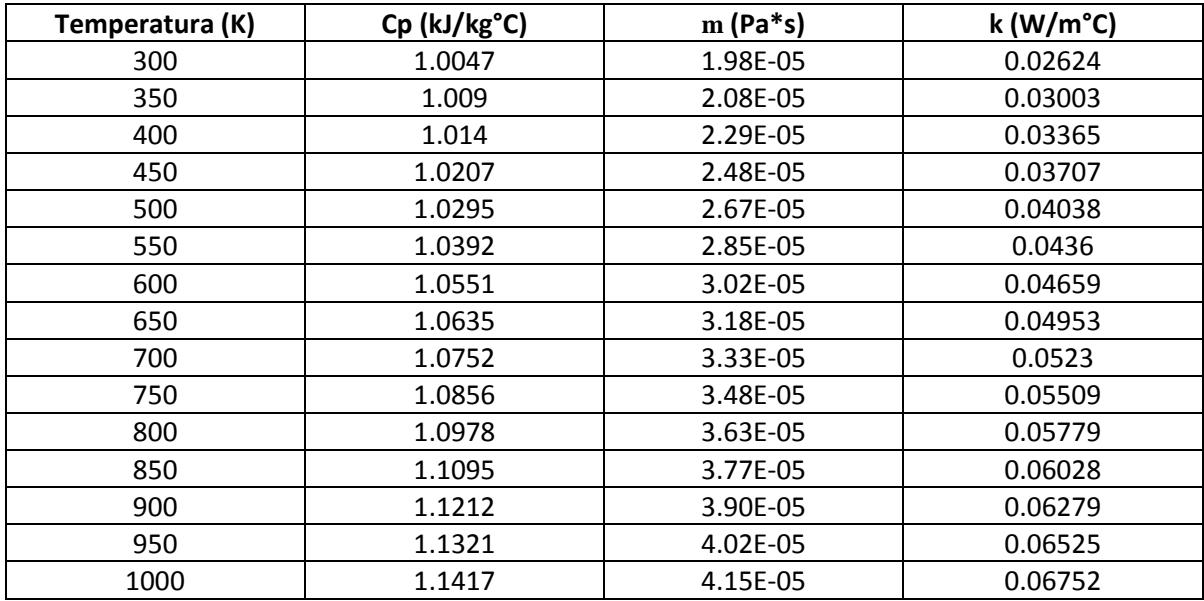

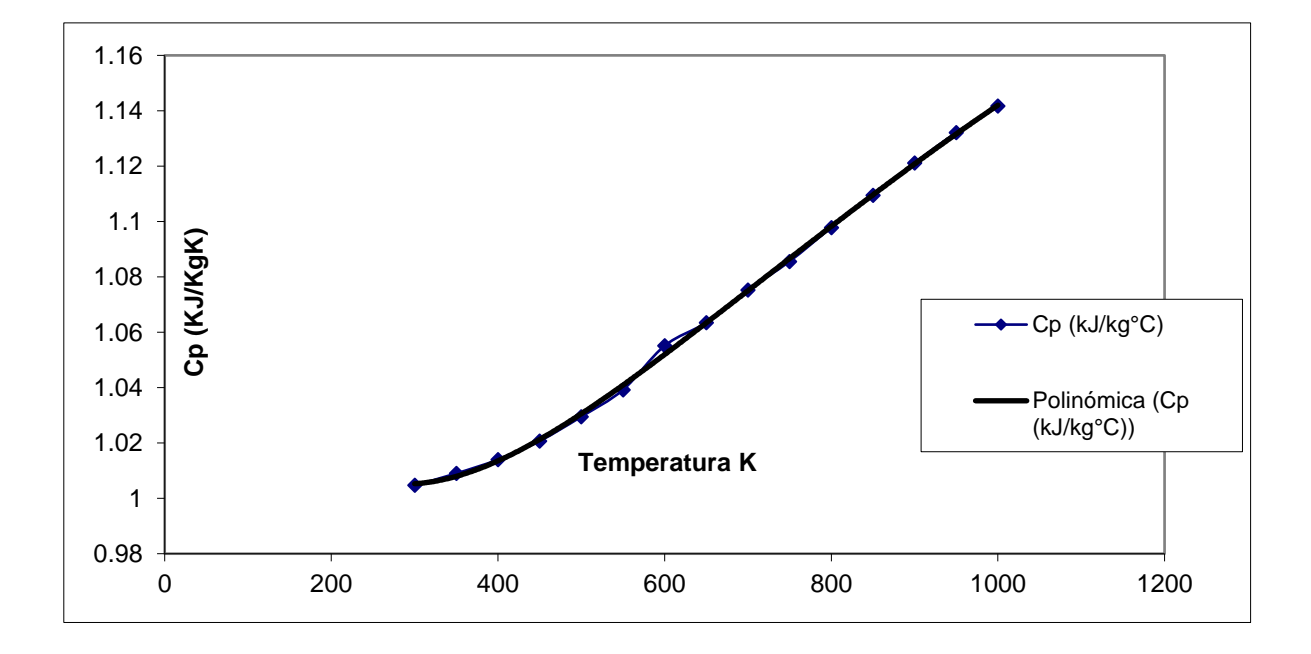

 $Cp = 4 \times 10^{-16}T^5 + 2 \times 10^{-12}T^4 - 3 \times 10^{-9}T^3 + 3 \times 10^{-6}T^2 - 0.0009T + 1.112$ 

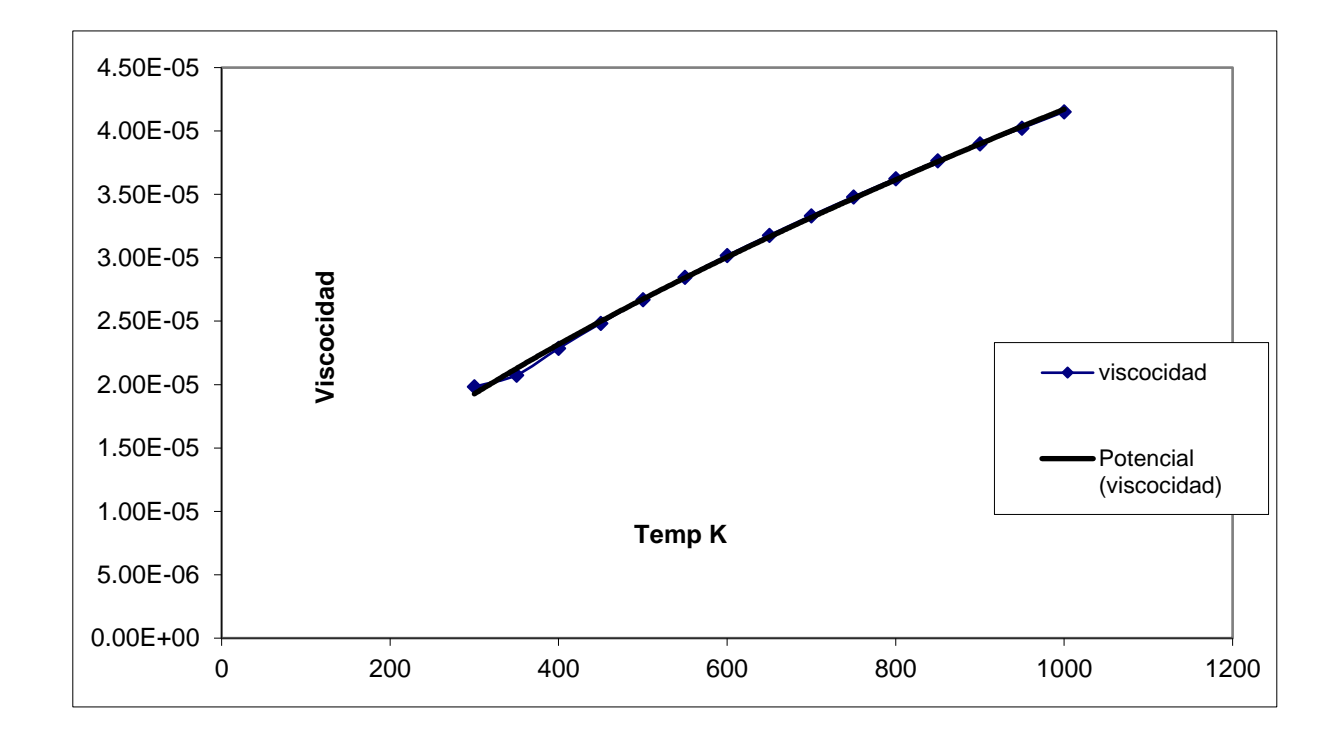

 $V = 5 \times 10^{-7} T^{0.6416}$ 

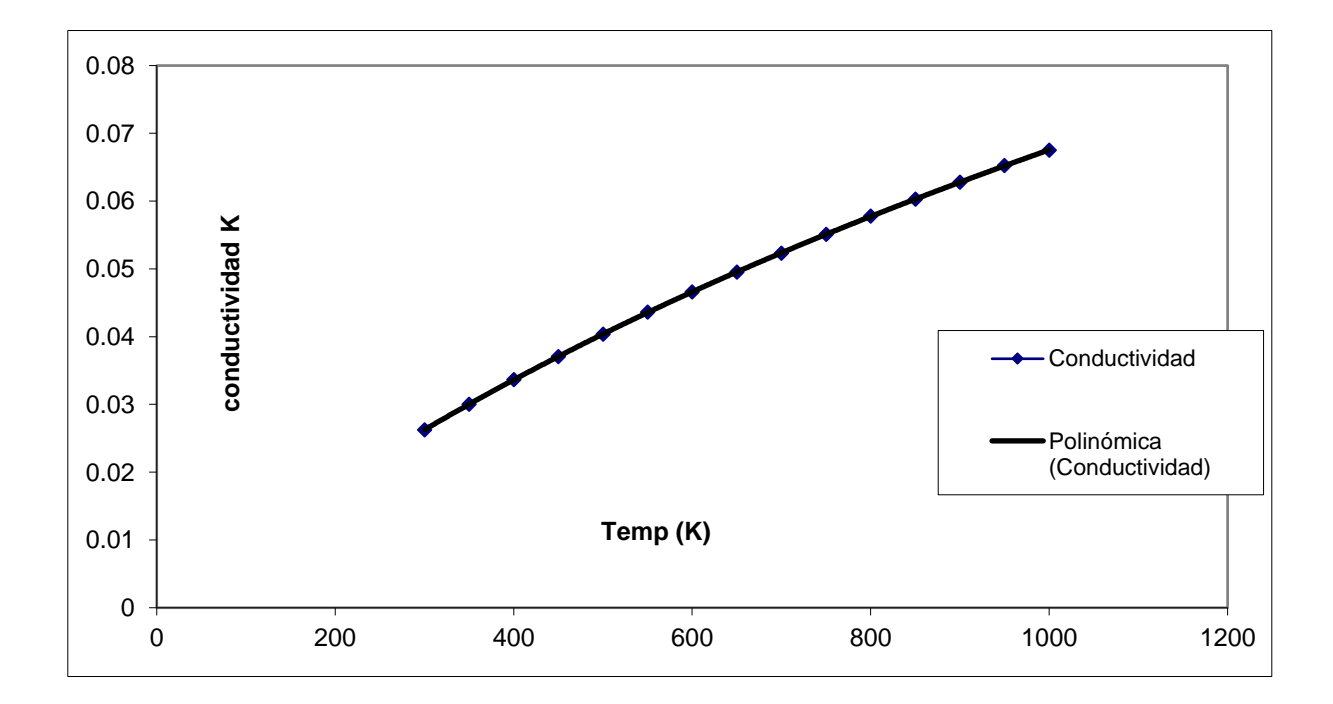

$$
K = 1 \times 10^{-11} T^3 - 4 \times 10^{-8} T^2 + 0.0001 T - 0.0001
$$

# **APENDICE (2) EVALUCACIÓN DE PROPIEDADES DE LOS LÍQUIDOS**

# **AGUA LÍQUIDA [2]**

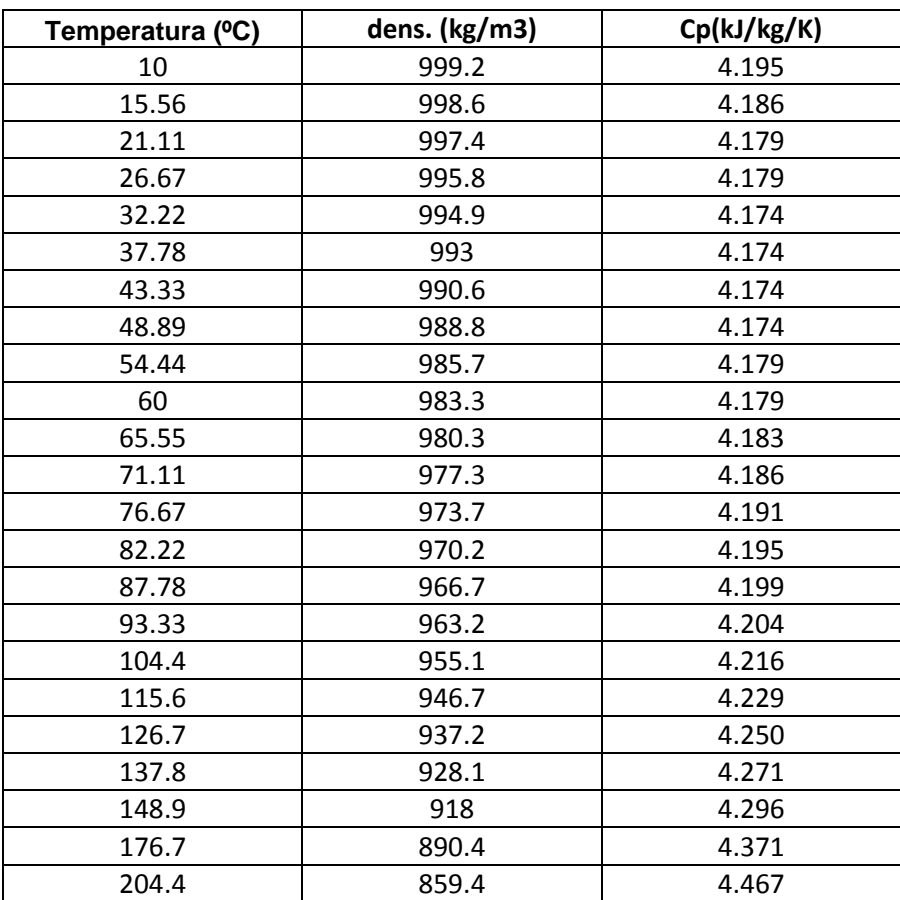

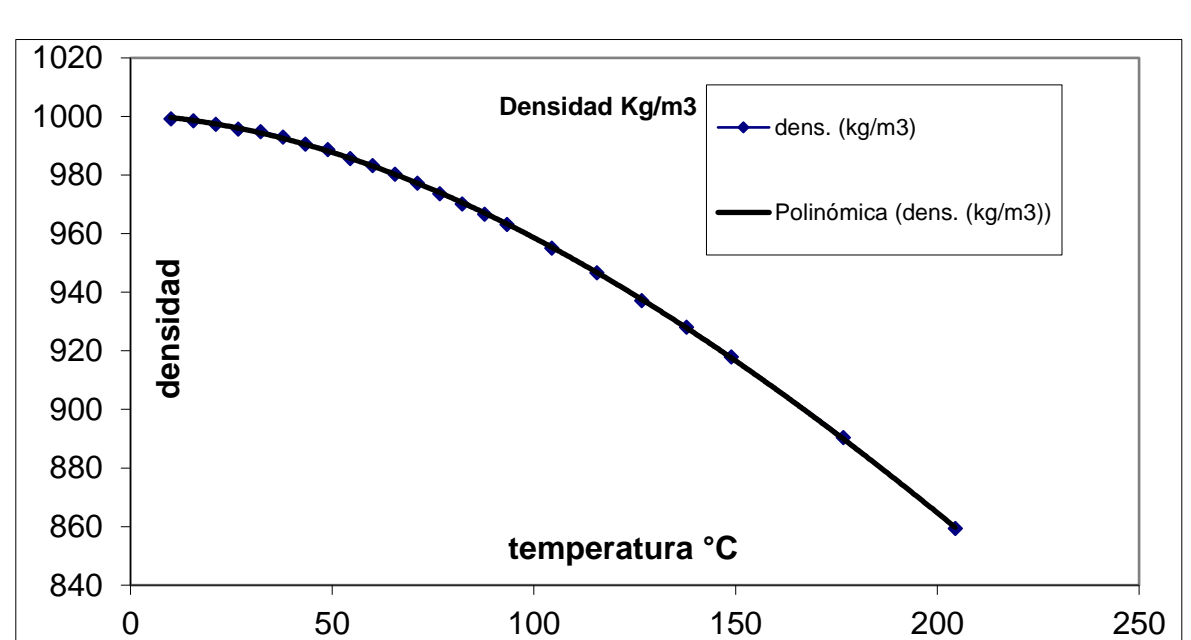

**CONTINUACIÓN GRAFICOS DE AGUA LIQUIDA Y MODELOS MATEMATICOS** GRAFICO 1 DENSIDAD Y TEMPERATURA

 $\rho = 4 \times 10^{-6} T^3 - 0.0038T^2 - 0.081 + 1000.8$ 

#### GRAFICO 2 CALOR ESPECIFICO Y TEMPERATURA

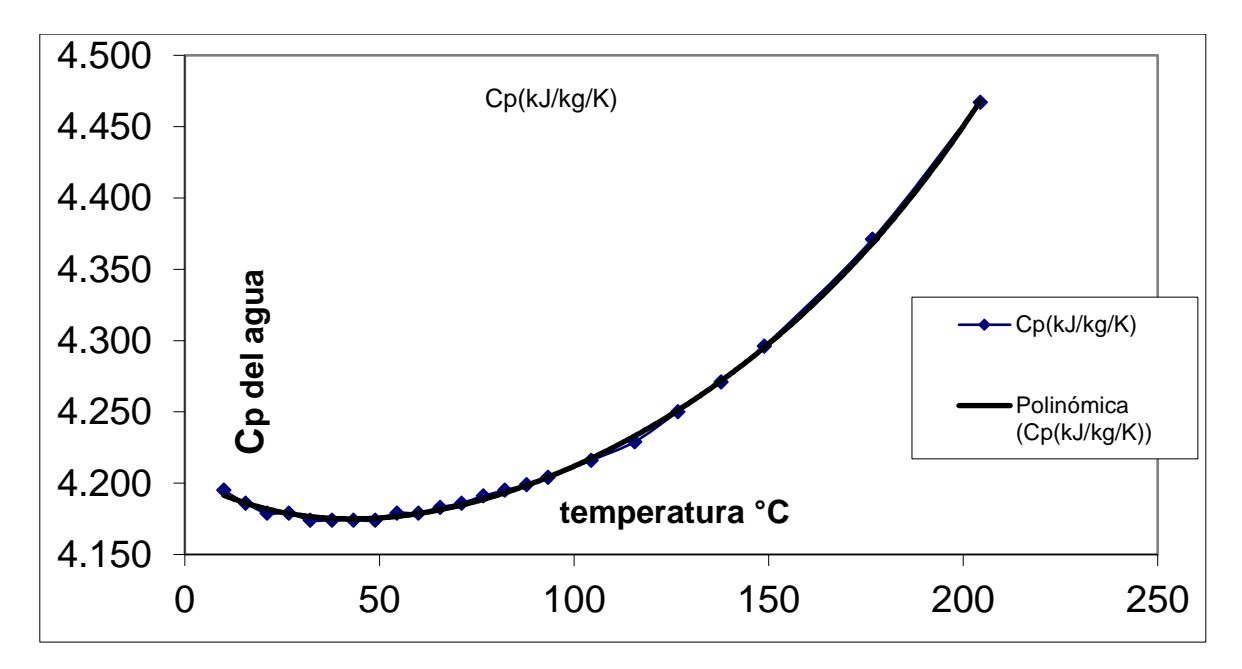

 $Cp = 2 \times 10^{-10} T^4 - 9 \times 10^{-8} T^3 + 2 \times 10^{-5} T^2 - 0.0015T + 4.2043$
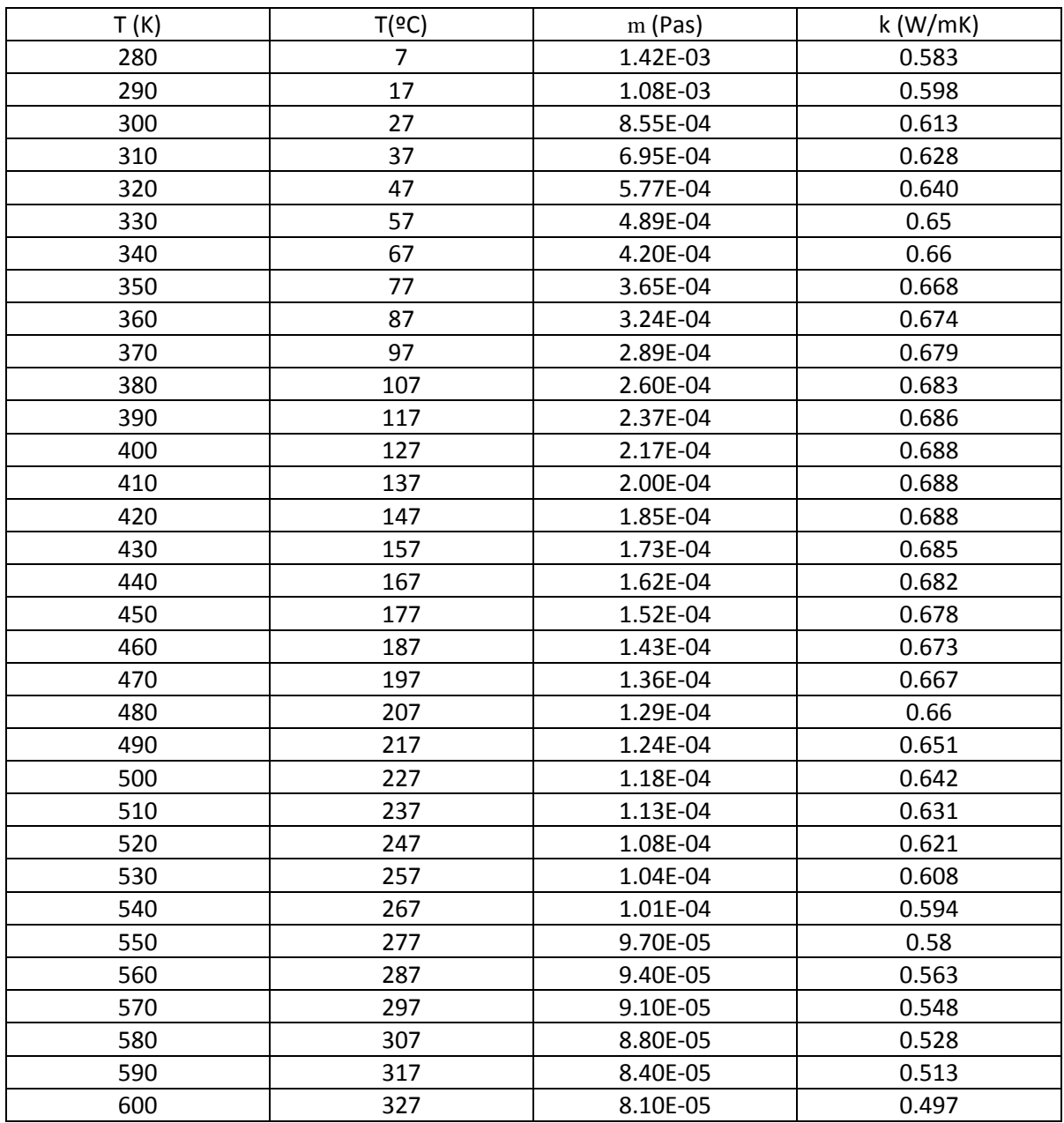

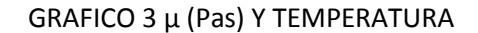

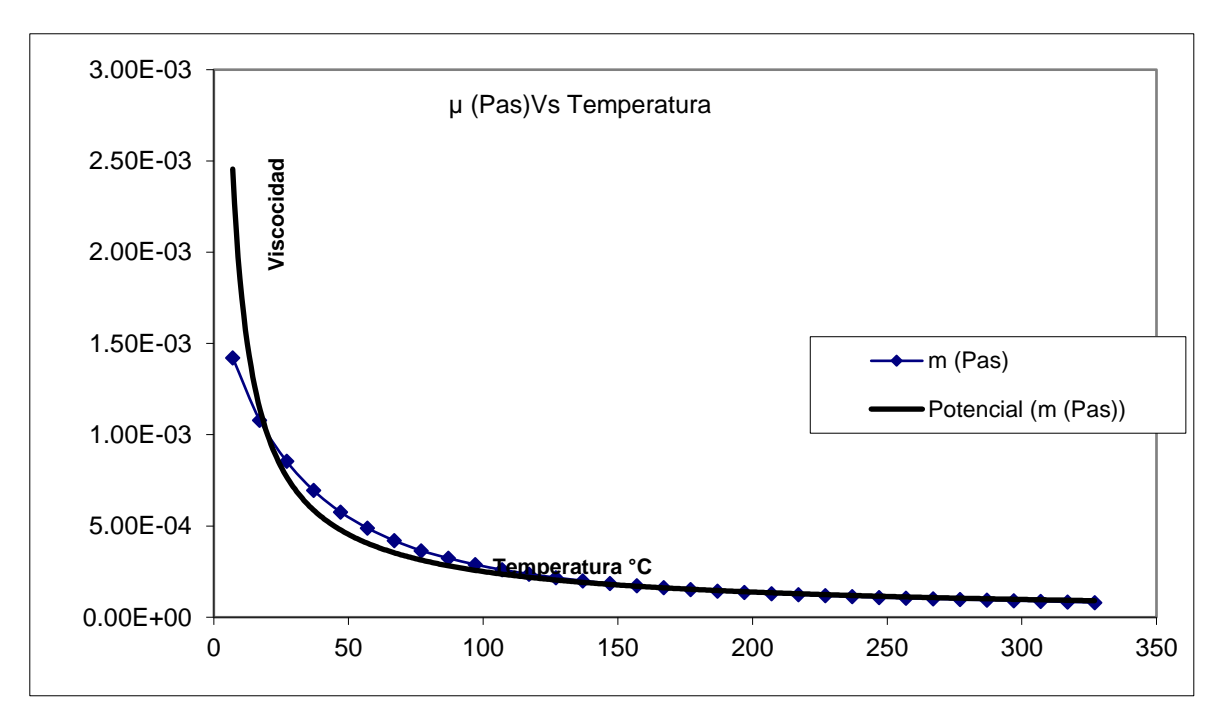

 $\mu = 0.0131$ T $^{-0.859}$ 

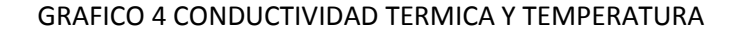

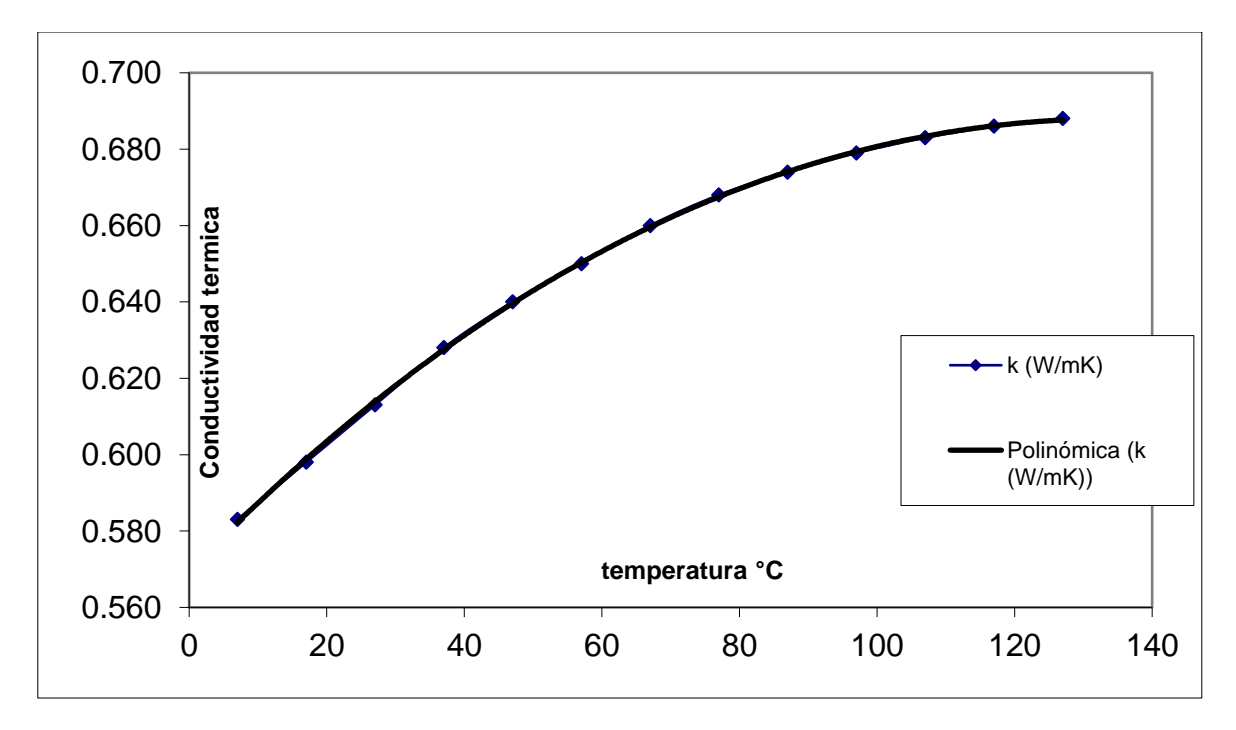

 $K = 5 \times 10^{-9}T^3 - 8 \times 10^{-6}T^2 + 0.0018T + 0.5697$ 

## **GRAFICOS (CONTINUACIÓN)**

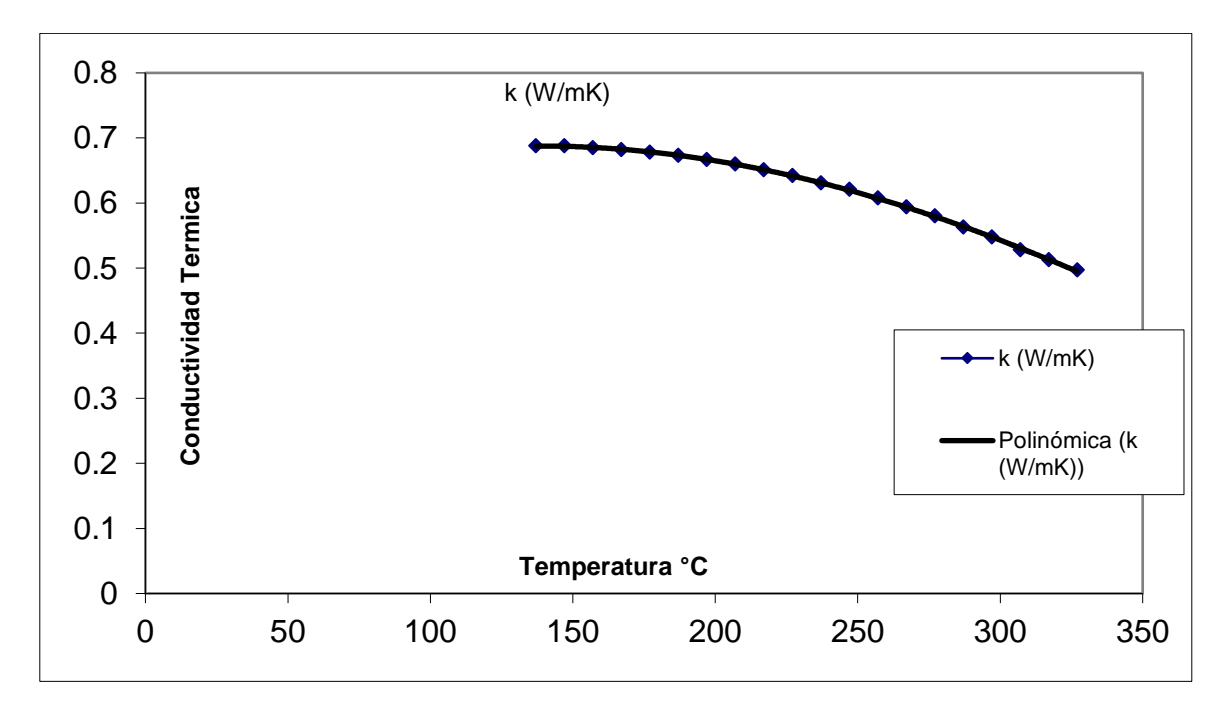

GRAFICO 5 CONDUCTIVIDAD TERMICA Y TEMPERATURA

 $K = 4 \times 10^{-9} T^3 - 8 \times 10^{-6} T^2 + 0.002T + 0.556$ 

## **APENDICE (3) EVALUCACIÓN DE PROPIEDADES DE GASES DE COMBUSTIÓN [4]**

## **GAS NATURAL**

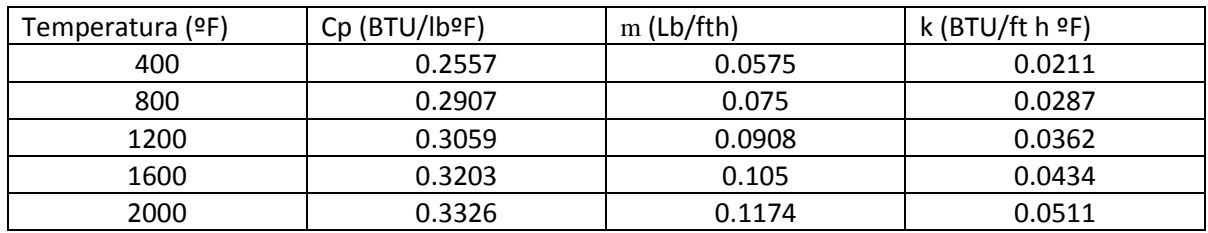

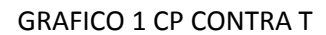

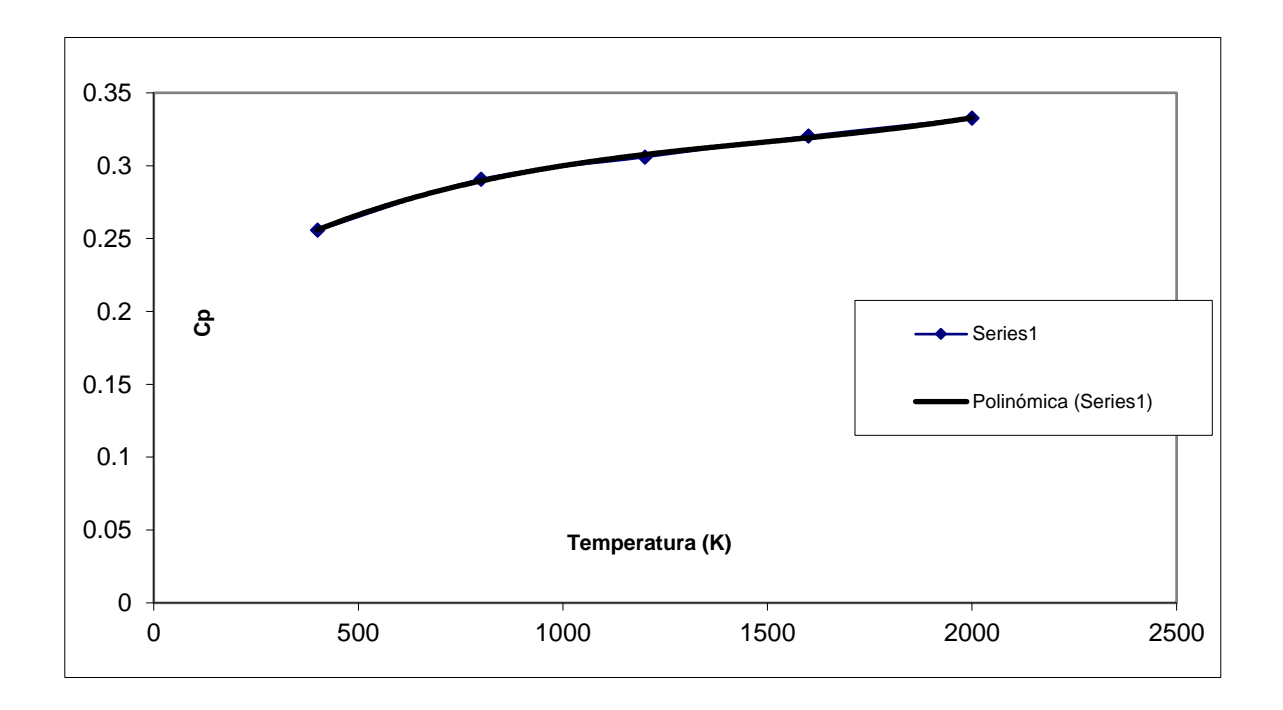

 $Cp = 2 \times 10^{-11} T^3 - 1 \times 10^{-7} T^2 + 0.0002T + 0.1981$ 

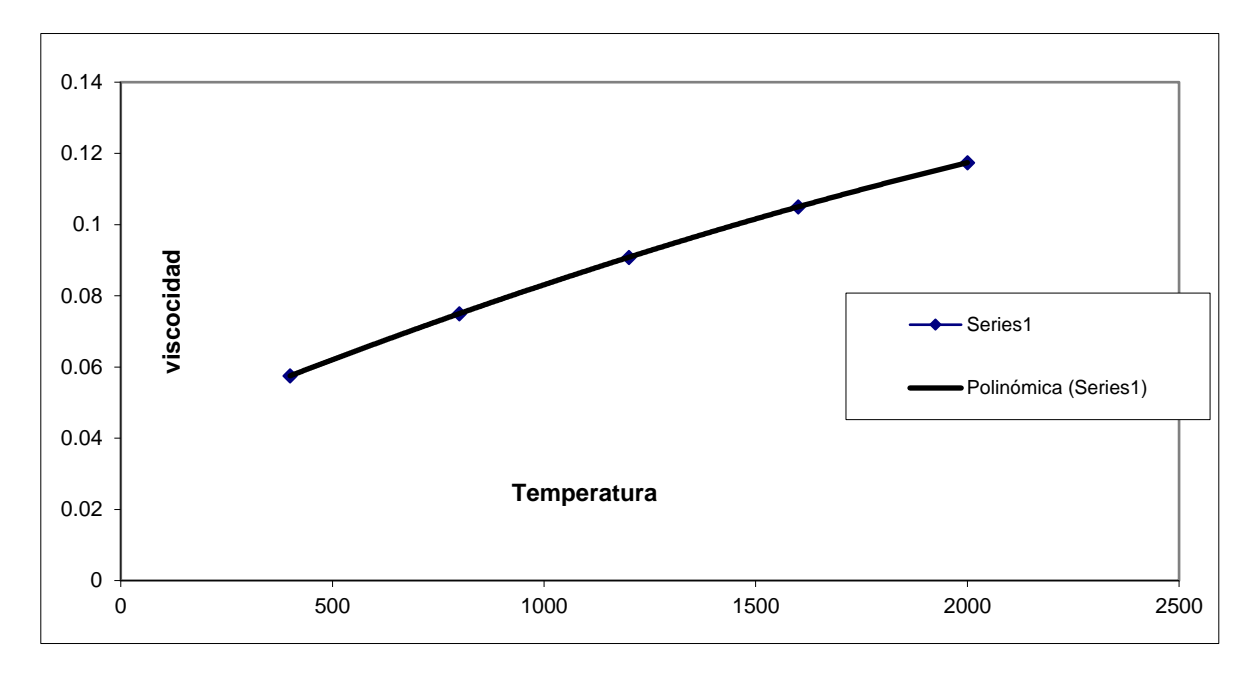

GRAFICO 2 VISCOCIDAD Y TEMPERATURA

 $\mu = -1 \times 10^{-13} T^3 - 5 \times 10^{-9} T^2 + 5 \times 10^{-5} T + 0.0384$ 

GRAFICO 3 CONDUCTIVIDAD TERMICA Y TEMPERATURA

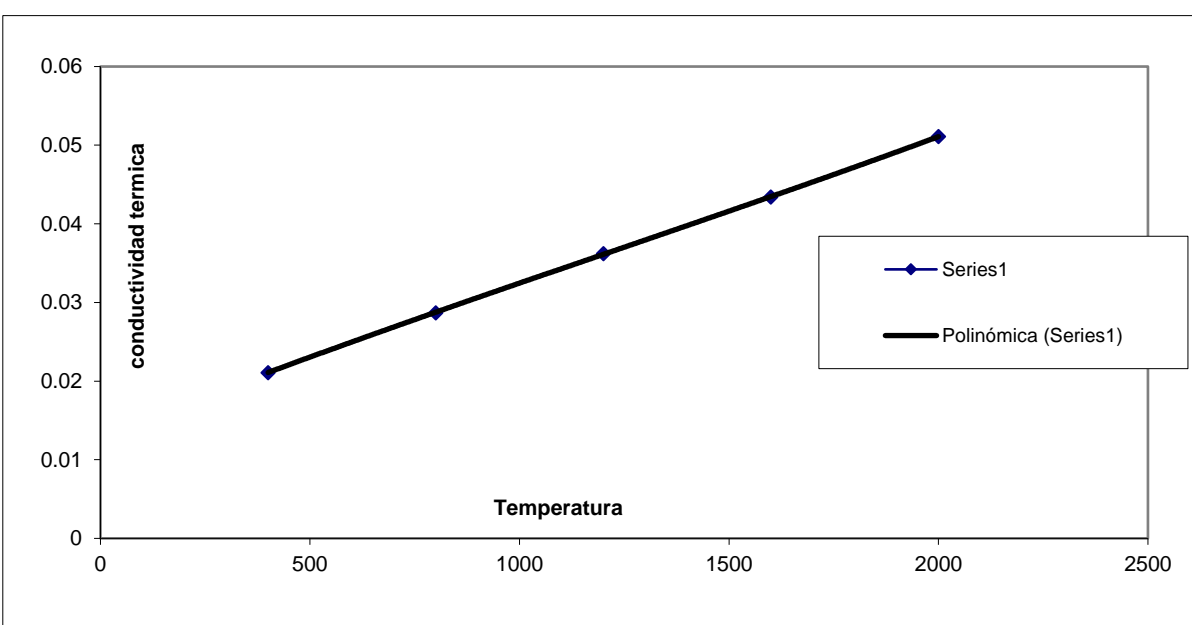

 $K = 8 \times 10^{-13} T^3 - 3 \times 10^{-9} T^2 + 2 \times 10^{-5} T + 0.0128$ 

# **APENDICE (4) EVALUCACIÓN DE PROPIEDADES DE GASES DE COMBUSTIÓN [4]**

### **FUEL-OIL**

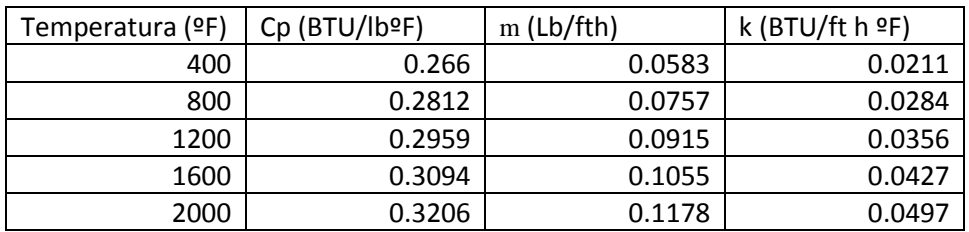

#### GRAFICO 1 CP CONTRA TEMPERATURA

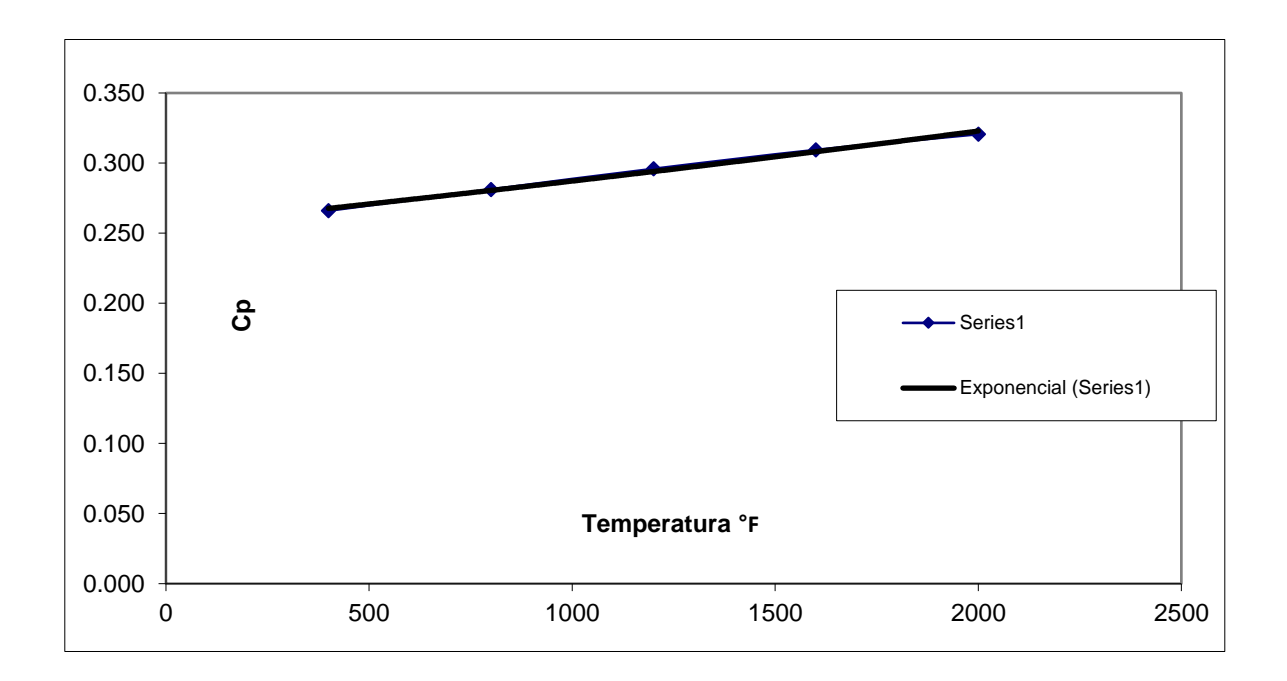

 $Cp = 0.2554e^{0.0001T}$ 

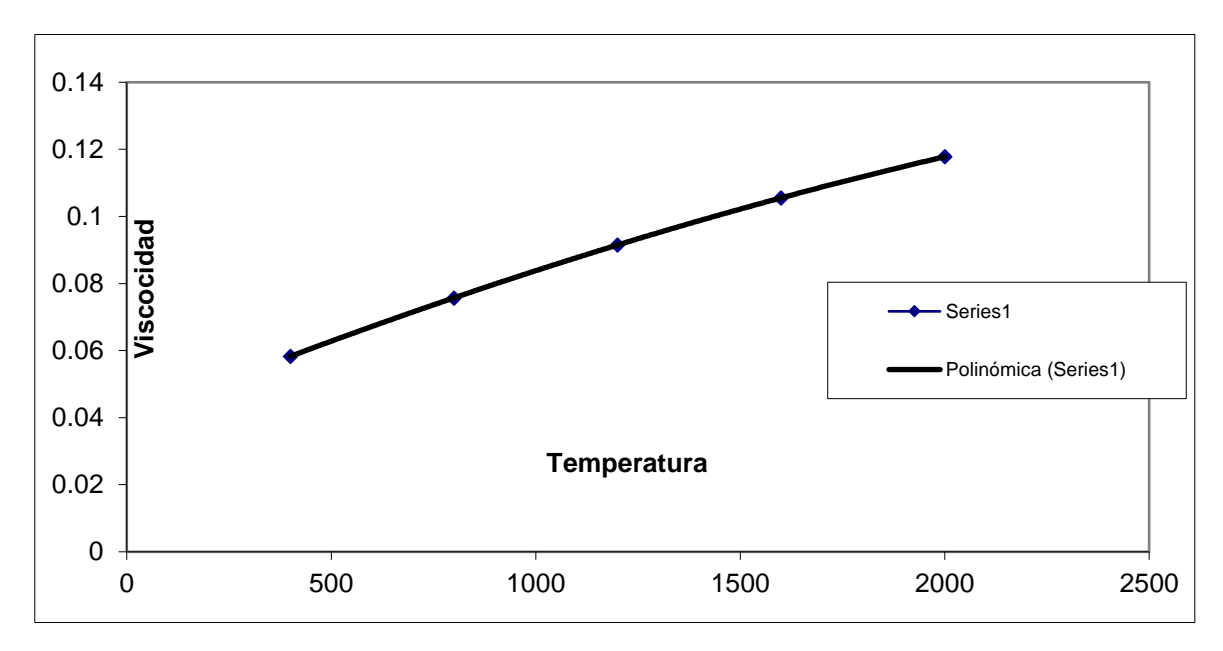

GRAFICO 2 VISCOCIDAD CONTRA TEMPERATURA

 $\mu = -1 \times 10^{-13} T^3 - 5 \times 10^{-9} T^2 + 5 \times 10^{-5} T + 0.0393$ 

0 0.01 0.02 0.03 0.04 0.05 0.06 <u>ender de la conductividad conductividad</u><br>
∴ Conductividad conductividad 2000 2500 2500 **Conductividad** -Series1 Polinómica (Series1)

**GRAFICO 3 CONDUCTIVIDAD TERMICA CONTRA TEMPERATURA**

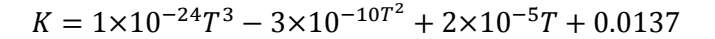

# **APENDICE (5) EVALUCACIÓN DE PROPIEDADES DE GASES DE COMBUSTIÓN [4]**

## **GASES DE TURBOGAS**

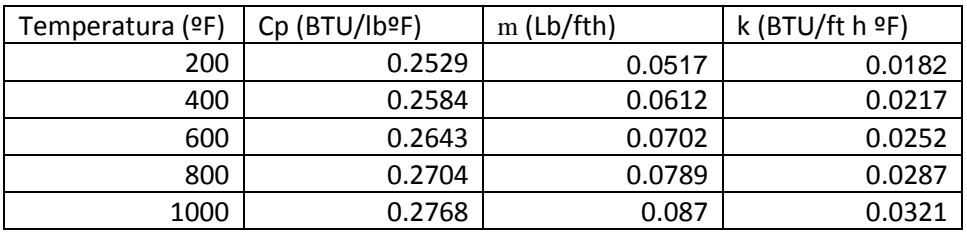

#### GRAFICO 1 CALOR ESPECÍFICO CONTRA TEMPERATURA

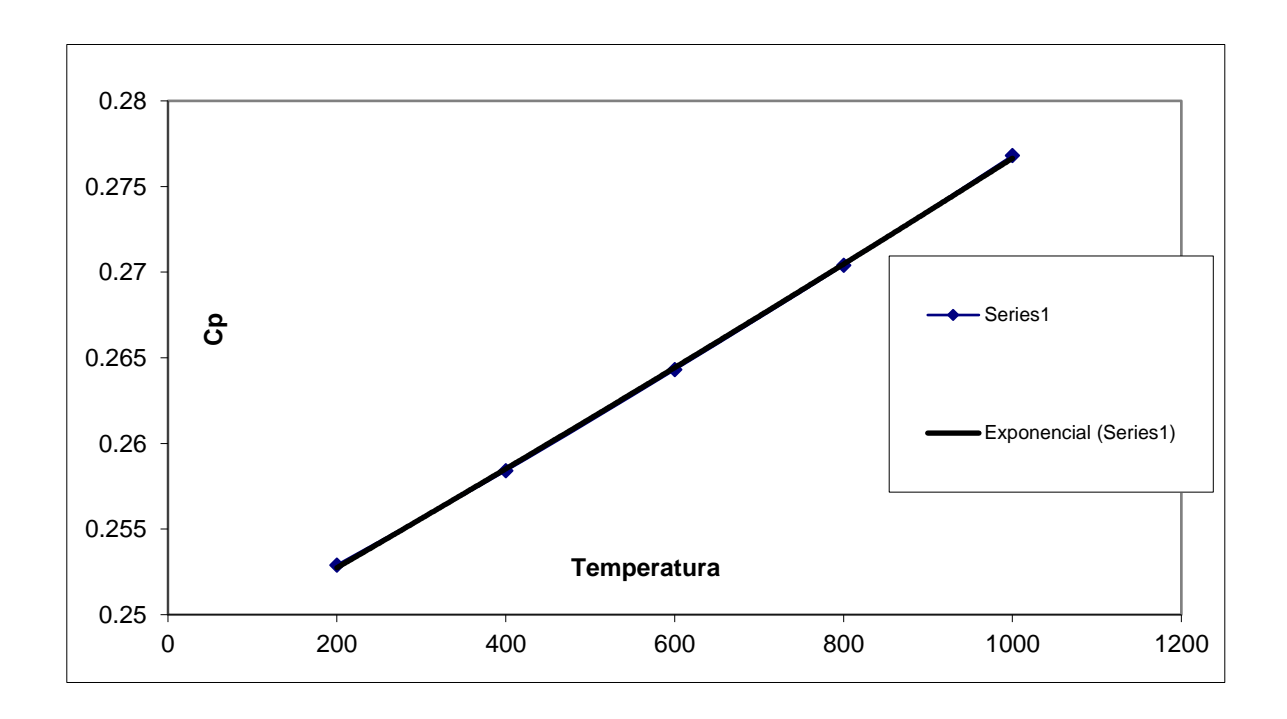

#### $Cp = 0.247e^{0.0001T}$

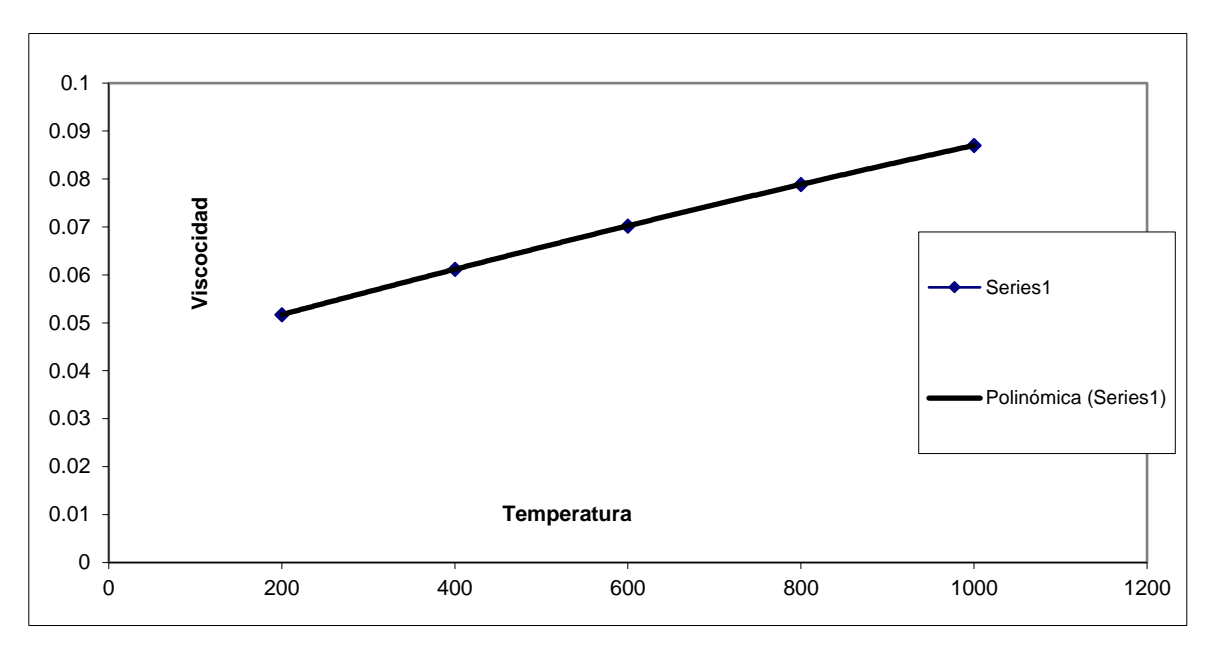

GRAFICO 2 VISCOCIDAD CONTRA TEMPERATURA

 $\mu = 1 \times 10^{-12} T^3 - 4 \times 10^{-9} T^2 + 5 \times 10^{-5} T + 0.0419$ 

GRAFICO 3 CONDUCTIVIDAD TERMICA CONTRA TEMPERATURA

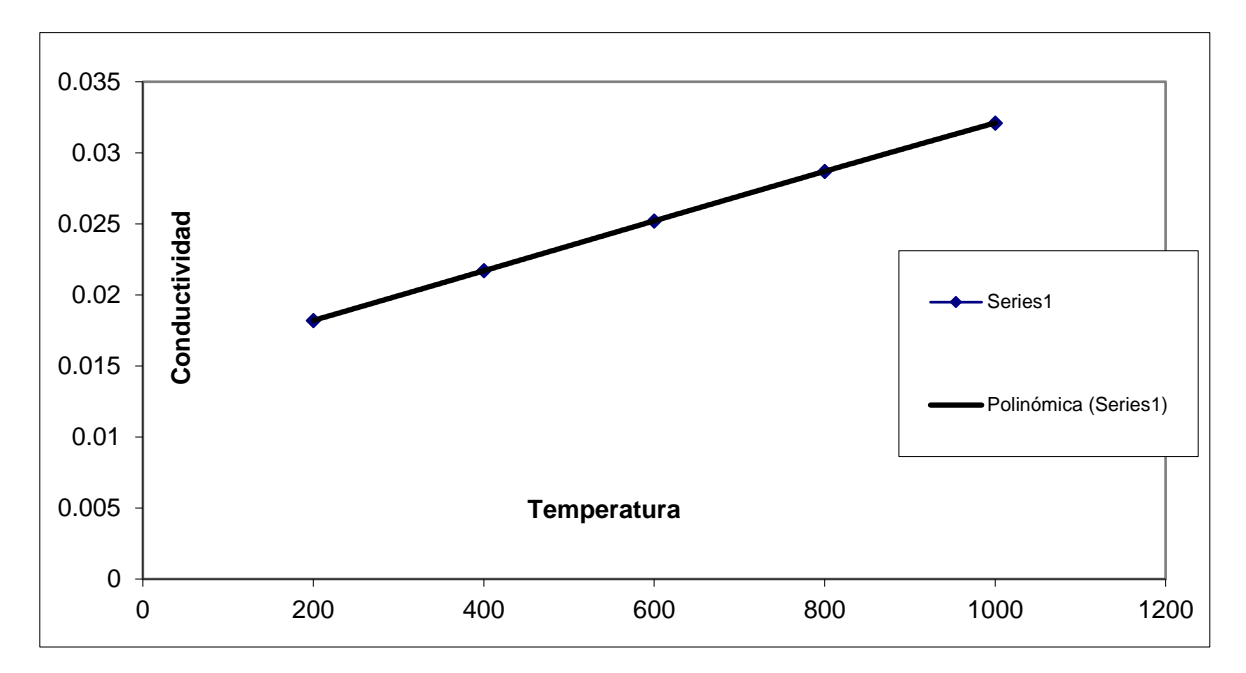

$$
K = -1 \times 10^{-12} T^3 + 2 \times 10^{-9} T^2 + 2 \times 10^{-5} T + 0.0148
$$

## **APENDICE (6) RESISTENCIAS TERMICAS [8]**

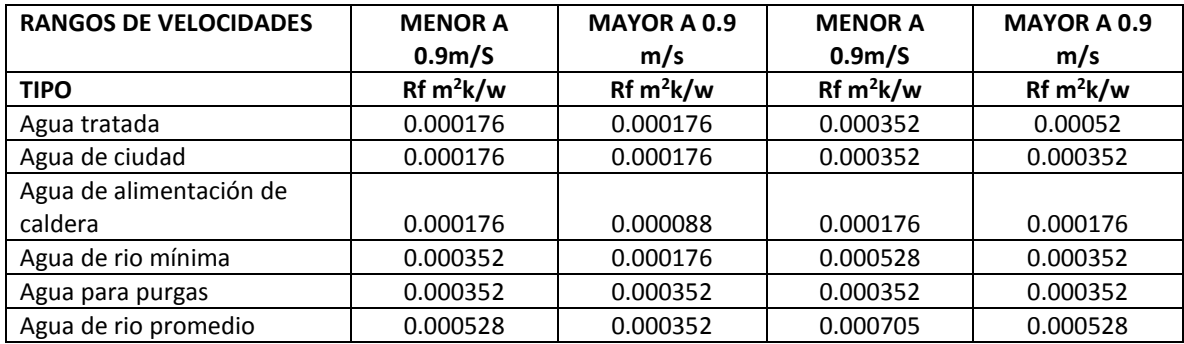

### **RESISTENCIAS TERMICAS PARA EL AGUA DE CALDERAS**

## **RESISTENCIAS TERMICAS PARA TUBOS Y ALETAS DE ACERO**

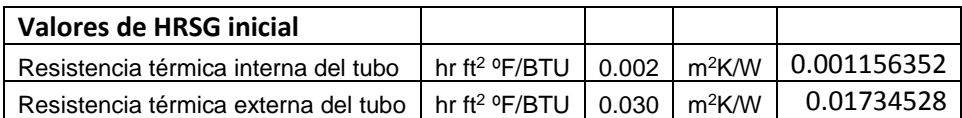

# **VALORES DE LOS COEFICIENTES EXPERIMENTALES A1 Y A2 RESPECTIVAMENTE [8]**

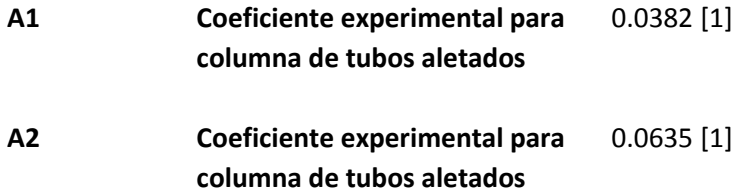

### **BIBLIOGRAFIA**

[1] Protocolo de Kyoto de la convención marco de las naciones unidas sobre el cambio climático. ONU, 1998.

[2] DOE Energy Tips, Steam tip sheet 26A, 2007. 20 de junio de 2008.

[3] [www.conuee.gob.mx](http://www.conuee.gob.mx/)

[4] V Ganapathy, Superheaters: design and performance, ABCO Industries, Abilene, Texas July 2001

[5] Luis E. Noriega Giral, apuntes de plantas termoeléctricas, UNAM.

[6] Código ASME secciones 1-8 para diseño de tuberías y tanques requerimientos geométricos.

[7] Jonh Weale, P.E., Peter H. Rumsey, P.E., Dale Sartor, P.E., and Lee Eng Lock. Laboratory Low-Pressure Drop Design. *ASHRAE Journal*, August 2002.

[8] Weierman, C. "Correlations Ease The Selection of Finned Tubes". *Oil and Gas Journal* 74:36 (1976) 94-100.

[9] ESCOA Industries. Turb-X HF Rating Instructions, Pryor, Oklahoma, 1993.

[10] A. Nir. Heat Transfer and Friction Factor Correlations for Crossflow over Staggered Finned Tube Banks. *Heat Transfer Engineering*, vol. 12-1, pp. 43-58, 1991.

[11] S. Mostafa Giaasiaan, Two Phase Flow Boiling and Condensation in Conventional and Miniature Systems. Cambridge

[12] Kiyoshi Kawaguchi, Kenichi Okui, Takaharu Kashi. Heat transfer and pressure drop characteristics of finned tube banks in forced convection. *Journal of Enhanced Heat Transfer*, vol. 12-1 pp. 1-20, 2005.

[13] Gnielinski, V. New equations for heat and mass transfer in turbulent pipe and channel flow. *Int. Chem. Eng.*, vol. 16, pp. 359-366, 1976.

[14] E. Martinez, W. Vicente, M. Salinas, G. Soto. Single-phase experimental analysis of heat transfer in helically finned heat exchangers. *Applied Thermal Engineering* 29 (2009) 2205-2210.

[15] Ganapathy, V. Industrial boilers and heat recovery steam generators: design, applications and calculations. Marcel Dekker, 2003.

[16] Weierman C. and Taborek J. Comparison of the performance of in-line and staggered banks of tubes with segmented fins, *Chem. Engineers* 74:174 (1978) 39-46.

[17] E. Naess. Heat Transfer in Serrated-Fin Tube Bundles with Staggered Tube Layouts. *9th U.K. National Heat Transfer Conference*, Manchester, U.K, 2005.

[18] E. Naess. Heat Transfer and Pressure Drop in Serrated-Fin Tube Bundles for Waste Heat Recovery Applications. *6th World Conference on Experimental Heat Transfer, Fluid Mechanics, and Thermodynamics*, Matsushima, Miyagi, Japan, 2005.

[19] K. A. Gardner. Discussion on Paper by M. L. Ghai, Proc. General Discussion on Heat Transfer. *Institute of Mechanical Engineers*, London, 1951.

[20] K. A. Gardner. Efficiency of Extended Surface. Trans. ASME, vol 67, pp. 621-626, 1945.

[21] M. L. Ghai. Heat Transfer in Straight Fins. Proc. General Discussion of Heat Transfer, *Institute of Mechanical Engineers*, London, 1951.

[22] L. S. Han, S. G. Lefkowitz. Constant Cross Section Fin Efficiencies for Non-uniform Surface Heat Transfer Coefficients. *ASME Pap. 60-WA-41*, 1960.

[23] www1.eere.energy.gov/industry/bestpractices/pdfs/steam\_26a.pdf

[24] *<http://nawabi.de/chemical/hrsg/hrsg.htm>*